# gnu Smalltalk Library Reference

Version 3.2.5 24 November 2017

by Paolo Bonzini

Permission is granted to copy, distribute and/or modify this document under the terms of the GNU Free Documentation License, Version 1.2 or any later version published by the Free Software Foundation; with no Invariant Sections, with no Front-Cover Texts, and with no Back-Cover Texts. A copy of the license is included in the section entitled "GNU Free Documentation License".

# 1 Graphical users interfaces with BLOX

# 1.1 Tree

Classes documented in this manual are boldfaced.

Object BLOX.BEventTarget BLOX.BCanvasObject BLOX.BBoundingBox BLOX.BEmbeddedImage BLOX.BEmbeddedText BLOX.BLine BLOX.BRectangle BLOX.BOval BLOX.BArc BLOX.BPolyline BLOX.BSpline BLOX.BEventSet BLOX.BBalloon BLOX.Blox BLOX.BMenuObject BLOX.BMenu BLOX.BPopupMenu BLOX.BMenuBar BLOX.BMenuItem BLOX.BCheckMenuItem BLOX.BWidget BLOX.BExtended BLOX.BButtonLike BLOX.BColorButton BLOX.BDropDown BLOX.BDropDownEdit BLOX.BDropDownList BLOX.BProgress BLOX.BPrimitive BLOX.BButton BLOX.BRadioButton BLOX.BToggle BLOX.BEdit BLOX.BForm BLOX.BContainer BLOX.BRadioGroup BLOX.BDialog BLOX.BWindow

BLOX.BPopupWindow BLOX.BTransientWindow BLOX.BImage BLOX.BLabel BLOX.BViewport BLOX.BCanvas BLOX.BScrolledCanvas BLOX.BList BLOX.BText BLOX.BTextBindings BLOX.BTextAttributes BLOX.BTextTags BLOX.Gui

# 1.2 BLOX.BArc

Defined in namespace BLOX Superclass: BLOX.BOval Category: Graphics-Windows

I can draw arcs, pie slices (don't eat them!!), chords, and... nothing more.

# 1.2.1 BLOX.BArc: accessing

endAngle Answer the ending of the angular range that is occupied by the arc, expressed in degrees

#### endAngle: angle

Set the ending of the angular range that is occupied by the arc, expressed in degrees

- fillChord Specify that the arc will be filled by painting an area delimited by the arc and the chord that joins the arc's endpoints.
- fillSlice Specify that the arc will be filled by painting an area delimited by the arc and the two radii joins the center of the arc with each of the endpoints (that is, that a pie slice will be drawn).
- from Answer the starting point of the arc in cartesian coordinates

#### from: aPoint

Set the starting point of the arc in cartesian coordinates

#### from: start to: end

Set the two starting points of the arc in cartesian coordinates

### startAngle

Answer the beginning of the angular range that is occupied by the arc, expressed in degrees

# startAngle: angle

Set the beginning of the angular range that is occupied by the arc, expressed in degrees

#### sweepAngle

Answer the size of the angular range that is occupied by the arc, expressed in degrees

#### sweepAngle: angle

Set the size of the angular range that is occupied by the arc, expressed in degrees

to Answer the ending point of the arc in cartesian coordinates

to: aPoint Set the ending point of the arc in cartesian coordinates

# 1.3 BLOX.BBalloon

# Defined in namespace BLOX

Superclass: BLOX.BEventSet

# Category: Graphics-Examples

This event set allows a widget to show explanatory information when the mouse lingers over it for a while.

# 1.3.1 BLOX.BBalloon class: accessing

### balloonDelayTime

Answer the time after which the balloon is shown (default is half a second).

#### balloonDelayTime: milliseconds

Set the time after which the balloon is shown.

shown Answer whether a balloon is displayed

# 1.3.2 BLOX.BBalloon: accessing

shown Answer whether the receiver's balloon is displayed

text Answer the text displayed in the balloon

#### text: aString

Set the text displayed in the balloon to aString

# 1.3.3 BLOX.BBalloon: initializing

#### initialize: aBWidget

Initialize the event sets for the receiver

# 1.4 BLOX.BBoundingBox

#### Defined in namespace BLOX

Superclass: BLOX.BCanvasObject

#### Category: Graphics-Windows

I am the ultimate ancestor of all items that you can put in a BCanvas and which are well defined by their bounding box - i.e. everything except BPolylines and BSplines.

# 1.4.1 BLOX.BBoundingBox: accessing

#### boundingBox

Answer a Rectangle enclosing all of the receiver

center Answer the center point of the receiver

#### center: center extent: extent

Move the object so that it is centered around the center Point and its size is given by the extent Point. No changes take place until you invoke the #create (if the object has not been inserted in the canvas yet) or the #redraw method.

corner Answer the Point specifying the lower-right corner of the receiver

# corner: pointOrArray

Set the Point specifying the lower-right corner of the receiver; pointOrArray can be a Point or a two-item Array. No changes take place until you invoke the #create (if the object has not been inserted in the canvas yet) or the #redraw method.

extent Answer a Point specifying the size of the receiver

#### extent: pointOrArray

Set the Point specifying the size of the receiver; pointOrArray can be a Point or a two-item Array. No changes take place until you invoke the  $\#create$  (if the object has not been inserted in the canvas yet) or the #redraw method.

#### moveBy: pointOrArray

Move the object by the amount indicated by pointOrArray: that is, its whole bounding box is shifted by that amount. No changes take place until you invoke the #create (if the object has not been inserted in the canvas yet) or the #redraw method.

origin Answer the Point specifying the top-left corner of the receiver

### origin: pointOrArray

Set the Point specifying the top-left corner of the receiver; pointOrArray can be a Point or a two-item Array. No changes take place until you invoke the #create (if the object has not been inserted in the canvas yet) or the #redraw method.

#### origin: originPointOrArray corner: cornerPointOrArray

Set the bounding box of the object, based on a Point specifying the top-left corner of the receiver and another specifying the bottom-right corner; the two parameters can both be Points or two-item Arrays. No changes take place until you invoke the #create (if the object has not been inserted in the canvas yet) or the #redraw method.

# origin: originPointOrArray extent: extentPointOrArray

Set the bounding box of the object, based on a Point specifying the top-left corner of the receiver and another specifying its size; the two parameters can both be Points or two-item Arrays. No changes take place until you invoke the #create (if the object has not been inserted in the canvas yet) or the #redraw method.

# 1.5 BLOX.BButton

# Defined in namespace BLOX

# Superclass: BLOX.BPrimitive

# Category: Graphics-Windows

I am a button that a user can click. In fact I am at the head of a small hierarchy of objects which exhibit button-like look and behavior

# 1.5.1 BLOX.BButton class: instance creation

#### new: parent label: label

Answer a new BButton widget laid inside the given parent widget, showing by default the 'label' String.

### 1.5.2 BLOX.BButton: accessing

#### backgroundColor

Answer the value of the backgroundColor option for the widget. Specifies the normal background color to use when displaying the widget.

#### backgroundColor: value

Set the value of the backgroundColor option for the widget.

Specifies the normal background color to use when displaying the widget.

callback Answer a DirectedMessage that is sent when the receiver is clicked, or nil if none has been set up.

#### callback: aReceiver message: aSymbol

Set up so that aReceiver is sent the aSymbol message (the name of a zero- or one-argument selector) when the receiver is clicked. If the method accepts an argument, the receiver is passed.

# font Answer the value of the font option for the widget.

Specifies the font to use when drawing text inside the widget. The font can be given as either an X font name or a Blox font description string.

X font names are given as many fields, each led by a minus, and each of which can be replaced by an  $*$  to indicate a default value is ok: foundry, family, weight, slant, setwidth, addstyle, pixel size, point size (the same as pixel size for historical reasons), horizontal resolution, vertical resolution, spacing, width, charset and character encoding.

Blox font description strings have three fields, which must be separated by a space and of which only the first is mandatory: the font family, the font size in points (or in pixels if a negative value is supplied), and a number of styles separated by a space (valid styles are normal, bold, italic, underline and overstrike). Examples of valid fonts are "Helvetica 10 Bold", "Times -14", "Futura Bold Underline". You must enclose the font family in braces if it is made of two or more words.

#### font: value

Set the value of the font option for the widget.

Specifies the font to use when drawing text inside the widget. The font can be given as either an X font name or a Blox font description string.

X font names are given as many fields, each led by a minus, and each of which can be replaced by an  $*$  to indicate a default value is ok: foundry, family, weight, slant, setwidth, addstyle, pixel size, point size (the same as pixel size for historical reasons), horizontal resolution, vertical resolution, spacing, width, charset and character encoding.

Blox font description strings have three fields, which must be separated by a space and of which only the first is mandatory: the font family, the font size in points (or in pixels if a negative value is supplied), and a number of styles separated by a space (valid styles are normal, bold, italic, underline and overstrike). Examples of valid fonts are "Helvetica 10 Bold", "Times -14", "Futura Bold Underline". You must enclose the font family in braces if it is made of two or more words.

#### foregroundColor

Answer the value of the foregroundColor option for the widget.

Specifies the normal foreground color to use when displaying the widget.

#### foregroundColor: value

Set the value of the foregroundColor option for the widget.

Specifies the normal foreground color to use when displaying the widget.

#### invokeCallback

Generate a synthetic callback

label Answer the value of the label option for the widget.

Specifies a string to be displayed inside the widget. The way in which the string is displayed depends on the particular widget and may be determined by other options, such as anchor. For windows, this is the title of the window.

#### label: value

Set the value of the label option for the widget.

Specifies a string to be displayed inside the widget. The way in which the string is displayed depends on the particular widget and may be determined by other options, such as anchor. For windows, this is the title of the window.

# 1.6 BLOX.BButtonLike

### Defined in namespace BLOX

# Superclass: BLOX.BExtended

#### Category: Graphics-Examples

I am an object whose 3-D appearance resembles that of buttons.

# 1.6.1 BLOX.BButtonLike: accessing

callback Answer a DirectedMessage that is sent when the receiver is clicked, or nil if none has been set up.

#### callback: aReceiver message: aSymbol

Set up so that aReceiver is sent the aSymbol message (the name of a zero- or one-argument selector) when the receiver is clicked. If the method accepts an argument, the receiver is passed.

#### invokeCallback

Generate a synthetic callback

pressed This is the default callback for the widget; it does nothing if you don't override it. Of course if a subclass overriddes this you (user of the class) might desire to call this method from your own callback.

# 1.7 BLOX.BCanvas

# Defined in namespace BLOX Superclass: BLOX.BViewport Category: Graphics-Windows

I am an host for whatever geometric shape you want. If you want to do some fancy graphics with Smalltalk, I'll be happy to help. My friends derived from BCanvasObject ask me all sort of things to do, so I am the real worker, not they!

BCanvasObject: I am BCanvas: No I am BCanvasObject: No I am BCanvas: No I am

well, you know, he always has something to object.

# 1.7.1 BLOX.BCanvas: accessing

#### backgroundColor

Answer the value of the backgroundColor option for the widget.

Specifies the normal background color to use when displaying the widget.

#### backgroundColor: value

Set the value of the backgroundColor option for the widget.

Specifies the normal background color to use when displaying the widget.

#### foregroundColor

Answer the value of the foregroundColor option for the widget.

Specifies the normal foreground color to use when displaying the widget.

### foregroundColor: value

Set the value of the foregroundColor option for the widget.

Specifies the normal foreground color to use when displaying the widget.

# 1.7.2 BLOX.BCanvas: geometry management

#### addChild: child

The widget identified by child has been added to the receiver. This method is public not because you can call it, but because it can be useful to override it, not forgetting the call to either the superclass implementation or #basicAddChild:, to perform some initialization on the children just added. Answer the new child. child: child height: value Set the given child's height. child: child heightOffset: value

Offset the given child's height by value pixels.

# child: child width: value Set the given child's width.

# child: child widthOffset: value

Offset the given child's width by value pixels.

### child: child x: value

Set the given child's top-left corner's x coordinate, in pixels in the canvas' coordinate system.

# child: child xOffset: value

Offset the given child's top-left x by value pixels.

### child: child y: value

Set the given child's top-left corner's y coordinate, in pixels in the canvas' coordinate system.

### child: child yOffset: value

Offset the given child's top-left y by value pixels.

# heightChild: child

Answer the given child's height in pixels.

#### widthChild: child

Answer the given child's width in pixels.

### xChild: child

Answer the given child's top-left corner's x coordinate, in pixels in the canvas' coordinate system.

#### yChild: child

Answer the given child's top-left corner's y coordinate, in pixels in the canvas' coordinate system.

# 1.7.3 BLOX.BCanvas: widget protocol

at: aPoint Selects the topmost item in the canvas overlapping the point given by aPoint.

#### between: origin and: corner do: aBlock

Evaluate aBlock for each item whose bounding box intersects the rectangle between the two Points, origin and corner. Pass the item to the block.

#### boundingBox

Answer the bounding box of all the items in the canvas

destroyed The widget has been destroyed. Tell all of its items about this fact.

#### do: aBlock

Evaluate aBlock, passing each item to it.

empty Remove all the items from the canvas, leaving it empty

#### extraSpace

Answer the amount of space that is left as a border around the canvas items.

#### extraSpace: aPoint

Set the amount of space that is left as a border around the canvas items.

items Answer an Array containing all the items in the canvas

#### mapPoint: aPoint

Given aPoint, a point expressed in window coordinates, answer the corresponding canvas coordinates that are displayed at that location.

# 1.8 BLOX.BCanvasObject

# Defined in namespace BLOX

#### Superclass: BLOX.BEventTarget

### Category: Graphics-Windows

I am the ultimate ancestor of all items that you can put in a BCanvas. I provide some general methods to my concrete offspring.

# 1.8.1 BLOX.BCanvasObject class: instance creation

new This method should not be called for instances of this class.

#### new: parentCanvas

Answer a new instance of the receiver, displayed into the given parentCanvas.

### 1.8.2 BLOX.BCanvasObject: accessing

blox Answer the parent canvas of the receiver

#### boundingBox

Answer a Rectangle enclosing all of the receiver

color Answer the color to be used to fill this item's area.

#### color: color

Set the color to be used to fill this item's area.

#### copyInto: newCanvas

Answer a new BCanvasObject identical to this but displayed into another canvas, newCanvas. The new instance is not created at the time it is returned.

#### copyObject

Answer a new BCanvasObject identical to this. Unlike #copy, which merely creates a new Smalltalk object with the same data and referring to the same canvas item, the object created with #copyObject is physically distinct from the original. The new instance is not created at the time it is returned.

#### createCopy

Answer a new BCanvasObject identical to this. Unlike #copy, which merely creates a new Smalltalk object with the same data and referring to the same canvas item, the object created with #copyObject is physically distinct from the original. The new instance has already been created at the time it is returned.

# createCopyInto: newCanvas

Answer a new BCanvasObject identical to this but displayed into another canvas, newCanvas. The new instance has already been created at the time it is returned.

- deepCopy It does not make sense to make a copy, because it would make data inconsistent across different objects; so answer the receiver
- **grayOut** Apply a  $50\%$  gray stippling pattern to the object

# shallowCopy

It does not make sense to make a copy, because it would make data inconsistent across different objects; so answer the receiver

# 1.8.3 BLOX.BCanvasObject: widget protocol

- create If the object has not been created yet and has been initialized correctly, insert it for real in the parent canvas
- created Answer whether the object is just a placeholder or has already been inserted for real in the parent canvas
- **lower** Move the item to the lowest position in the display list. Child widgets always obscure other item types, and the stacking order of window items is determined by sending methods to the widget object directly.
- raise Move the item to the highest position in the display list. Child widgets always obscure other item types, and the stacking order of window items is determined by sending methods to the widget object directly.
- redraw Force the object to be displayed in the parent canvas, creating it if it has not been inserted for real in the parent, and refresh its position if it has changed.
- **remove** Remove the object from the canvas
- show Ensure that the object is visible in the center of the canvas, scrolling it if necessary.

# 1.9 BLOX.BCheckMenuItem

# Defined in namespace BLOX

# Superclass: BLOX.BMenuItem

# Category: Graphics-Windows

I am a menu item which can be toggled between two states, marked and unmarked.

# 1.9.1 BLOX.BCheckMenuItem class: instance creation

# new: parent

This method should not be called for instances of this class.

# 1.9.2 BLOX.BCheckMenuItem: accessing

### invokeCallback

Generate a synthetic callback

value Answer whether the menu item is in a selected (checked) state.

#### value: aBoolean

Set whether the button is in a selected (checked) state and generates a callback accordingly.

# 1.10 BLOX.BColorButton

#### Defined in namespace BLOX

### Superclass: BLOX.BButtonLike

# Category: Graphics-Examples

I am a button that shows a color and that, unless a different callback is used, lets you choose a color when it is clicked.

# 1.10.1 BLOX.BColorButton: accessing

color Set the color that the receiver is painted in.

#### color: aString

Set the color that the receiver is painted in.

pressed This is the default callback; it brings up a 'choose-a-color' window and, if 'Ok' is pressed in the window, sets the receiver to be painted in the chosen color.

# 1.11 BLOX.BContainer

### Defined in namespace BLOX

# Superclass: BLOX.BForm

### Category: Graphics-Windows

I am used to group many widgets together. I can perform simple management by putting widgets next to each other, from left to right or from top to bottom.

# 1.11.1 BLOX.BContainer: accessing

### setVerticalLayout: aBoolean

Answer whether the container will align the widgets vertically or horizontally. Horizontal alignment means that widgets are packed from left to right, while vertical alignment means that widgets are packed from the top to the bottom of the widget.

Widgets that are set to be "stretched" will share all the space that is not allocated to non-stretched widgets.

The layout of the widget can only be set before the first child is inserted in the widget.

# 1.12 BLOX.BDialog

### Defined in namespace BLOX

# Superclass: BLOX.BForm

#### Category: Graphics-Windows

I am a facility for implementing dialogs with many possible choices and requests. In addition I provide support for a few platform native common dialog boxes, such as choose-a-file and choose-a-color.

# 1.12.1 BLOX.BDialog class: instance creation

#### new: parent

Answer a new dialog handler (containing a label widget and some button widgets) laid out within the given parent window. The label widget, when it is created, is empty.

#### new: parent label: aLabel

Answer a new dialog handler (containing a label widget and some button widgets) laid out within the given parent window. The label widget, when it is created, contains aLabel.

#### new: parent label: aLabel prompt: aString

Answer a new dialog handler (containing a label widget, some button widgets, and an edit window showing aString by default) laid out within the given parent window. The label widget, when it is created, contains aLabel.

# 1.12.2 BLOX.BDialog class: prompters

#### chooseColor: parent label: aLabel default: color

Prompt for a color. The dialog box is created with the given parent window and with aLabel as its title bar text, and initially it selects the color given in the color parameter.

If the dialog box is canceled, nil is answered, else the selected color is returned as a String with its RGB value.

# chooseFileToOpen: parent label: aLabel default: name defaultExtension: ext types: typeList

Pop up a dialog box for the user to select a file to open. Its purpose is for the user to select an existing file only. If the user enters an non-existent file, the dialog box gives the user an error prompt and requires the user to give an alternative selection or to cancel the selection. If an application allows the user to create new files, it should do so by providing a separate New menu command.

If the dialog box is canceled, nil is answered, else the selected file name is returned as a String.

The dialog box is created with the given parent window and with aLabel as its title bar text. The name parameter indicates which file is initially selected, and the default extension specifies a string that will be appended to the filename if the user enters a filename without an extension.

The typeList parameter is an array of arrays, like  $#((Text \text{ files'} '.txt '')$ .diz') ('Smalltalk files' '.st')), and is used to construct a listbox of file types. When the user chooses a file type in the listbox, only the files of that type are listed. Each item in the array contains a list of strings: the first one is the name of the file type described by a particular file pattern, and is the text string that appears in the File types listbox, while the other ones are the possible extensions that belong to this particular file type.

# chooseFileToSave: parent label: aLabel default: name defaultExtension: ext types: typeList

Pop up a dialog box for the user to select a file to save; this differs from the file open dialog box in that non-existent file names are accepted and existing file names trigger a confirmation dialog box, asking the user whether the file should be overwritten or not.

If the dialog box is canceled, nil is answered, else the selected file name is returned as a String.

The dialog box is created with the given parent window and with aLabel as its title bar text. The name parameter indicates which file is initially selected, and the default extension specifies a string that will be appended to the filename if the user enters a filename without an extension.

The typeList parameter is an array of arrays, like  $#((\text{Text files''}'.txt'.did2'))$ ('Smalltalk files' '.st')), and is used to construct a listbox of file types. When the user chooses a file type in the listbox, only the files of that type are listed. Each item in the array contains a list of strings: the first one is the name of the file type described by a particular file pattern, and is the text string that appears in the File types listbox, while the other ones are the possible extensions that belong to this particular file type.

# 1.12.3 BLOX.BDialog: accessing

### addButton: aLabel receiver: anObject index: anInt

Add a button to the dialog box that, when clicked, will cause the  $\#$ dispatch: method to be triggered in anObject, passing anInt as the argument of the callback. The caption of the button is set to aLabel.

#### addButton: aLabel receiver: anObject message: aSymbol

Add a button to the dialog box that, when clicked, will cause the aSymbol unary selector to be sent to anObject. The caption of the button is set to aLabel.

#### addButton: aLabel receiver: anObject message: aSymbol argument: arg

Add a button to the dialog box that, when clicked, will cause the aSymbol one-argument selector to be sent to anObject, passing arg as the argument of the callback. The caption of the button is set to aLabel.

contents Answer the text that is displayed in the entry widget associated to the dialog box.

#### contents: newText

Display newText in the entry widget associated to the dialog box.

# 1.12.4 BLOX.BDialog: widget protocol

center Center the dialog box's parent window in the screen

#### centerIn: view

Center the dialog box's parent window in the given widget

destroyed Private - The receiver has been destroyed, clear the corresponding Tcl variable to avoid memory leaks.

#### invokeCallback: index

Generate a synthetic callback corresponding to the index-th button being pressed, and destroy the parent window (triggering its callback if one was established).

loop Map the parent window modally. In other words, an event loop is started that ends only after the window has been destroyed. For more information on the treatment of events for modal windows, refer to BWindow>>#modalMap.

# 1.13 BLOX.BDropDown

#### Defined in namespace BLOX

# Superclass: BLOX.BExtended

# Category: Graphics-Examples

This class is an abstract superclass for widgets offering the ability to pick items from a pre-built list. The list is usually hidden, but a button on the right of this widgets makes it pop up. This widget is thus composed of three parts: an unspecified text widget (shown on the left of the button and always visible), the button widget (shown on the right, it depicts a down arrow, and is always visible), and the pop-up list widget.

# 1.13.1 BLOX.BDropDown: accessing

#### backgroundColor

Answer the value of the backgroundColor for the widget, which in this class is only set for the list widget (that is, the pop-up widget). Subclasses should override this method so that the color is set properly for the text widget as well.

Specifies the normal background color to use when displaying the widget.

### backgroundColor: aColor

Set the value of the backgroundColor for the widget, which in this class is only set for the list widget (that is, the pop-up widget). Subclasses should override this method so that the color is set properly for the text widget as well.

Specifies the normal background color to use when displaying the widget.

#### droppedRows

Answer the number of items that are visible at any time in the listbox.

#### droppedRows: anInteger

Set the number of items that are visible at any time in the listbox.

font Answer the value of the font option for the widget, which in this class is only set for the list widget (that is, the pop-up widget). Subclasses should override this method so that the color is set properly for the text widget as well.

> Specifies the font to use when drawing text inside the widget. The font can be given as either an X font name or a Blox font description string.

> X font names are given as many fields, each led by a minus, and each of which can be replaced by an \* to indicate a default value is ok: foundry, family, weight, slant, setwidth, addstyle, pixel size, point size (the same as pixel size for historical reasons), horizontal resolution, vertical resolution, spacing, width, charset and character encoding.

> Blox font description strings have three fields, which must be separated by a space and of which only the first is mandatory: the font family, the font size in points (or in pixels if a negative value is supplied), and a number of styles separated by a space (valid styles are normal, bold, italic, underline and overstrike). Examples of valid fonts are "Helvetica 10 Bold", "Times -14", "Futura Bold Underline". You must enclose the font family in braces if it is made of two or more words.

#### font: value

Set the value of the font option for the widget, which in this class is only set for the list widget (that is, the pop-up widget). Subclasses should override this method so that the color is set properly for the text widget as well.

Specifies the font to use when drawing text inside the widget. The font can be given as either an X font name or a Blox font description string.

X font names are given as many fields, each led by a minus, and each of which can be replaced by an  $*$  to indicate a default value is ok: foundry, family, weight, slant, setwidth, addstyle, pixel size, point size (the same as pixel size for historical reasons), horizontal resolution, vertical resolution, spacing, width, charset and character encoding.

Blox font description strings have three fields, which must be separated by a space and of which only the first is mandatory: the font family, the font size in points (or in pixels if a negative value is supplied), and a number of styles separated by a space (valid styles are normal, bold, italic, underline and overstrike). Examples of valid fonts are "Helvetica 10 Bold", "Times -14", "Futura Bold Underline". You must enclose the font family in braces if it is made of two or more words.

### foregroundColor

Answer the value of the foregroundColor for the widget, which in this class is only set for the list widget (that is, the pop-up widget). Subclasses should override this method so that the color is set properly for the text widget as well.

Specifies the normal foreground color to use when displaying the widget.

#### foregroundColor: aColor

Set the value of the foregroundColor for the widget, which in this class is only set for the list widget (that is, the pop-up widget). Subclasses should override this method so that the color is set properly for the text widget as well.

Specifies the normal foreground color to use when displaying the widget.

#### highlightBackground

Answer the value of the highlightBackground option for the widget.

Specifies the background color to use when displaying selected items in the list widget.

# highlightBackground: aColor

Set the value of the highlightBackground option for the widget.

Specifies the background color to use when displaying selected items in the list widget.

### highlightForeground

Answer the value of the highlightForeground option for the widget.

Specifies the foreground color to use when displaying selected items in the list widget.

### highlightForeground: aColor

Set the value of the highlightForeground option for the widget.

Specifies the foreground color to use when displaying selected items in the list widget.

# 1.13.2 BLOX.BDropDown: callbacks

callback Answer a DirectedMessage that is sent when the receiver is clicked, or nil if none has been set up.

#### callback: aReceiver message: aSymbol

Set up so that aReceiver is sent the aSymbol message (the name of a zero- or one-argument selector) when the receiver is clicked. If the method accepts an argument, the receiver is passed.

#### invokeCallback

Generate a synthetic callback

# 1.13.3 BLOX.BDropDown: flexibility

createList Create the popup widget to be used for the 'drop-down list'. It is a BList by default, but you can use any other widget, overriding the 'list box accessing' methods if necessary.

#### createTextWidget

Create the widget that will hold the string chosen from the list box and answer it. The widget must be a child of 'self primitive'.

#### itemHeight

Answer the height of an item in the drop-down list. The default implementation assumes that the receiver understands #font, but you can modify it if you want.

#### listCallback

Called when an item of the listbox is highlighted. Do nothing by default

#### listSelectAt: aPoint

Select the item lying at the given position in the list box. The default implementation assumes that list is a BList, but you can modify it if you want.

- listText Answer the text currently chosen in the list box. The default implementation assumes that list is a BList, but you can modify it if you want.
- text Answer the text that the user has picked from the widget and/or typed in the control (the exact way the text is entered will be established by subclasses, since this is an abstract method).

#### text: aString

Set the text widget to aString

# 1.13.4 BLOX.BDropDown: list box accessing

#### add: anObject afterIndex: index

Add an element with the given value after another element whose index is contained in the index parameter. The label displayed in the widget is anObject's displayString. Answer anObject.

### add: aString element: anObject afterIndex: index

Add an element with the aString label after another element whose index is contained in the index parameter. This method allows the client to decide autonomously the label that the widget will display.

If anObject is nil, then string is used as the element as well. If aString is nil, then the element's displayString is used as the label.

Answer anObject or, if it is nil, aString.

#### addLast: anObject

Add an element with the given value at the end of the listbox. The label displayed in the widget is anObject's displayString. Answer anObject.

#### addLast: aString element: anObject

Add an element with the given value at the end of the listbox. This method allows the client to decide autonomously the label that the widget will display.

If anObject is nil, then string is used as the element as well. If aString is nil, then the element's displayString is used as the label.

Answer anObject or, if it is nil, aString.

#### associationAt: anIndex

Answer an association whose key is the item at the given position in the listbox and whose value is the label used to display that item.

#### at: anIndex

Answer the element displayed at the given position in the list box.

#### contents: stringCollection

Set the elements displayed in the listbox, and set the labels to be their displayStrings.

# contents: stringCollection elements: elementList

Set the elements displayed in the listbox to be those in elementList, and set the labels to be the corresponding elements in stringCollection. The two collections must have the same size.

#### do: aBlock

Iterate over each element of the listbox and pass it to aBlock.

#### elements: elementList

Set the elements displayed in the listbox, and set the labels to be their displayStrings.

#### index: newIndex

Highlight the item at the given position in the listbox, and transfer the text in the list box to the text widget.

#### labelAt: anIndex

Answer the label displayed at the given position in the list box.

#### labelsDo: aBlock

Iterate over the labels in the list widget and pass each of them to aBlock.

#### numberOfStrings

Answer the number of items in the list box

#### removeAtIndex: index

Remove the item at the given index in the list box, answering the object associated to the element (i.e. the value that  $\#$ at: would have returned for the given index)

# 1.13.5 BLOX.BDropDown: widget protocol

#### dropRectangle

Answer the rectangle in which the list widget will pop-up. If possible, this is situated below the drop-down widget's bottom side, but if the screen space there is not enough it could be above the drop-down widget's above side. If there is no screen space above as well, we pick the side where we can offer the greatest number of lines in the pop-up widget.

dropdown Force the pop-up list widget to be visible.

#### isDropdownVisible

Answer whether the pop-up widget is visible

toggle Toggle the visibility of the pop-up widget.

#### unmapList

Unmap the pop-up widget from the screen, transfer its selected item to the always visible text widget, and generate a callback.

size Answer the number of items in the list box

# 1.14 BLOX.BDropDownEdit

### Defined in namespace BLOX

# Superclass: BLOX.BDropDown

# Category: Graphics-Examples

This class resembles an edit widget, but it has an arrow button that allows the user to pick an item from a pre-built list.

# 1.14.1 BLOX.BDropDownEdit: accessing

#### backgroundColor: aColor

Set the value of the backgroundColor option for the widget.

Specifies the normal background color to use when displaying the widget.

#### font: aString

Set the value of the font option for the widget.

Specifies the font to use when drawing text inside the widget. The font can be given as either an X font name or a Blox font description string.

X font names are given as many fields, each led by a minus, and each of which can be replaced by an  $*$  to indicate a default value is ok: foundry, family, weight, slant, setwidth, addstyle, pixel size, point size (the same as pixel size for historical reasons), horizontal resolution, vertical resolution, spacing, width, charset and character encoding.

Blox font description strings have three fields, which must be separated by a space and of which only the first is mandatory: the font family, the font size in points (or in pixels if a negative value is supplied), and a number of styles separated by a space (valid styles are normal, bold, italic, underline and overstrike). Examples of valid fonts are "Helvetica 10 Bold", "Times -14", "Futura Bold Underline". You must enclose the font family in braces if it is made of two or more words.

#### foregroundColor: aColor

Set the value of the foregroundColor option for the widget.

Specifies the normal foreground color to use when displaying the widget.

#### highlightBackground: aColor

Set the value of the highlightBackground option for the widget.

Specifies the background color to use when displaying selected items in the list widget and the selection in the text widget.

#### highlightForeground: aColor

Set the value of the highlightBackground option for the widget.

Specifies the background color to use when displaying selected items in the list widget and the selection in the text widget.

# 1.14.2 BLOX.BDropDownEdit: accessing-overrides

text Answer the text shown in the widget

# 1.14.3 BLOX.BDropDownEdit: text accessing

#### insertAtEnd: aString

Clear the selection and append aString at the end of the text widget.

#### replaceSelection: aString

Insert aString in the text widget at the current insertion point, replacing the currently selected text (if any), and leaving the text selected.

selectAll Select the whole contents of the text widget

#### selectFrom: first to: last

Sets the selection of the text widget to include the characters starting with the one indexed by first (the very first character in the widget having index 1) and ending with the one just before last. If last refers to the same character as first or an earlier one, then the text widget's selection is cleared.

selection Answer an empty string if the text widget has no selection, else answer the currently selected text

#### selectionRange

Answer nil if the text widget has no selection, else answer an Interval object whose first item is the index of the first character in the selection, and whose last item is the index of the character just after the last one in the selection.

### text: aString

Set the contents of the text widget and select them.

# 1.15 BLOX.BDropDownList

# Defined in namespace BLOX

#### Superclass: BLOX.BDropDown

#### Category: Graphics-Examples

This class resembles a list box widget, but its actual list shows up only when you click the arrow button beside the currently selected item.

# 1.15.1 BLOX.BDropDownList: accessing

#### backgroundColor: aColor

Set the value of the backgroundColor for the widget, which in this class is set for the list widget and, when the focus is outside the control, for the text widget as well.

Specifies the normal background color to use when displaying the widget.

#### font: aString

Set the value of the font option for the widget.

Specifies the font to use when drawing text inside the widget. The font can be given as either an X font name or a Blox font description string.

X font names are given as many fields, each led by a minus, and each of which can be replaced by an  $*$  to indicate a default value is ok: foundry, family, weight, slant, setwidth, addstyle, pixel size, point size (the same as pixel size for historical reasons), horizontal resolution, vertical resolution, spacing, width, charset and character encoding.

Blox font description strings have three fields, which must be separated by a space and of which only the first is mandatory: the font family, the font size in points (or in pixels if a negative value is supplied), and a number of styles separated by a space (valid styles are normal, bold, italic, underline and overstrike). Examples of valid fonts are "Helvetica 10 Bold", "Times -14", "Futura Bold Underline". You must enclose the font family in braces if it is made of two or more words.

#### foregroundColor: aColor

Set the value of the foregroundColor for the widget, which in this class is set for the list widget and, when the focus is outside the control, for the text widget as well.

Specifies the normal foreground color to use when displaying the widget.

#### highlightBackground: aColor

Answer the value of the highlightBackground option for the widget.

Specifies the background color to use when displaying selected items in the list widget and, when the focus is inside the control, for the text widget as well.

#### highlightForeground: aColor

Answer the value of the highlightForeground option for the widget.

Specifies the foreground color to use when displaying selected items in the list widget and, when the focus is inside the control, for the text widget as well.

text Answer the text that the user has picked from the widget and/or typed in the control (the exact way the text is entered will be established by subclasses, since this is an abstract method).

# 1.15.2 BLOX.BDropDownList: callbacks

#### callback: aReceiver message: aSymbol

Set up so that aReceiver is sent the aSymbol message (the name of a selector with at most two arguemtnts) when the active item in the receiver changegs. If the method accepts two arguments, the receiver is passed as the first parameter. If the method accepts one or two arguments, the selected index is passed as the last parameter.

### invokeCallback

Generate a synthetic callback.

# 1.15.3 BLOX.BDropDownList: list box accessing

index Answer the value of the index option for the widget. Since it is not possible to modify an item once it has been picked from the list widget, this is always defined for BDropDownList widgets.

# 1.16 BLOX.BEdit

### Defined in namespace BLOX

### Superclass: BLOX.BPrimitive

#### Category: Graphics-Windows

I am a widget showing one line of modifiable text.

# 1.16.1 BLOX.BEdit class: instance creation

#### new: parent contents: aString

Answer a new BEdit widget laid inside the given parent widget, with a default content of aString

# 1.16.2 BLOX.BEdit: accessing

#### backgroundColor

Answer the value of the backgroundColor option for the widget.

Specifies the normal background color to use when displaying the widget.

# backgroundColor: value

Set the value of the backgroundColor option for the widget.

Specifies the normal background color to use when displaying the widget.

callback Answer a DirectedMessage that is sent when the receiver is modified, or nil if none has been set up.

### callback: aReceiver message: aSymbol

Set up so that aReceiver is sent the aSymbol message (the name of a zero- or one-argument selector) when the receiver is modified. If the method accepts an argument, the receiver is passed.

contents Return the contents of the widget

# contents: newText

Set the contents of the widget

font Answer the value of the font option for the widget.

Specifies the font to use when drawing text inside the widget. The font can be given as either an X font name or a Blox font description string.

X font names are given as many fields, each led by a minus, and each of which can be replaced by an  $*$  to indicate a default value is ok: foundry, family, weight, slant, setwidth, addstyle, pixel size, point size (the same as pixel size for historical reasons), horizontal resolution, vertical resolution, spacing, width, charset and character encoding.

Blox font description strings have three fields, which must be separated by a space and of which only the first is mandatory: the font family, the font size in points (or in pixels if a negative value is supplied), and a number of styles separated by a space (valid styles are normal, bold, italic, underline and overstrike). Examples of valid fonts are "Helvetica 10 Bold", "Times -14", "Futura Bold Underline". You must enclose the font family in braces if it is made of two or more words.

#### font: value

Set the value of the font option for the widget.

Specifies the font to use when drawing text inside the widget. The font can be given as either an X font name or a Blox font description string.

X font names are given as many fields, each led by a minus, and each of which can be replaced by an  $*$  to indicate a default value is ok: foundry, family, weight, slant, setwidth, addstyle, pixel size, point size (the same as pixel size for historical reasons), horizontal resolution, vertical resolution, spacing, width, charset and character encoding.

Blox font description strings have three fields, which must be separated by a space and of which only the first is mandatory: the font family, the font size in points (or in pixels if a negative value is supplied), and a number of styles separated by a space (valid styles are normal, bold, italic, underline and overstrike). Examples of valid fonts are "Helvetica 10 Bold", "Times -14", "Futura Bold Underline". You must enclose the font family in braces if it is made of two or more words.

#### foregroundColor

Answer the value of the foregroundColor option for the widget.

Specifies the normal foreground color to use when displaying the widget.

#### foregroundColor: value

Set the value of the foregroundColor option for the widget.

Specifies the normal foreground color to use when displaying the widget.

#### selectBackground

Answer the value of the selectBackground option for the widget.

Specifies the background color to use when displaying selected parts of the widget.

#### selectBackground: value

Set the value of the selectBackground option for the widget.

Specifies the background color to use when displaying selected parts of the widget.

#### selectForeground

Answer the value of the selectForeground option for the widget.

Specifies the foreground color to use when displaying selected parts of the widget.

#### selectForeground: value

Set the value of the selectForeground option for the widget.

Specifies the foreground color to use when displaying selected parts of the widget.

# 1.16.3 BLOX.BEdit: widget protocol

destroyed Private - The receiver has been destroyed, clear the corresponding Tcl variable to avoid memory leaks.

#### hasSelection

Answer whether there is selected text in the widget

#### insertAtEnd: aString

Clear the selection and append aString at the end of the widget.

#### insertText: aString

Insert aString in the widget at the current insertion point, replacing the currently selected text (if any).

#### invokeCallback

Generate a synthetic callback.

#### nextPut: aCharacter

Clear the selection and append aCharacter at the end of the widget.

#### nextPutAll: aString

Clear the selection and append aString at the end of the widget.

nl Clear the selection and append a linefeed character at the end of the widget.

# replaceSelection: aString

Insert aString in the widget at the current insertion point, replacing the currently selected text (if any), and leaving the text selected.

select All Select the whole contents of the widget.

#### selectFrom: first to: last

Sets the selection to include the characters starting with the one indexed by first (the very first character in the widget having index 1) and ending with the one just before last. If last refers to the same character as first or an earlier one, then the widget's selection is cleared.

selection Answer an empty string if the widget has no selection, else answer the currently selected text

#### selectionRange

Answer nil if the widget has no selection, else answer an Interval object whose first item is the index of the first character in the selection, and whose last item is the index of the character just after the last one in the selection.

space Clear the selection and append a space at the end of the widget.

# 1.17 BLOX.BEmbeddedImage

# Defined in namespace BLOX

Superclass: BLOX.BBoundingBox

# Category: Graphics-Windows

I can draw a colorful image inside the canvas.

# 1.17.1 BLOX.BEmbeddedImage: accessing

### copyInto: aBlox

Answer a new BCanvasObject identical to this but displayed into another canvas, newCanvas. The new instance is not created at the time it is returned.

data Answer the data of the image. The result will be a String containing image data either as Base-64 encoded GIF data, as XPM data, or as PPM data.

#### data: aString

Set the data of the image. aString may contain the data either as Base-64 encoded GIF data, as XPM data, or as PPM data. No changes are visible until you toggle a redraw using the appropriate method.

redraw Force the object to be displayed in the parent canvas, creating it if it has not been inserted for real in the parent, and refresh its position and image data if it has changed.

# 1.18 BLOX.BEmbeddedText

# Defined in namespace BLOX

# Superclass: BLOX.BBoundingBox

#### Category: Graphics-Windows

I can draw text in all sorts of colors, sizes and fonts.

# 1.18.1 BLOX.BEmbeddedText: accessing

font Answer the value of the font option for the canvas object.

Specifies the font to use when drawing text inside the widget. The font can be given as either an X font name or a Blox font description string.

X font names are given as many fields, each led by a minus, and each of which can be replaced by an  $*$  to indicate a default value is ok: foundry, family, weight, slant, setwidth, addstyle, pixel size, point size (the same as pixel size for historical reasons), horizontal resolution, vertical resolution, spacing, width, charset and character encoding.

Blox font description strings have three fields, which must be separated by a space and of which only the first is mandatory: the font family, the font size in points (or in pixels if a negative value is supplied), and a number of styles separated by a space (valid styles are normal, bold, italic, underline and overstrike). Examples of valid fonts are "Helvetica 10 Bold", "Times -14", "Futura Bold Underline". You must enclose the font family in braces if it is made of two or more words.

font: font Set the value of the font option for the canvas object.

Specifies the font to use when drawing text inside the widget. The font can be given as either an X font name or a Blox font description string.

X font names are given as many fields, each led by a minus, and each of which can be replaced by an  $*$  to indicate a default value is ok: foundry, family, weight, slant, setwidth, addstyle, pixel size, point size (the same as pixel size for historical reasons), horizontal resolution, vertical resolution, spacing, width, charset and character encoding.

Blox font description strings have three fields, which must be separated by a space and of which only the first is mandatory: the font family, the font size in points (or in pixels if a negative value is supplied), and a number of styles separated by a space (valid styles are normal, bold, italic, underline and overstrike). Examples of valid fonts are "Helvetica 10 Bold", "Times -14", "Futura Bold Underline". You must enclose the font family in braces if it is made of two or more words.

justify Answer how to justify the text within its bounding region.

#### justify: aSymbol

Sets how to justify the text within its bounding region. Can be  $\#$ left,  $\#$ right or #center (the default).

redraw Force the object to be displayed in the parent canvas, creating it if it has not been inserted for real in the parent, and refresh its position.

text Answer the text that is printed by the object

#### text: aString

Set the text that is printed by the object

# 1.19 BLOX.BEventSet

# Defined in namespace BLOX

# Superclass: BLOX.BEventTarget

# Category: Graphics-Windows

I combine event handlers and let you apply them to many objects. Basically, you derive a class from me, override the #initialize: method to establish the handlers, then use the  $\#addEventSet:$  method understood by every Blox class to add the event handlers specified by the receiver to the object.

# 1.19.1 BLOX.BEventSet class: initializing

new This method should not be called for instances of this class.

#### new: widget

Private - Create a new event set object that will attach to the given widget. Answer the object. Note: this method should be called by #addEventSet:, not directly

# 1.19.2 BLOX.BEventSet: accessing

widget Answer the widget to which the receiver is attached.

# 1.19.3 BLOX.BEventSet: initializing

#### initialize: aBWidget

Initialize the receiver's event handlers to attach to aBWidget. You can override this of course, but don't forget to call the superclass implementation first.

# 1.20 BLOX.BEventTarget

### Defined in namespace BLOX

### Superclass: Object

#### Category: Graphics-Windows

I track all the event handling procedures that you apply to an object.

# 1.20.1 BLOX.BEventTarget: intercepting events

#### addEventSet: aBEventSetSublass

Add to the receiver the event handlers implemented by an instance of aBEventSetSubclass. Answer the new instance of aBEventSetSublass.

#### onAsciiKeyEventSend: aSelector to: anObject

When an ASCII key is pressed and the receiver has the focus, send the 1 argument message identified by aSelector to anObject, passing to it a Character.

#### onDestroySend: aSelector to: anObject

When the receiver is destroyed, send the unary message identified by aSelector to anObject.

### onFocusEnterEventSend: aSelector to: anObject

When the focus enters the receiver, send the unary message identified by aSelector to anObject.

#### onFocusLeaveEventSend: aSelector to: anObject

When the focus leaves the receiver, send the unary message identified by aSelector to anObject.

### onKeyEvent: key send: aSelector to: anObject

When the given key is pressed and the receiver has the focus, send the unary message identified by aSelector to anObject. Examples for key are: 'Ctrl-1', 'Alt-X', 'Meta-plus', 'enter'. The last two cases include example of special key identifiers; these include: 'backslash', 'exclam', 'quotedbl', 'dollar', 'asterisk', 'less', 'greater', 'asciicircum' (caret), 'question', 'equal', 'parenleft', 'parenright', 'colon', 'semicolon', 'bar' (pipe sign), 'underscore', 'percent', 'minus', 'plus', 'BackSpace', 'Delete', 'Insert', 'Return', 'End', 'Home', 'Prior' (Pgup), 'Next' (Pgdn), 'F1'..'F24', 'Caps Lock', 'Num Lock', 'Tab', 'Left', 'Right', 'Up', 'Down'. There are in addition four special identifiers which map to platformspecific keys: '<Cut>', '<Copy>', '<Paste>', '<Clear>' (all with the angular brackets!).

#### onKeyEventSend: aSelector to: anObject

When a key is pressed and the receiver has the focus, send the 1-argument message identified by aSelector to anObject. The pressed key will be passed as a String parameter; some of the keys will send special key identifiers such as those explained in the documentation for #onKeyEvent:send:to: Look at the #eventTest test program in the BloxTestSuite to find out the parameters passed to such an event procedure

#### onKeyUpEventSend: aSelector to: anObject

When a key has been released and the receiver has the focus, send the 1 argument message identified by aSelector to anObject. The released key will be passed as a String parameter; some of the keys will send special key identifiers such as those explained in the documentation for #onKeyEvent:send:to: Look at the #eventTest test program in the BloxTestSuite to find out the parameters passed to such an event procedure

### onMouseDoubleEvent: button send: aSelector to: anObject

When the given button is double-clicked on the mouse, send the 1-argument message identified by aSelector to anObject. The mouse position will be passed as a Point.

### onMouseDoubleEventSend: aSelector to: anObject

When a button is double-clicked on the mouse, send the 2-argument message identified by aSelector to anObject. The mouse position will be passed as a Point in the first parameter, the button number will be passed as an Integer in the second parameter.

#### onMouseDownEvent: button send: aSelector to: anObject

When the given button is pressed on the mouse, send the 1-argument message identified by aSelector to anObject. The mouse position will be passed as a Point.

#### onMouseDownEventSend: aSelector to: anObject

When a button is pressed on the mouse, send the 2-argument message identified by aSelector to anObject. The mouse position will be passed as a Point in the first parameter, the button number will be passed as an Integer in the second parameter.

#### onMouseEnterEventSend: aSelector to: anObject

When the mouse enters the widget, send the unary message identified by aSelector to anObject.

#### onMouseLeaveEventSend: aSelector to: anObject

When the mouse leaves the widget, send the unary message identified by aSelector to anObject.

### onMouseMoveEvent: button send: aSelector to: anObject

When the mouse is moved while the given button is pressed on the mouse, send the 1-argument message identified by aSelector to anObject. The mouse position will be passed as a Point.

#### onMouseMoveEventSend: aSelector to: anObject

When the mouse is moved, send the 1-argument message identified by aSelector to anObject. The mouse position will be passed as a Point.

# onMouseTripleEvent: button send: aSelector to: anObject

When the given button is triple-clicked on the mouse, send the 1-argument message identified by aSelector to anObject. The mouse position will be passed as a Point.

#### onMouseTripleEventSend: aSelector to: anObject

When a button is triple-clicked on the mouse, send the 2-argument message identified by aSelector to anObject. The mouse position will be passed as a Point in the first parameter, the button number will be passed as an Integer in the second parameter.

# onMouseUpEvent: button send: aSelector to: anObject

When the given button is released on the mouse, send the 1-argument message identified by aSelector to anObject. The mouse position will be passed as a Point.

#### onMouseUpEventSend: aSelector to: anObject

When a button is released on the mouse, send the 2-argument message identified by aSelector to anObject. The mouse position will be passed as a Point in the first parameter, the button number will be passed as an Integer in the second parameter.

### onResizeSend: aSelector to: anObject

When the receiver is resized, send the 1-argument message identified by aSelector to anObject. The new size will be passed as a Point.

# 1.21 BLOX.BExtended

#### Defined in namespace BLOX

#### Superclass: BLOX.BWidget

Category: Graphics-Windows

Just like Gui, I serve as a base for complex objects which expose an individual protocol but internally use a Blox widget for creating their user interface. Unlike Gui, however, the instances of my subclasses understand the standard widget protocol. Just override my newPrimitive method to return another widget, and you'll get a class which interacts with the user like that widget (a list box, a text box, or even a label) but exposes a different protocol.

# 1.21.1 BLOX.BExtended: accessing

# asPrimitiveWidget

Answer the primitive widget that implements the receiver.

# 1.21.2 BLOX.BExtended: customization

create After this method is called (the call is made automatically) the receiver will be attached to a 'primitive' widget (which can be in turn another extended widget). This method is public not because you can call it, but because it can be useful to override it, not forgetting the call to super (which only calls #newPrimitive and saves the result), to perform some initialization on the primitive widget just created; overriding #create is in fact more generic than overriding #newPrimitive. For an example of this, see the implementation of BButtonLike.

#### newPrimitive

Create and answer a new widget on which the implementation of the receiver will be based. You should not call this method directly; instead you must override it in BExtended's subclasses.

# 1.22 BLOX.BForm

### Defined in namespace BLOX

# Superclass: BLOX.BPrimitive

#### Category: Graphics-Windows

I am used to group many widgets together. I leave the heavy task of managing their position to the user.

# 1.22.1 BLOX.BForm: accessing

#### backgroundColor

Answer the value of the backgroundColor option for the widget.

Specifies the normal background color to use when displaying the widget.

#### backgroundColor: value

Set the value of the backgroundColor option for the widget.

Specifies the normal background color to use when displaying the widget.

# defaultHeight

Answer the value of the defaultHeight option for the widget.

Specifies the desired height for the form in pixels. If this option is less than or equal to zero then the window will not request any size at all.

#### defaultHeight: value

Set the value of the defaultHeight option for the widget.

Specifies the desired height for the form in pixels. If this option is less than or equal to zero then the window will not request any size at all.

#### defaultWidth

Answer the value of the defaultWidth option for the widget.

Specifies the desired width for the form in pixels. If this option is less than or equal to zero then the window will not request any size at all.

### defaultWidth: value

Set the value of the defaultWidth option for the widget.

Specifies the desired width for the form in pixels. If this option is less than or equal to zero then the window will not request any size at all.

# 1.23 BLOX.BImage

- Defined in namespace BLOX
- Superclass: BLOX.BPrimitive

#### Category: Graphics-Windows

I can display colorful images.

# 1.23.1 BLOX.BImage class: arrows

#### downArrow

Answer the XPM representation of a 12x12 arrow pointing downwards.

**leftArrow** Answer the XPM representation of a  $12x12$  arrow pointing leftwards.

#### rightArrow

Answer the XPM representation of a 12x12 arrow pointing rightwards.

upArrow Answer the XPM representation of a 12x12 arrow pointing upwards.

# 1.23.2 BLOX.BImage class: GNU

gnu Answer the XPM representation of a 48x48 GNU.

# 1.23.3 BLOX.BImage class: icons

exclaim Answer the XPM representation of a 32x32 exclamation mark icon.

info Answer the XPM representation of a 32x32 'information' icon.

question Answer the XPM representation of a 32x32 question mark icon.

stop Answer the XPM representation of a 32x32 'critical stop' icon.

# 1.23.4 BLOX.BImage class: instance creation

#### new: parent data: aString

Answer a new BImage widget laid inside the given parent widget, loading data from the given string (Base-64 encoded GIF, XPM, PPM are supported).

#### new: parent image: aFileStream

Answer a new BImage widget laid inside the given parent widget, loading data from the given file (GIF, XPM, PPM are supported).

# new: parent size: aPoint

Answer a new BImage widget laid inside the given parent widget, showing by default a transparent image of aPoint size.

# 1.23.5 BLOX.BImage class: small icons

directory Answer the Base-64 GIF representation of a 'directory folder' icon.

file Answer the Base-64 GIF representation of a 'file' icon.

# 1.23.6 BLOX.BImage: accessing

#### backgroundColor

Answer the value of the backgroundColor option for the widget.

Specifies the normal background color to use when displaying the widget.

#### backgroundColor: value

Set the value of the backgroundColor option for the widget.

Specifies the normal background color to use when displaying the widget.

#### displayHeight

Answer the value of the displayHeight option for the widget.

Specifies the height of the image in pixels. This is not the height of the widget, but specifies the area of the widget that will be taken by the image.

#### displayHeight: value

Set the value of the displayHeight option for the widget.

Specifies the height of the image in pixels. This is not the height of the widget, but specifies the area of the widget that will be taken by the image.

#### displayWidth

Answer the value of the displayWidth option for the widget.

Specifies the width of the image in pixels. This is not the width of the widget, but specifies the area of the widget that will be taken by the image.

#### displayWidth: value

Set the value of the displayWidth option for the widget.

Specifies the width of the image in pixels. This is not the width of the widget, but specifies the area of the widget that will be taken by the image.

#### foregroundColor

Answer the value of the foregroundColor option for the widget.

Specifies the normal foreground color to use when displaying the widget.

#### foregroundColor: value

Set the value of the foregroundColor option for the widget.

Specifies the normal foreground color to use when displaying the widget.

gamma Answer the value of the gamma option for the widget.

Specifies that the colors allocated for displaying the image widget should be corrected for a non-linear display with the specified gamma exponent value. (The intensity produced by most CRT displays is a power function of the input value, to a good approximation; gamma is the exponent and is typically around 2). The value specified must be greater than zero. The default value is one (no correction). In general, values greater than one will make the image lighter, and values less than one will make it darker.

#### gamma: value

Set the value of the gamma option for the widget.

Specifies that the colors allocated for displaying the image widget should be corrected for a non-linear display with the specified gamma exponent value. (The intensity produced by most CRT displays is a power function of the input value, to a good approximation; gamma is the exponent and is typically around 2). The value specified must be greater than zero. The default value is one (no correction). In general, values greater than one will make the image lighter, and values less than one will make it darker.

# 1.23.7 BLOX.BImage: image management

blank Blank the corresponding image

#### data: aString

Set the image to be drawn to aString, which can be a GIF in Base-64 representation or an X pixelmap.
dither Recalculate the dithered image in the window where the image is displayed. The dithering algorithm used in displaying images propagates quantization errors from one pixel to its neighbors. If the image data is supplied in pieces, the dithered image may not be exactly correct. Normally the difference is not noticeable, but if it is a problem, this command can be used to fix it.

#### fillFrom: origin extent: extent color: color

Fill a rectangle with the given origin and extent, using the given color.

#### fillFrom: origin to: corner color: color

Fill a rectangle between the given corners, using the given color.

#### fillRectangle: rectangle color: color

Fill a rectangle having the given bounding box, using the given color.

### image: aFileStream

Read a GIF or XPM image from aFileStream. The whole contents of the file are read, not only from the file position.

### imageHeight

Specifies the height of the image, in pixels. This option is useful primarily in situations where you wish to build up the contents of the image piece by piece. A value of zero (the default) allows the image to expand or shrink vertically to fit the data stored in it.

### imageWidth

Specifies the width of the image, in pixels. This option is useful primarily in situations where you wish to build up the contents of the image piece by piece. A value of zero (the default) allows the image to expand or shrink horizontally to fit the data stored in it.

#### lineFrom: origin extent: extent color: color

Draw a line with the given origin and extent, using the given color.

### lineFrom: origin to: corner color: color

This method's functionality has not been implemented yet.

#### lineFrom: origin toX: endX color: color

Draw an horizontal line between the given corners, using the given color.

### lineFrom: origin toY: endY color: color

Draw a vertical line between the given corners, using the given color.

#### lineInside: rectangle color: color

Draw a line having the given bounding box, using the given color.

# 1.23.8 BLOX.BImage: widget protocol

destroyed Private - The receiver has been destroyed, clear the corresponding Tcl image to avoid memory leaks.

# 1.24 BLOX.BLabel

## Defined in namespace BLOX

### Superclass: BLOX.BPrimitive

### Category: Graphics-Windows

I am a label showing static text.

# 1.24.1 BLOX.BLabel class: initialization

initialize Private - Initialize the receiver's class variables.

# 1.24.2 BLOX.BLabel class: instance creation

#### new: parent label: label

Answer a new BLabel widget laid inside the given parent widget, showing by default the 'label' String.

# 1.24.3 BLOX.BLabel: accessing

alignment Answer the value of the anchor option for the widget.

Specifies how the information in a widget (e.g. text or a bitmap) is to be displayed in the widget. Must be one of the symbols #topLeft, #topCenter, #topRight, #leftCenter, #center, #rightCenter, #bottomLeft, #bottomCenter, #bottomRight. For example, #topLeft means display the information such that its top-left corner is at the top-left corner of the widget.

### alignment: aSymbol

Set the value of the anchor option for the widget.

Specifies how the information in a widget (e.g. text or a bitmap) is to be displayed in the widget. Must be one of the symbols #topLeft, #topCenter, #topRight, #leftCenter, #center, #rightCenter, #bottomLeft, #bottomCenter, #bottomRight. For example, #topLeft means display the information such that its top-left corner is at the top-left corner of the widget.

#### backgroundColor

Answer the value of the backgroundColor option for the widget.

Specifies the normal background color to use when displaying the widget.

## backgroundColor: value

Set the value of the backgroundColor option for the widget.

Specifies the normal background color to use when displaying the widget.

font Answer the value of the font option for the widget.

Specifies the font to use when drawing text inside the widget. The font can be given as either an X font name or a Blox font description string.

X font names are given as many fields, each led by a minus, and each of which can be replaced by an  $*$  to indicate a default value is ok: foundry, family, weight, slant, setwidth, addstyle, pixel size, point size (the same as pixel size for historical reasons), horizontal resolution, vertical resolution, spacing, width, charset and character encoding.

Blox font description strings have three fields, which must be separated by a space and of which only the first is mandatory: the font family, the font size in points (or in pixels if a negative value is supplied), and a number of styles separated by a space (valid styles are normal, bold, italic, underline and overstrike). Examples of valid fonts are "Helvetica 10 Bold", "Times -14", "Futura Bold Underline". You must enclose the font family in braces if it is made of two or more words.

#### font: value

Set the value of the font option for the widget.

Specifies the font to use when drawing text inside the widget. The font can be given as either an X font name or a Blox font description string.

X font names are given as many fields, each led by a minus, and each of which can be replaced by an  $*$  to indicate a default value is ok: foundry, family, weight, slant, setwidth, addstyle, pixel size, point size (the same as pixel size for historical reasons), horizontal resolution, vertical resolution, spacing, width, charset and character encoding.

Blox font description strings have three fields, which must be separated by a space and of which only the first is mandatory: the font family, the font size in points (or in pixels if a negative value is supplied), and a number of styles separated by a space (valid styles are normal, bold, italic, underline and overstrike). Examples of valid fonts are "Helvetica 10 Bold", "Times -14", "Futura Bold Underline". You must enclose the font family in braces if it is made of two or more words.

#### foregroundColor

Answer the value of the foregroundColor option for the widget.

Specifies the normal foreground color to use when displaying the widget.

#### foregroundColor: value

Set the value of the foregroundColor option for the widget.

Specifies the normal foreground color to use when displaying the widget.

label Answer the value of the label option for the widget.

Specifies a string to be displayed inside the widget. The way in which the string is displayed depends on the particular widget and may be determined by other options, such as anchor. For windows, this is the title of the window.

#### label: value

Set the value of the label option for the widget.

Specifies a string to be displayed inside the widget. The way in which the string is displayed depends on the particular widget and may be determined by other options, such as anchor. For windows, this is the title of the window.

# 1.25 BLOX.BLine

### Defined in namespace BLOX

# Superclass: BLOX.BBoundingBox

#### Category: Graphics-Windows

I only draw straight lines but I can do that very well, even without a ruler...

# 1.25.1 BLOX.BLine: accessing

cap Answer the way in which caps are to be drawn at the endpoints of the line. The answer may be  $#$ butt (the default),  $#$ projecting, or  $#$ round).

#### cap: aSymbol

Set the way in which caps are to be drawn at the endpoints of the line. aSymbol may be #butt (the default), #projecting, or #round).

width Answer the width with which the line is drawn.

#### width: pixels

Set the width with which the line is drawn.

# 1.26 BLOX.BList

#### Defined in namespace BLOX

# Superclass: BLOX.BViewport

## Category: Graphics-Windows

I represent a list box from which you can choose one or more elements.

# 1.26.1 BLOX.BList: accessing

#### add: anObject afterIndex: index

Add an element with the given value after another element whose index is contained in the index parameter. The label displayed in the widget is anObject's displayString. Answer anObject.

## add: aString element: anObject afterIndex: index

Add an element with the aString label after another element whose index is contained in the index parameter. This method allows the client to decide autonomously the label that the widget will display.

If anObject is nil, then string is used as the element as well. If aString is nil, then the element's displayString is used as the label.

Answer anObject or, if it is nil, aString.

## addLast: anObject

Add an element with the given value at the end of the listbox. The label displayed in the widget is anObject's displayString. Answer anObject.

### addLast: aString element: anObject

Add an element with the given value at the end of the listbox. This method allows the client to decide autonomously the label that the widget will display. If anObject is nil, then string is used as the element as well. If aString is nil, then the element's displayString is used as the label.

Answer anObject or, if it is nil, aString.

#### associationAt: anIndex

Answer an association whose key is the item at the given position in the listbox and whose value is the label used to display that item.

### at: anIndex

Answer the element displayed at the given position in the list box.

#### backgroundColor

Answer the value of the backgroundColor option for the widget.

Specifies the normal background color to use when displaying the widget.

#### backgroundColor: value

Set the value of the backgroundColor option for the widget.

Specifies the normal background color to use when displaying the widget.

#### contents: elementList

Set the elements displayed in the listbox, and set the labels to be their displayStrings.

#### contents: stringCollection elements: elementList

Set the elements displayed in the listbox to be those in elementList, and set the labels to be the corresponding elements in stringCollection. The two collections must have the same size.

### do: aBlock

Iterate over each element of the listbox and pass it to aBlock.

elements Answer the collection of objects that represent the elements displayed by the list box.

#### elements: elementList

Set the elements displayed in the listbox, and set the labels to be their displayStrings.

font Answer the value of the font option for the widget.

Specifies the font to use when drawing text inside the widget. The font can be given as either an X font name or a Blox font description string.

X font names are given as many fields, each led by a minus, and each of which can be replaced by an  $*$  to indicate a default value is ok: foundry, family, weight, slant, setwidth, addstyle, pixel size, point size (the same as pixel size for historical reasons), horizontal resolution, vertical resolution, spacing, width, charset and character encoding.

Blox font description strings have three fields, which must be separated by a space and of which only the first is mandatory: the font family, the font size in points (or in pixels if a negative value is supplied), and a number of styles separated by a space (valid styles are normal, bold, italic, underline and overstrike). Examples of valid fonts are "Helvetica 10 Bold", "Times -14", "Futura Bold Underline". You must enclose the font family in braces if it is made of two or more words.

## font: value

Set the value of the font option for the widget.

Specifies the font to use when drawing text inside the widget. The font can be given as either an X font name or a Blox font description string.

X font names are given as many fields, each led by a minus, and each of which can be replaced by an  $*$  to indicate a default value is ok: foundry, family, weight, slant, setwidth, addstyle, pixel size, point size (the same as pixel size for historical reasons), horizontal resolution, vertical resolution, spacing, width, charset and character encoding.

Blox font description strings have three fields, which must be separated by a space and of which only the first is mandatory: the font family, the font size in points (or in pixels if a negative value is supplied), and a number of styles separated by a space (valid styles are normal, bold, italic, underline and overstrike). Examples of valid fonts are "Helvetica 10 Bold", "Times -14", "Futura Bold Underline". You must enclose the font family in braces if it is made of two or more words.

### foregroundColor

Answer the value of the foregroundColor option for the widget.

Specifies the normal foreground color to use when displaying the widget.

### foregroundColor: value

Set the value of the foregroundColor option for the widget.

Specifies the normal foreground color to use when displaying the widget.

### highlightBackground

Answer the value of the highlightBackground option for the widget.

Specifies the background color to use when displaying selected items in the widget.

## highlightBackground: value

Set the value of the highlightBackground option for the widget.

Specifies the background color to use when displaying selected items in the widget.

### highlightForeground

Answer the value of the highlightForeground option for the widget.

Specifies the foreground color to use when displaying selected items in the widget.

# highlightForeground: value

Set the value of the highlightForeground option for the widget.

Specifies the foreground color to use when displaying selected items in the widget.

index Answer the value of the index option for the widget.

Indicates the element that has the location cursor. This item will be displayed in the highlightForeground color, and with the corresponding background color.

#### indexAt: point

Answer the index of the element that covers the point in the listbox window specified by x and y (in pixel coordinates). If no element covers that point, then the closest element to that point is used.

#### isSelected: index

Answer whether the element indicated by index is currently selected.

label Return nil, it is here for Gtk+ support

## label: aString

Do nothing, it is here for Gtk+ support

#### labelAt: anIndex

Answer the label displayed at the given position in the list box.

labels Answer the labels displayed by the list box.

### labelsDo: aBlock

Iterate over each listbox element's label and pass it to aBlock.

mode Answer the value of the mode option for the widget.

Specifies one of several styles for manipulating the selection. The value of the option may be either single, browse, multiple, or extended.

If the selection mode is single or browse, at most one element can be selected in the listbox at once. Clicking button 1 on an unselected element selects it and deselects any other selected item, while clicking on a selected element has no effect. In browse mode it is also possible to drag the selection with button 1. That is, moving the mouse while button 1 is pressed keeps the item under the cursor selected.

If the selection mode is multiple or extended, any number of elements may be selected at once, including discontiguous ranges. In multiple mode, clicking button 1 on an element toggles its selection state without affecting any other elements. In extended mode, pressing button 1 on an element selects it, deselects everything else, and sets the anchor to the element under the mouse; dragging the mouse with button 1 down extends the selection to include all the elements between the anchor and the element under the mouse, inclusive.

In extended mode, the selected range can be adjusted by pressing button 1 with the Shift key down: this modifies the selection to consist of the elements between the anchor and the element under the mouse, inclusive. The un-anchored end of this new selection can also be dragged with the button down. Also in extended mode, pressing button 1 with the Control key down starts a toggle operation: the anchor is set to the element under the mouse, and its selection state is reversed. The selection state of other elements is not changed. If the mouse is dragged with button 1 down, then the selection state of all elements between the anchor and the element under the mouse is set to match that of the anchor element; the selection state of all other elements remains what it was before the toggle operation began.

Most people will probably want to use browse mode for single selections and extended mode for multiple selections; the other modes appear to be useful only in special situations.

### mode: value

Set the value of the mode option for the widget.

Specifies one of several styles for manipulating the selection. The value of the option may be either single, browse, multiple, or extended.

If the selection mode is single or browse, at most one element can be selected in the listbox at once. Clicking button 1 on an unselected element selects it and deselects any other selected item, while clicking on a selected element has no effect. In browse mode it is also possible to drag the selection with button 1. That is, moving the mouse while button 1 is pressed keeps the item under the cursor selected.

If the selection mode is multiple or extended, any number of elements may be selected at once, including discontiguous ranges. In multiple mode, clicking button 1 on an element toggles its selection state without affecting any other elements. In extended mode, pressing button 1 on an element selects it, deselects everything else, and sets the anchor to the element under the mouse; dragging the mouse with button 1 down extends the selection to include all the elements between the anchor and the element under the mouse, inclusive.

In extended mode, the selected range can be adjusted by pressing button 1 with the Shift key down: this modifies the selection to consist of the elements between the anchor and the element under the mouse, inclusive. The un-anchored end of this new selection can also be dragged with the button down. Also in extended mode, pressing button 1 with the Control key down starts a toggle operation: the anchor is set to the element under the mouse, and its selection state is reversed. The selection state of other elements is not changed. If the mouse is dragged with button 1 down, then the selection state of all elements between the anchor and the element under the mouse is set to match that of the anchor element; the selection state of all other elements remains what it was before the toggle operation began.

Most people will probably want to use browse mode for single selections and extended mode for multiple selections; the other modes appear to be useful only in special situations.

#### numberOfStrings

Answer the number of items in the list box

### removeAtIndex: index

Remove the item at the given index in the list box, answering the object associated to the element (i.e. the value that  $\#$ at: would have returned for the given index)

size Answer the number of items in the list box

# 1.26.2 BLOX.BList: widget protocol

callback Answer a DirectedMessage that is sent when the active item in the receiver changes, or nil if none has been set up.

#### callback: aReceiver message: aSymbol

Set up so that aReceiver is sent the aSymbol message (the name of a selector with at most two arguemtnts) when the active item in the receiver changegs. If the method accepts two arguments, the receiver is passed as the first parameter. If the method accepts one or two arguments, the selected index is passed as the last parameter.

#### highlight: index

Highlight the item at the given position in the listbox.

### invokeCallback

Generate a synthetic callback.

#### select: index

Highlight the item at the given position in the listbox, without unhighlighting other items. This is meant for multiple- or extended-mode listboxes, but can be used with other selection mode in particular cases.

### show: index

Ensure that the item at the given position in the listbox is visible.

### unhighlight

Unhighlight all the items in the listbox.

#### unselect: index

Unhighlight the item at the given position in the listbox, without affecting the state of the other items.

# 1.27 BLOX.Blox

# Defined in namespace BLOX Superclass: BLOX.BEventTarget Category: Graphics-Windows

I am the superclass for every visible user interface object (excluding canvas items, which are pretty different). I provide common methods and a simple Tcl interface for internal use. In addition, I expose class methods that do many interesting event-handling things.

NOTE: some of the methods (notably geometry methods) may not be suitable for all Blox subclasses and may be included only for backwards compatibility towards 1.1.5 BLOX. You should use geometry methods only for subclasses of BWidget.

# 1.27.1 BLOX.Blox class: C call-outs

### evalIn: interp tcl: cmd

Not commented.

idle Not commented.

### resultIn: interp

Not commented.

tclInit Not commented.

# 1.27.2 BLOX.Blox class: event dispatching

## dispatchEvents

If this is the outermost dispatching loop that is started, dispatch events until the number of calls to #terminateMainLoop balances the number of calls to #dispatchEvents; return instantly if this is not the outermost dispatching loop that is started.

## dispatchEvents: mainWindow

Dispatch some events; return upon destruction of the 'mainWindow' widget (which can be any kind of BWidget, but will be typically a BWindow).

### terminateMainLoop

Terminate the event dispatching loop if this call to #terminateMainLoop balances the number of calls to #dispatchEvents.

#### update: aspect

Initialize the Tcl and Blox environments; executed automatically on startup.

# 1.27.3 BLOX.Blox class: instance creation

new This method should not be called for instances of this class.

#### new: parent

Create a new widget of the type identified by the receiver, inside the given parent widget. Answer the new widget

# 1.27.4 BLOX.Blox class: utility

- active Answer the currently active Blox, or nil if the focus does not belong to a Smalltalk window.
- at: aPoint Answer the Blox containing the given point on the screen, or nil if no Blox contains the given point (either because no Smalltalk window is there or because it is covered by another window).
- atMouse Answer the Blox under the mouse cursor's hot spot, or nil if no Blox contains the given point (either because no Smalltalk window is there or because it is covered by another window).

beep Produce a bell

#### clearClipboard

Clear the clipboard, answer its old contents.

clipboard Retrieve the text in the clipboard.

#### clipboard: aString

Set the contents of the clipboard to aString (or empty the clipboard if aString is nil).

## createColor: red green: green blue: blue

Answer a color that can be passed to methods such as 'backgroundColor:'. The color will have the given RGB components (range is 0~65535).

#### createColor: cyan magenta: magenta yellow: yellow

Answer a color that can be passed to methods such as 'backgroundColor:'. The color will have the given CMY components (range is 0~65535).

#### createColor: cyan magenta: magenta yellow: yellow black: black

Answer a color that can be passed to methods such as 'backgroundColor:'. The color will have the given CMYK components (range is 0~65535).

## createColor: hue saturation: sat value: value

Answer a color that can be passed to methods such as 'backgroundColor:'. The color will have the given HSV components (range is 0~65535).

#### defaultFont

Answer the default font used by Blox.

fonts Answer the names of the font families in the system. Additionally, 'Times', 'Courier' and 'Helvetica' are always made available.

### mousePointer

If the mouse pointer is on the same screen as the application's windows, returns a Point containing the pointer's x and y coordinates measured in pixels in the screen's root window (under X, if a virtual root window is in use on the screen, the position is computed in the whole desktop, not relative to the top-left corner of the currently shown portion). If the mouse pointer isn't on the same screen as window then answer nil.

**platform** Answer the platform on which Blox is running; it can be either  $\#\text{unix}, \#\text{mac-}$ intosh or #windows.

#### screenOrigin

Answer a Point indicating the coordinates of the upper left point of the screen in the virtual root window on which the application's windows are drawn (under Windows and the Macintosh, that's always 0 @ 0)

### screenResolution

Answer a Point containing the resolution in dots per inch of the screen, in the x and y directions.

screenSize Answer a Point containing the size of the virtual root window on which the application's windows are drawn (under Windows and the Macintosh, that's the size of the screen)

# 1.27.5 BLOX.Blox: accessing

state Answer the value of the state option for the widget.

Specifies one of three states for the button: normal, active, or disabled. In normal state the button is displayed using the foreground and background options. The active state is typically used when the pointer is over the button. In active state the button is displayed using the activeForeground and activeBackground options. Disabled state means that the button should be insensitive: the application will refuse to activate the widget and will ignore mouse button presses.

### state: value

Set the value of the state option for the widget.

Specifies one of three states for the button: normal, active, or disabled. In normal state the button is displayed using the foreground and background options. The active state is typically used when the pointer is over the button. In active state the button is displayed using the activeForeground and activeBackground options. Disabled state means that the button should be insensitive: the application will refuse to activate the widget and will ignore mouse button presses.

## 1.27.6 BLOX.Blox: basic

- deepCopy It does not make sense to make a copy, because it would make data inconsistent across different objects; so answer the receiver
- release Destroy the receiver if it still exists, then perform the usual task of removing the dependency links

#### shallowCopy

It does not make sense to make a copy, because it would make data inconsistent across different objects; so answer the receiver

# 1.27.7 BLOX.Blox: creating children

#### make: array

Create children of the receiver. Answer a Dictionary of the children. Each element of array is an Array including: a string which becomes the Dictionary's key, a binding like #{Blox.BWindow} identifying the class name, an array with the parameters to be set (for example  $\#(\# \text{width}: 50 \# height: 30$ #backgroundColor: 'blue')), and afterwards the children of the widget, described as arrays with this same format.

## make: array on: result

Private - Create children of the receiver, adding them to result; answer result. array has the format described in the comment to  $\#$ make:

### makeChild: each on: result

Private - Create a child of the receiver, adding them to result; each is a single element of the array described in the comment to  $\#$ make:

# 1.27.8 BLOX.Blox: customization

### addChild: child

The widget identified by child has been added to the receiver. This method is public not because you can call it, but because it can be useful to override it, not forgetting the call to either the superclass implementation or #basicAddChild:, to perform some initialization on the children just added. Answer the new child.

#### basicAddChild: child

The widget identified by child has been added to the receiver. Add it to the children collection and answer the new child. This method is public because you can call it from #addChild:.

# 1.27.9 BLOX.Blox: widget protocol

#### asPrimitiveWidget

Answer the primitive widget that implements the receiver.

#### childrenCount

Answer how many children the receiver has

#### childrenDo: aBlock

Evaluate aBlock once for each of the receiver's child widgets, passing the widget to aBlock as a parameter

destroy Destroy the receiver

#### drawingArea

Answer a Rectangle identifying the receiver's drawing area. The rectangle's corners specify the upper-left and lower-right corners of the client area. Because coordinates are relative to the upper-left corner of a window's drawing area, the coordinates of the rectangle's corner are (0,0).

enabled Answer whether the receiver is enabled to input. Although defined here, this method is only used for widgets that define a #state method

#### enabled: enabled

Set whether the receiver is enabled to input (enabled is a boolean). Although defined here, this method is only used for widgets that define a #state: method

exists Answer whether the receiver has been destroyed or not (answer false in the former case, true in the latter).

### fontHeight: aString

Answer the height of aString in pixels, when displayed in the same font as the receiver. Although defined here, this method is only used for widgets that define a #font method

#### fontWidth: aString

Answer the width of aString in pixels, when displayed in the same font as the receiver. Although defined here, this method is only used for widgets that define a #font method

- isWindow Answer whether the receiver represents a window on the screen.
- parent Answer the receiver's parent (or nil for a top-level window).
- toplevel Answer the top-level object (typically a BWindow or BPopupWindow) connected to the receiver.
- window Answer the window in which the receiver stays. Note that while #toplevel won't answer a BTransientWindow, this method will.

#### withChildrenDo: aBlock

Evaluate aBlock passing the receiver, and then once for each of the receiver's child widgets.

# 1.28 BLOX.BMenu

# Defined in namespace BLOX Superclass: BLOX.BMenuObject Category: Graphics-Windows

I am a Menu that is part of a menu bar.

# 1.28.1 BLOX.BMenu class: instance creation

### new: parent label: label

Add a new menu to the parent window's menu bar, with 'label' as its caption (for popup menus, parent is the widget over which the menu pops up as the right button is pressed).

# 1.28.2 BLOX.BMenu: accessing

label Answer the value of the label option for the widget.

Specifies a string to be displayed inside the widget. The way in which the string is displayed depends on the particular widget and may be determined by other options, such as anchor. For windows, this is the title of the window.

### label: value

Set the value of the label option for the widget.

Specifies a string to be displayed inside the widget. The way in which the string is displayed depends on the particular widget and may be determined by other options, such as anchor. For windows, this is the title of the window.

# 1.28.3 BLOX.BMenu: callback registration

addLine Add a separator item at the end of the menu

### addMenuItemFor: anArray notifying: receiver

Add a menu item described by anArray at the end of the menu. If anArray is empty, insert a separator line. If anArray has a single item, a menu item is created without a callback. If anArray has two or three items, the second one is used as the selector sent to receiver, and the third one (if present) is passed to the selector.

### callback: receiver using: selectorPairs

Add menu items described by anArray at the end of the menu. Each element of selectorPairs must be in the format described in BMenu>>#addMenuItemFor:notifying:. All the callbacks will be sent to receiver.

- destroy Destroy the menu widget; that is, simply remove ourselves from the parent menu bar.
- empty Empty the menu widget; that is, remove all the children

# 1.29 BLOX.BMenuBar

## Defined in namespace BLOX

Superclass: BLOX.BMenuObject

# Category: Graphics-Windows

I am the Menu Bar, the top widget in a full menu structure.

# 1.29.1 BLOX.BMenuBar: accessing

#### add: aMenu

Add aMenu to the menu bar

### remove: aMenu

Remove aMenu from the menu bar

# 1.30 BLOX.BMenuItem

# Defined in namespace BLOX

Superclass: BLOX.BMenuObject

## Category: Graphics-Windows

I am the tiny and humble Menu Item, a single command choice in the menu structure. But if it wasn't for me, nothing could be done... eh eh eh!!

# 1.30.1 BLOX.BMenuItem class: instance creation

#### new: parent

Add a new separator item to the specified menu.

### new: parent label: label

Add a new menu item to the specified menu (parent) , with 'label' as its caption.

# 1.30.2 BLOX.BMenuItem: accessing

label Answer the value of the label option for the widget.

Specifies a string to be displayed inside the widget. The way in which the string is displayed depends on the particular widget and may be determined by other options, such as anchor. For windows, this is the title of the window.

#### label: value

Set the value of the label option for the widget.

Specifies a string to be displayed inside the widget. The way in which the string is displayed depends on the particular widget and may be determined by other options, such as anchor. For windows, this is the title of the window.

# 1.31 BLOX.BMenuObject

# Defined in namespace BLOX

# Superclass: BLOX.Blox

### Category: Graphics-Windows

I am an abstract superclass for widgets which make up a menu structure.

# 1.31.1 BLOX.BMenuObject: accessing

#### activeBackground

Answer the value of the activeBackground option for the widget.

Specifies background color to use when drawing active elements. An element (a widget or portion of a widget) is active if the mouse cursor is positioned over the element and pressing a mouse button will cause some action to occur. For some elements on Windows and Macintosh systems, the active color will only be used while mouse button 1 is pressed over the element.

#### activeBackground: value

Set the value of the activeBackground option for the widget.

Specifies background color to use when drawing active elements. An element (a widget or portion of a widget) is active if the mouse cursor is positioned over the element and pressing a mouse button will cause some action to occur. For some elements on Windows and Macintosh systems, the active color will only be used while mouse button 1 is pressed over the element.

### activeForeground

Answer the value of the activeForeground option for the widget.

Specifies foreground color to use when drawing active elements. See above for definition of active elements.

### activeForeground: value

Set the value of the activeForeground option for the widget.

Specifies foreground color to use when drawing active elements. See above for definition of active elements.

### asPrimitiveWidget

Answer the primitive widget that implements the receiver.

#### backgroundColor

Answer the value of the backgroundColor option for the widget.

Specifies the normal background color to use when displaying the widget.

### backgroundColor: value

Set the value of the backgroundColor option for the widget.

Specifies the normal background color to use when displaying the widget.

#### foregroundColor

Answer the value of the foregroundColor option for the widget.

Specifies the normal foreground color to use when displaying the widget.

### foregroundColor: value

Set the value of the foregroundColor option for the widget.

Specifies the normal foreground color to use when displaying the widget.

# 1.31.2 BLOX.BMenuObject: callback

callback Answer a DirectedMessage that is sent when the receiver is modified, or nil if none has been set up.

#### callback: aReceiver message: aSymbol

Set up so that aReceiver is sent the aSymbol message (the name of a zero- or one-argument selector) when the receiver is clicked. If the method accepts an argument, the receiver is passed.

#### callback: aReceiver message: aSymbol argument: anObject

Set up so that aReceiver is sent the aSymbol message (the name of a one- or two-argument selector) when the receiver is clicked. If the method accepts two argument, the receiver is passed together with anObject; if it accepts a single one, instead, only anObject is passed.

#### invokeCallback

Generate a synthetic callback

# 1.32 BLOX.BOval

### Defined in namespace BLOX

# Superclass: BLOX.BRectangle

## Category: Graphics-Windows

I can draw ovals (ok, if you're a mathematic, they're really ellipses), or even circles.

# 1.33 BLOX.BPolyline

#### Defined in namespace BLOX

# Superclass: BLOX.BCanvasObject

#### Category: Graphics-Windows

I can draw closed or open polylines, and even fill them!

# 1.33.1 BLOX.BPolyline: accessing

#### boundingBox

Answer 'boundingBox'.

cap Answer the way in which caps are to be drawn at the endpoints of the line. This option is only available for open polylines. If you want to set it for a closed polylines, draw an open one on top of it.

#### cap: aSymbol

Set the way in which caps are to be drawn at the endpoints of the line. aSymbol may be #butt (the default), #projecting, or #round).

This option is only available for open polylines. If you want to set it for a closed polylines, draw an open one on top of it.

closed Answer whether the polyline is an open or a closed one.

#### closed: aBoolean

Set whether the polyline is an open or a closed one. This option may be set only once.

join Answer the way in which joints are to be drawn at the vertices of the line.

This option is only available for open polylines. If you want to set it for a closed polylines, draw an open one on top of it.

#### join: aSymbol

Answer the way in which joints are to be drawn at the vertices of the line. aSymbol can be  $\#$ bevel,  $\#$ miter (the default) or  $\#$ round.

This option is only available for open polylines. If you want to set it for a closed polylines, draw an open one on top of it.

### outlineColor

Answer the color with which the outline of the polyline is drawn. This option is only available for closed polylines.

#### outlineColor: color

Set the color with which the outline of the polyline is drawn. This option is only available for closed polylines.

points Answer the points that are vertices of the polyline.

#### points: arrayOfPointsOrArrays

Set the points that are vertices of the polyline. Each of the items of arrayOf-PointsOrArrays can be a Point or a two-element Array. Note that no changes take place until you invoke the #create (if the object has not been inserted in the canvas yet) or the #redraw method.

width Answer the width with which the polyline (or its outline if it is a closed one) is drawn.

### width: pixels

Set the width with which the polyline (or its outline if it is a closed one) is drawn.

# 1.34 BLOX.BPopupMenu

## Defined in namespace BLOX

#### Superclass: BLOX.BMenu

#### Category: Graphics-Windows

I am a class that provides the ability to show popup menus when the right button (Button 3) is clicked on another window.

# 1.34.1 BLOX.BPopupMenu: widget protocol

popup Generate a synthetic menu popup event

# 1.35 BLOX.BPopupWindow

#### Defined in namespace BLOX

#### Superclass: BLOX.BWindow

#### Category: Graphics-Windows

I am a pseudo-window that has no decorations and no ability to interact with the user. My main usage, as my name says, is to provide pop-up functionality for other widgets. Actually there should be no need to directly use me - always rely on the #new and #popup: class methods.

# 1.35.1 BLOX.BPopupWindow: geometry management

### addChild: w

Private - The widget identified by child has been added to the receiver. This method is public not because you can call it, but because it can be useful to override it, not forgetting the call to either the superclass implementation or #basicAddChild:, to perform some initialization on the children just added. Answer the new child.

### child: child height: value

Set the given child's height. This is done by setting its parent window's (that is, our) height.

#### child: child heightOffset: value

This method should not be called for instances of this class.

### child: child width: value

Set the given child's width. This is done by setting its parent window's (that is, our) width.

# child: child widthOffset: value

This method should not be called for instances of this class.

child: child x: value

Set the x coordinate of the given child's top-left corner. This is done by setting its parent window's (that is, our) x.

## child: child xOffset: value

This method should not be called for instances of this class.

#### child: child y: value

Set the y coordinate of the given child's top-left corner. This is done by setting its parent window's (that is, our) y.

### child: child yOffset: value

This method should not be called for instances of this class.

### heightChild: child

Answer the given child's height, which is the height that was imposed on the popup window.

#### widthChild: child

Answer the given child's width in pixels, which is the width that was imposed on the popup window.

### xChild: child

Answer the x coordinate of the given child's top-left corner, which is desumed by the position of the popup window.

#### yChild: child

Answer the y coordinate of the given child's top-left corner, which is desumed by the position of the popup window.

# 1.36 BLOX.BPrimitive

# Defined in namespace BLOX

# Superclass: BLOX.BWidget

# Category: Graphics-Windows

I am the superclass for every widget (except menus) directly provided by the underlying GUI system.

# 1.36.1 BLOX.BPrimitive: accessing

### asPrimitiveWidget

Answer the primitive widget that implements the receiver.

# 1.37 BLOX.BProgress

Defined in namespace BLOX Superclass: BLOX.BExtended Category: Graphics-Examples

I show how much of a task has been completed.

# 1.37.1 BLOX.BProgress: accessing

#### backgroundColor

Answer the background color of the widget. This is used for the background of the non-filled part, as well as for the foreground of the filled part.

### backgroundColor: aColor

Set the background color of the widget. This is used for the background of the non-filled part, as well as for the foreground of the filled part.

filledColor Answer the background color of the widget's filled part.

## filledColor: aColor

Set the background color of the widget's filled part.

#### foregroundColor

Set the foreground color of the widget. This is used for the non-filled part, while the background color also works as the foreground of the filled part.

### foregroundColor: aColor

Set the foreground color of the widget. This is used for the non-filled part, while the background color also works as the foreground of the filled part.

value Answer the filled percentage of the receiver  $(0..1)$ 

## value: newValue

Set the filled percentage of the receiver and update the appearance. newValue must be between 0 and 1.

# 1.38 BLOX.BRadioButton

### Defined in namespace BLOX

# Superclass: BLOX.BButton

# Category: Graphics-Windows

I am just one in a group of mutually exclusive buttons.

# 1.38.1 BLOX.BRadioButton: accessing

### callback: aReceiver message: aSymbol

Set up so that aReceiver is sent the aSymbol message (the name of a selector accepting at most two arguments) when the receiver is clicked. If the method accepts two arguments, the receiver is passed as the first parameter. If the method accepts one or two arguments, true is passed as the last parameter for interoperability with BToggle widgets.

value Answer whether this widget is the selected one in its radio button group.

### value: aBoolean

Answer whether this widget is the selected one in its radio button group. Setting this property to false for a group's currently selected button unhighlights all the buttons in that group.

# 1.39 BLOX.BRadioGroup

#### Defined in namespace BLOX

### Superclass: BLOX.BContainer

### Category: Graphics-Windows

I am used to group many mutually-exclusive radio buttons together. In addition, just like every BContainer I can perform simple management by putting widgets next to each other, from left to right or (which is more useful in this particular case...) from top to bottom.

# 1.39.1 BLOX.BRadioGroup: accessing

value Answer the index of the button that is currently selected, 1 being the first button added to the radio button group. 0 means that no button is selected

#### value: value

Force the value-th button added to the radio button group to be the selected one.

## 1.39.2 BLOX.BRadioGroup: widget protocol

destroyed Private - The receiver has been destroyed, clear the corresponding Tcl variable to avoid memory leaks.

# 1.40 BLOX.BRectangle

## Defined in namespace BLOX

# Superclass: BLOX.BBoundingBox

## Category: Graphics-Windows

I only draw rectangles but I can do that very well.

# 1.40.1 BLOX.BRectangle: accessing

### outlineColor

Answer the color with which the outline of the rectangle is drawn.

#### outlineColor: color

Set the color with which the outline of the rectangle is drawn.

width Answer the width with which the outline of the rectangle is drawn.

#### width: pixels

Set the width with which the outline of the rectangle is drawn.

# 1.41 BLOX.BScrolledCanvas

### Defined in namespace BLOX

Superclass: BLOX.BCanvas

# Category: Graphics-Windows

I am much similar to BCanvas, but I sport, in addition, two fancy scroll bars. This is just a convenience, since it could be easily done when creating the canvas...

# 1.42 BLOX.BSpline

#### Defined in namespace BLOX

Superclass: BLOX.BPolyline

# Category: Graphics-Windows

Unlike my father BPolyline, I am more smooth at doing my job.

# 1.42.1 BLOX.BSpline: accessing

#### smoothness

Answer the degree of smoothness desired for curves. Each spline will be approximated with this number of line segments.

### smoothness: anInteger

Set the degree of smoothness desired for curves. Each spline will be approximated with this number of line segments.

# 1.43 BLOX.BText

## Defined in namespace BLOX

Superclass: BLOX.BViewport

### Category: Graphics-Windows

I represent a text viewer with pretty good formatting options.

# 1.43.1 BLOX.BText class: accessing

emacsLike Answer whether we are using Emacs or Motif key bindings.

#### emacsLike: aBoolean

Set whether we are using Emacs or Motif key bindings.

# 1.43.2 BLOX.BText class: instance creation

#### newReadOnly: parent

Answer a new read-only text widget (read-only is achieved simply by setting its state to be disabled)

### 1.43.3 BLOX.BText: accessing

#### backgroundColor

Answer the value of the backgroundColor option for the widget.

Specifies the normal background color to use when displaying the widget.

### backgroundColor: value

Set the value of the backgroundColor option for the widget.

Specifies the normal background color to use when displaying the widget.

callback Answer a DirectedMessage that is sent when the receiver is modified, or nil if none has been set up.

#### callback: aReceiver message: aSymbol

Set up so that aReceiver is sent the aSymbol message (the name of a zero- or one-argument selector) when the receiver is modified. If the method accepts an argument, the receiver is passed.

contents Return the contents of the widget

### contents: aString

Set the contents of the widget

font Answer the value of the font option for the widget.

Specifies the font to use when drawing text inside the widget. The font can be given as either an X font name or a Blox font description string.

X font names are given as many fields, each led by a minus, and each of which can be replaced by an  $*$  to indicate a default value is ok: foundry, family, weight, slant, setwidth, addstyle, pixel size, point size (the same as pixel size for historical reasons), horizontal resolution, vertical resolution, spacing, width, charset and character encoding.

Blox font description strings have three fields, which must be separated by a space and of which only the first is mandatory: the font family, the font size in points (or in pixels if a negative value is supplied), and a number of styles separated by a space (valid styles are normal, bold, italic, underline and overstrike). Examples of valid fonts are "Helvetica 10 Bold", "Times -14", "Futura Bold Underline". You must enclose the font family in braces if it is made of two or more words.

### font: value

Set the value of the font option for the widget.

Specifies the font to use when drawing text inside the widget. The font can be given as either an X font name or a Blox font description string.

X font names are given as many fields, each led by a minus, and each of which can be replaced by an  $*$  to indicate a default value is ok: foundry, family, weight, slant, setwidth, addstyle, pixel size, point size (the same as pixel size for historical reasons), horizontal resolution, vertical resolution, spacing, width, charset and character encoding.

Blox font description strings have three fields, which must be separated by a space and of which only the first is mandatory: the font family, the font size in points (or in pixels if a negative value is supplied), and a number of styles separated by a space (valid styles are normal, bold, italic, underline and overstrike). Examples of valid fonts are "Helvetica 10 Bold", "Times -14", "Futura Bold Underline". You must enclose the font family in braces if it is made of two or more words.

#### foregroundColor

Answer the value of the foregroundColor option for the widget.

Specifies the normal foreground color to use when displaying the widget.

#### foregroundColor: value

Set the value of the foregroundColor option for the widget.

Specifies the normal foreground color to use when displaying the widget.

#### getSelection

Answer an empty string if the widget has no selection, else answer the currently selected text

### selectBackground

Answer the value of the selectBackground option for the widget.

Specifies the background color to use when displaying selected parts of the widget.

#### selectBackground: value

Set the value of the selectBackground option for the widget.

Specifies the background color to use when displaying selected parts of the widget.

#### selectForeground

Answer the value of the selectForeground option for the widget.

Specifies the foreground color to use when displaying selected parts of the widget.

### selectForeground: value

Set the value of the selectForeground option for the widget.

Specifies the foreground color to use when displaying selected parts of the widget.

wrap Answer the value of the wrap option for the widget.

Specifies how to handle lines in the text that are too long to be displayed in a single line of the text's window. The value must be  $\#$ none or  $\#$ char or  $\#$ word. A wrap mode of none means that each line of text appears as exactly one line on the screen; extra characters that do not fit on the screen are not displayed. In the other modes each line of text will be broken up into several screen lines if necessary to keep all the characters visible. In char mode a screen line break may occur after any character; in word mode a line break will only be made at word boundaries.

#### wrap: value

Set the value of the wrap option for the widget.

Specifies how to handle lines in the text that are too long to be displayed in a single line of the text's window. The value must be  $\#$ none or  $\#$ char or  $\#$ word. A wrap mode of none means that each line of text appears as exactly one line on the screen; extra characters that do not fit on the screen are not displayed. In the other modes each line of text will be broken up into several screen lines if necessary to keep all the characters visible. In char mode a screen line break may occur after any character; in word mode a line break will only be made at word boundaries.

# 1.43.4 BLOX.BText: attributes

#### insertAtEnd: aString attribute: attr

Clear the selection and append aString at the end of the widget. Use the given attributes to format the text.

### insertText: aString attribute: attr

Insert aString in the widget at the current insertion point, replacing the currently selected text (if any). Use the given attributes to format the text.

### removeAttributes

Remove any kind of formatting from the text in the widget

#### removeAttributesFrom: aPoint to: endPoint

Remove any kind of formatting from the text in the widget between the given endpoints. The two endpoints are Point objects in which both coordinates are 1-based: the first line is line 1, and the first character in the first line is character 1.

### setAttributes: attr from: aPoint to: endPoint

Add the formatting given by attr to the text in the widget between the given endpoints. The two endpoints are Point objects in which both coordinates are 1-based: the first line is line 1, and the first character in the first line is character 1.

## 1.43.5 BLOX.BText: geometry management

#### child: child height: value

Set the height of the given child to be 'value' pixels.

### child: child heightOffset: value

Adjust the height of the given child to be given by 'value' more pixels.

#### child: child width: value

Set the width of the given child to be 'value' pixels.

### child: child widthOffset: value

Adjust the width of the given child to be given by 'value' more pixels.

#### child: child x: value

Never fail and do nothing, the children stay where the text ended at the time each child was added in the widget

#### child: child xOffset: value

This method should not be called for instances of this class.

#### child: child y: value

Never fail and do nothing, the children stay where the text ended at the time each child was added in the widget

### child: child yOffset: value

This method should not be called for instances of this class.

#### heightChild: child

Answer the given child's height in pixels.

#### widthChild: child

Answer the given child's width in pixels.

#### xChild: child

Answer the given child's top-left border's x coordinate. We always answer 0 since the children actually move when the text widget scrolls

#### yChild: child

Answer the given child's top-left border's y coordinate. We always answer 0 since the children actually move when the text widget scrolls

# 1.43.6 BLOX.BText: images

#### insertImage: anObject

Insert an image where the insertion point currently lies in the widget. anObject can be a String containing image data (either Base-64 encoded GIF data, XPM data, or PPM data), or the result or registering an image with  $\#$ registerImage:

### insertImage: anObject at: position

Insert an image at the given position in the widget. The position is a Point object in which both coordinates are 1-based: the first line is line 1, and the first character in the first line is character 1.

anObject can be a String containing image data (either Base-64 encoded GIF data, XPM data, or PPM data), or the result or registering an image with #registerImage:

### insertImageAtEnd: anObject

Insert an image at the end of the widgets text. anObject can be a String containing image data (either Base-64 encoded GIF data, XPM data, or PPM data), or the result or registering an image with  $\#$  register Image:

### registerImage: anObject

Register an image (whose data is in anObject, a String including Base-64 encoded GIF data, XPM data, or PPM data) to be used in the widget. If the same image must be used a lot of times, it is better to register it once and then pass the result of #registerImage: to the image insertion methods.

Registered image are private within each BText widget. Registering an image with a widget and using it with another could give unpredictable results.

# 1.43.7 BLOX.BText: inserting text

### insertAtEnd: aString

Clear the selection and append aString at the end of the widget.

#### insertSelectedText: aString

Insert aString in the widget at the current insertion point, leaving the currently selected text (if any) in place, and selecting the text.

#### insertText: aString

Insert aString in the widget at the current insertion point, replacing the currently selected text (if any).

#### insertText: aString at: position

Insert aString in the widget at the given position, replacing the currently selected text (if any). The position is a Point object in which both coordinates are 1-based: the first line is line 1, and the first character in the first line is character 1.

#### insertTextSelection: aString

Insert aString in the widget after the current selection, leaving the currently selected text (if any) intact.

### invokeCallback

Generate a synthetic callback.

#### nextPut: aCharacter

Clear the selection and append aCharacter at the end of the widget.

#### nextPutAll: aString

Clear the selection and append aString at the end of the widget.

nl Clear the selection and append a linefeed character at the end of the widget.

#### refuseTabs

Arrange so that Tab characters, instead of being inserted in the widget, traverse the widgets in the parent window.

### replaceSelection: aString

Insert aString in the widget at the current insertion point, replacing the currently selected text (if any), and leaving the text selected.

### searchString: aString

Search aString in the widget. If it is not found, answer zero, else answer the 1-based line number and move the insertion point to the place where the string was found.

space Clear the selection and append a space at the end of the widget.

# 1.43.8 BLOX.BText: position & lines

## charsInLine: number

Answer how many characters are there in the number-th line

#### currentColumn

Answer the 1-based column number where the insertion point currently lies.

### currentLine

Answer the 1-based line number where the insertion point currently lies.

### currentPosition

Answer a Point representing where the insertion point currently lies. Both coordinates in the answer are 1-based: the first line is line 1, and the first character in the first line is character 1.

### currentPosition: aPoint

Move the insertion point to the position given by aPoint. Both coordinates in aPoint are interpreted as 1-based: the first line is line 1, and the first character in the first line is character 1.

# gotoLine: line end: aBoolean

If aBoolean is true, move the insertion point to the last character of the line-th line (1 being the first line in the widget); if aBoolean is false, move it to the start of the line-th line.

### indexAt: point

Answer the position of the character that covers the pixel whose coordinates within the text's window are given by the supplied Point object.

# lineAt: number

Answer the number-th line of text in the widget

### numberOfLines

Answer the number of lines in the widget

### selectFrom: first to: last

Select the text between the given endpoints. The two endpoints are Point objects in which both coordinates are 1-based: the first line is line 1, and the first character in the first line is character 1.

setToEnd Move the insertion point to the end of the widget

# 1.44 BLOX.BTextAttributes

# Defined in namespace BLOX Superclass: Object Category: Graphics-Windows I help you creating wonderful, colorful BTexts.

# 1.44.1 BLOX.BTextAttributes class: instance-creation shortcuts

# backgroundColor: color

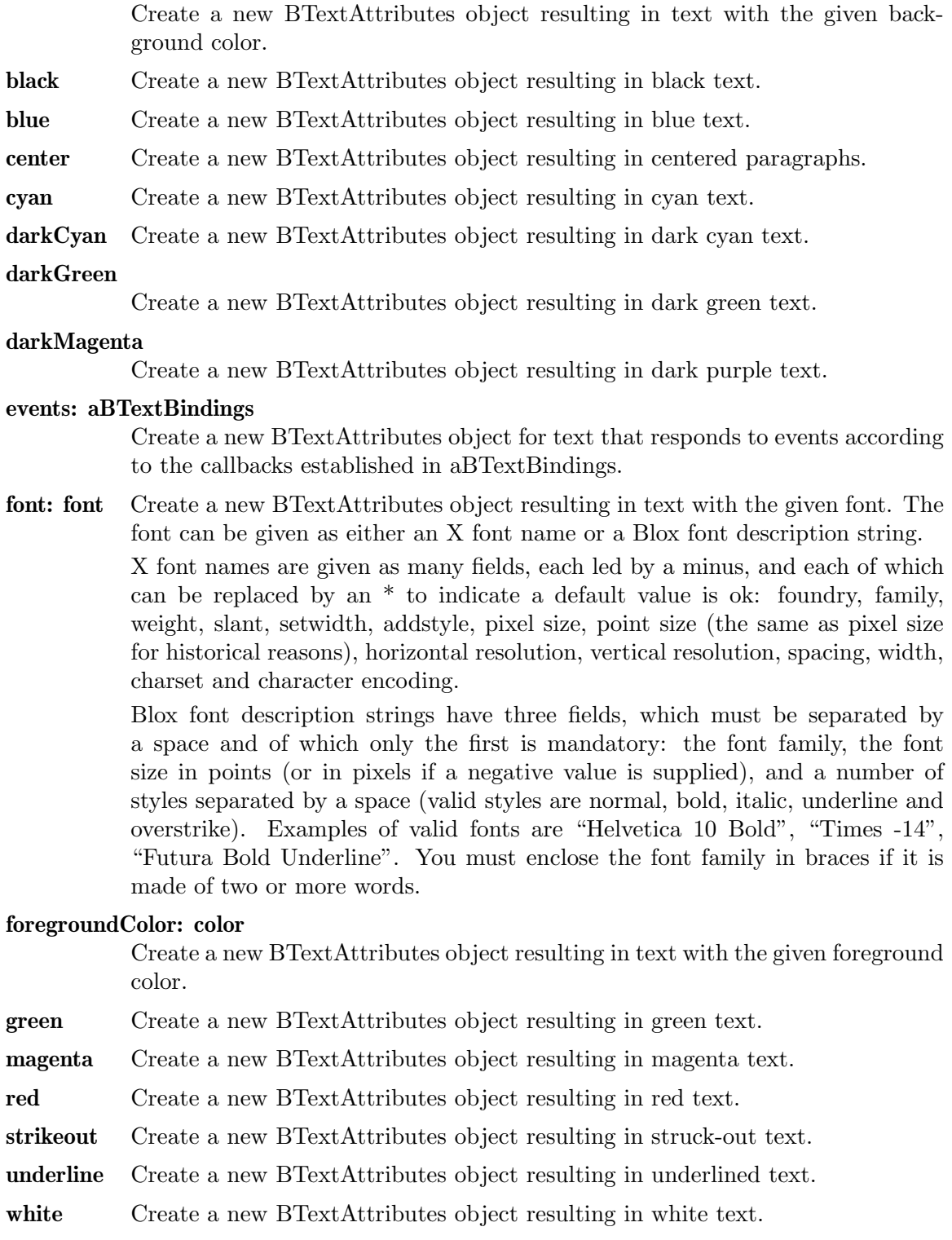

yellow Create a new BTextAttributes object resulting in yellow text.

# 1.44.2 BLOX.BTextAttributes: colors

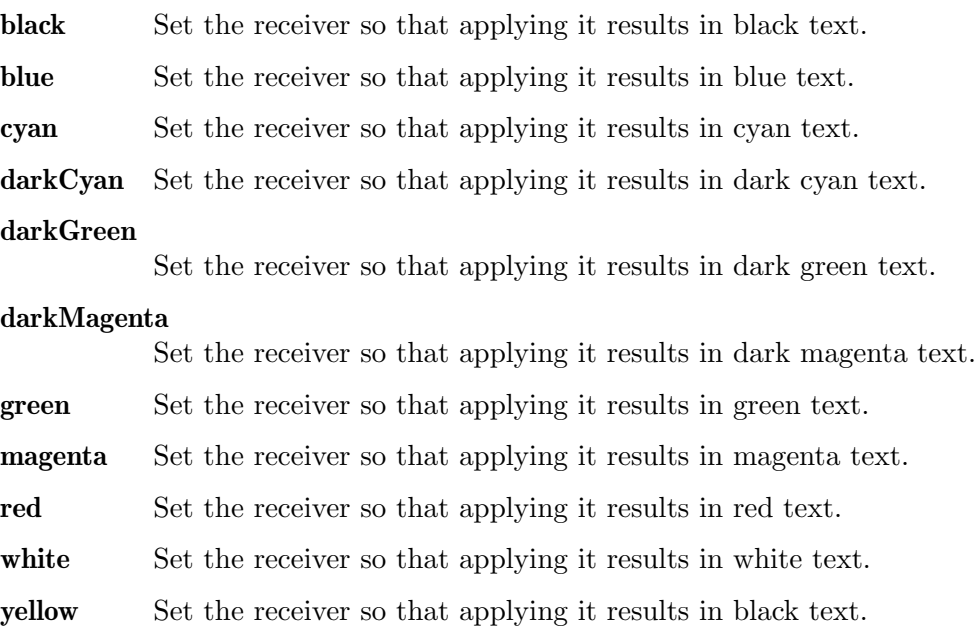

# 1.44.3 BLOX.BTextAttributes: setting attributes

#### backgroundColor

Answer the value of the backgroundColor option for the text.

Specifies the background color to use when displaying text with these attributes. nil indicates that the default value is not overridden.

#### backgroundColor: color

Set the value of the backgroundColor option for the text.

Specifies the background color to use when displaying text with these attributes. nil indicates that the default value is not overridden.

- center Center the text to which these attributes are applied
- events Answer the event bindings which apply to text subject to these attributes

### events: aBTextBindings

Set the event bindings which apply to text subject to these attributes

font Answer the value of the font option for the text. The font can be given as either an X font name or a Blox font description string, or nil if you want the widget's default font to apply.

> X font names are given as many fields, each led by a minus, and each of which can be replaced by an  $*$  to indicate a default value is ok: foundry, family, weight, slant, setwidth, addstyle, pixel size, point size (the same as pixel size for historical reasons), horizontal resolution, vertical resolution, spacing, width, charset and character encoding.

> Blox font description strings have three fields, which must be separated by a space and of which only the first is mandatory: the font family, the font

size in points (or in pixels if a negative value is supplied), and a number of styles separated by a space (valid styles are normal, bold, italic, underline and overstrike). Examples of valid fonts are "Helvetica 10 Bold", "Times -14", "Futura Bold Underline". You must enclose the font family in braces if it is made of two or more words.

### font: fontName

Set the value of the font option for the text. The font can be given as either an X font name or a Blox font description string, or nil if you want the widget's default font to apply.

X font names are given as many fields, each led by a minus, and each of which can be replaced by an  $*$  to indicate a default value is ok: foundry, family, weight, slant, setwidth, addstyle, pixel size, point size (the same as pixel size for historical reasons), horizontal resolution, vertical resolution, spacing, width, charset and character encoding.

Blox font description strings have three fields, which must be separated by a space and of which only the first is mandatory: the font family, the font size in points (or in pixels if a negative value is supplied), and a number of styles separated by a space (valid styles are normal, bold, italic, underline and overstrike). Examples of valid fonts are "Helvetica 10 Bold", "Times -14", "Futura Bold Underline". You must enclose the font family in braces if it is made of two or more words.

#### foregroundColor

Answer the value of the foregroundColor option for the text.

Specifies the foreground color to use when displaying text with these attributes. nil indicates that the default value is not overridden.

#### foregroundColor: color

Set the value of the foregroundColor option for the text.

Specifies the foreground color to use when displaying text with these attributes. nil indicates that the default value is not overridden.

#### isCentered

Answer whether the text to which these attributes are applied is centered

#### isStruckout

Answer whether the text to which these attributes are applied is struckout

#### isUnderlined

Answer whether the text to which these attributes are applied is underlined

- strikeout Strike out the text to which these attributes are applied
- underline Underline the text to which these attributes are applied

# 1.45 BLOX.BTextBindings

### Defined in namespace BLOX

# Superclass: BLOX.BEventTarget

# Category: Graphics-Windows

This object is used to assign event handlers to particular sections of text in a BText widget. To use it, you simply have to add event handlers to it, and then create a BTextAttributes object that refers to it.

# 1.45.1 BLOX.BTextBindings class: instance creation

new Create a new instance of the receiver.

# 1.46 BLOX.BTextTags

### Defined in namespace BLOX

# Superclass: Object

## Category: Graphics-Windows

I am a private class. I sit between a BText and BTextAttributes, helping the latter in telling the former which attributes to use.

# 1.47 BLOX.BToggle

## Defined in namespace BLOX Superclass: BLOX.BButton Category: Graphics-Windows

I represent a button whose choice can be included (by checking me) or excluded (by leaving me unchecked).

# 1.47.1 BLOX.BToggle: accessing

#### callback: aReceiver message: aSymbol

Set up so that aReceiver is sent the aSymbol message (the name of a selector accepting at most two arguments) when the receiver is clicked. If the method accepts two arguments, the receiver is passed as the first parameter. If the method accepts one or two arguments, the state of the widget (true if it is selected, false if it is not) is passed as the last parameter.

#### invokeCallback

Generate a synthetic callback.

value Answer whether the button is in a selected (checked) state.

#### value: aBoolean

Set whether the button is in a selected (checked) state and generates a callback accordingly.

#### variable: value

Set the value of Tk's variable option for the widget.

# 1.48 BLOX.BTransientWindow

### Defined in namespace BLOX

# Superclass: BLOX.BWindow

## Category: Graphics-Windows

I am almost a boss. I represent a window which is logically linked to another which sits higher in the widget hierarchy, e.g. a dialog box

### 1.48.1 BLOX.BTransientWindow class: instance creation

new This method should not be called for instances of this class.

# new: parentWindow

Answer a new transient window attached to the given parent window and with nothing in its title bar caption.

#### new: label in: parentWindow

Answer a new transient window attached to the given parent window and with 'label' as its title bar caption.

# 1.48.2 BLOX.BTransientWindow: widget protocol

map Map the window and inform the windows manager that the receiver is a transient window working on behalf of its parent. The window is also put in its parent window's window group: the window manager might use this information, for example, to unmap all of the windows in a group when the group's leader is iconified.

# 1.49 BLOX.BViewport

## Defined in namespace BLOX

## Superclass: BLOX.BPrimitive

## Category: Graphics-Windows

I represent an interface which is common to widgets that can be scrolled, like list boxes or text widgets.

# 1.49.1 BLOX.BViewport: accessing

connected Private - Answer the name of Tk widget for the connected widget.

# 1.49.2 BLOX.BViewport: scrollbars

horizontal Answer whether an horizontal scrollbar is drawn in the widget if needed.

### horizontal: aBoolean

Set whether an horizontal scrollbar is drawn in the widget if needed.

#### horizontalNeeded

Answer whether an horizontal scrollbar is needed to show all the information in the widget.

#### horizontalShown

Answer whether an horizontal scrollbar is drawn in the widget.

vertical Answer whether a vertical scrollbar is drawn in the widget if needed.

### vertical: aBoolean

Set whether a vertical scrollbar is drawn in the widget if needed.

### verticalNeeded

Answer whether a vertical scrollbar is needed to show all the information in the widget.

### verticalShown

Answer whether a vertical scrollbar is drawn in the widget.

# 1.50 BLOX.BWidget

# Defined in namespace BLOX Superclass: BLOX.Blox Category: Graphics-Windows

I am the superclass for every widget except those related to menus. I provide more common methods and geometry management

# 1.50.1 BLOX.BWidget class: popups

new Create an instance of the receiver inside a BPopupWindow; do not map the window, answer the new widget. The created widget will become a child of the window and be completely attached to it (e.g. the geometry methods will modify the window's geometry). Note that while the widget \*seems\* to be directly painted on the root window, it actually belongs to the BPopupWindow; so don't send #destroy to the widget to remove it, but rather to the window.

### popup: initializationBlock

Create an instance of the receiver inside a BPopupWindow; before returning, pass the widget to the supplied initializationBlock, then map the window. Answer the new widget. The created widget will become a child of the window and be completely attached to it (e.g. the geometry methods will modify the window's geometry). Note that while the widget \*seems\* to be directly painted on the root window, it actually belongs to the BPopupWindow; so don't send #destroy to the widget to remove it, but rather to the window.

# 1.50.2 BLOX.BWidget: accessing

### borderWidth

Answer the value of the borderWidth option for the widget.

Specifies a non-negative value indicating the width of the 3-D border to draw around the outside of the widget (if such a border is being drawn; the effect option typically determines this). The value may also be used when drawing 3-D effects in the interior of the widget. The value is measured in pixels.

# borderWidth: value

Set the value of the borderWidth option for the widget.

Specifies a non-negative value indicating the width of the 3-D border to draw around the outside of the widget (if such a border is being drawn; the effect option typically determines this). The value may also be used when drawing 3-D effects in the interior of the widget. The value is measured in pixels.

cursor Answer the value of the cursor option for the widget.

Specifies the mouse cursor to be used for the widget. The value of the option is given by the standard X cursor cursor, i.e., any of the names defined in cursorcursor.h, without the leading XC .

#### cursor: value

Set the value of the cursor option for the widget.

Specifies the mouse cursor to be used for the widget. The value of the option is given by the standard X cursor cursor, i.e., any of the names defined in cursorcursor.h, without the leading  $XC$ .

effect Answer the value of the effect option for the widget.

Specifies the effect desired for the widget's border. Acceptable values are raised, sunken, flat, ridge, solid, and groove. The value indicates how the interior of the widget should appear relative to its exterior; for example, raised means the interior of the widget should appear to protrude from the screen, relative to the exterior of the widget. Raised and sunken give the traditional 3-D appearance (for example, that of Xaw3D), while ridge and groove give a "chiseled" appearance like that of Swing or GTK+'s Metal theme. Flat and solid are not 3-D.

#### effect: value

Set the value of the effect option for the widget.

Specifies the effect desired for the widget's border. Acceptable values are raised, sunken, flat, ridge, solid, and groove. The value indicates how the interior of the widget should appear relative to its exterior; for example, raised means the interior of the widget should appear to protrude from the screen, relative to the exterior of the widget. Raised and sunken give the traditional 3-D appearance (for example, that of Xaw3D), while ridge and groove give a "chiseled" appearance like that of Swing or GTK+'s Metal theme. Flat and solid are not 3-D.

### tabStop Answer the value of the tabStop option for the widget.

Determines whether the window accepts the focus during keyboard traversal (e.g., Tab and Shift-Tab). Before setting the focus to a window, Blox consults the value of the tabStop option. A value of false means that the window should be skipped entirely during keyboard traversal. true means that the window should receive the input focus as long as it is viewable (it and all of its ancestors are mapped). If you do not set this option, Blox makes the decision about whether or not to focus on the window: the current algorithm is to skip the window if it is disabled, it has no key bindings, or if it is not viewable. Of the standard widgets, BForm, BContainer, BLabel and BImage have no key bindings by default.

#### tabStop: value

Set the value of the tabStop option for the widget.

Determines whether the window accepts the focus during keyboard traversal (e.g., Tab and Shift-Tab). Before setting the focus to a window, Blox consults the value of the tabStop option. A value of false means that the window should be skipped entirely during keyboard traversal. true means that the window should receive the input focus as long as it is viewable (it and all of its ancestors are mapped). If you do not set this option, Blox makes the decision about whether or not to focus on the window: the current algorithm is to skip the window if it is disabled, it has no key bindings, or if it is not viewable. Of the standard widgets, BForm, BContainer, BLabel and BImage have no key bindings by default.

# 1.50.3 BLOX.BWidget: customization

### addChild: child

The widget identified by child has been added to the receiver. This method is public not because you can call it, but because it can be useful to override it, not forgetting the call to basicAddChild, to perform some initialization on the children just added. Answer the new child.

create Make the receiver able to respond to its widget protocol. This method is public not because you can call it, but because it can be useful to override it, not forgetting the call to super, to perform some initialization on the primitive widget just created; for an example of this, see the implementation of BButtonLike.

## initialize: parentWidget

This is called by  $\#new$ : to initialize the widget (as the name says...). The default implementation calls all the other methods in the 'customization' protocol and some private ones that take care of making the receiver's status consistent, so you should usually call it instead of doing everything by hand. This method is public not because you can call it, but because it might be useful to override it. Always answer the receiver.

### setInitialSize

This is called by  $\#$ initialize: to set the widget's initial size. The whole area is occupied by default. This method is public not because you can call it, but because it can be useful to override it.

# 1.50.4 BLOX.BWidget: geometry management

#### boundingBox

Answer a Rectangle containing the bounding box of the receiver

#### boundingBox: rect

Set the bounding box of the receiver to rect (a Rectangle).

#### child: child height: value

Set the given child's height to value. The default implementation of this method uses 'rubber-sheet' geometry management as explained in the comment to BWidget's #height method. You should not use this method, which is automatically called by the child's #height: method, but you might want to override it. The child's property slots whose name ends with 'Geom' are
reserved for this method. This method should never fail – if it doesn't apply to the kind of geometry management that the receiver does, just do nothing.

### child: child heightOffset: value

Adjust the given child's height by a fixed amount of value pixel. This is meaningful for the default implementation, using 'rubber-sheet' geometry management as explained in the comment to BWidget's #height and #heightOffset: methods. You should not use this method, which is automatically called by the child's #heightOffset: method, but you might want to override it. if it doesn't apply to the kind of geometry management that the receiver does, just add value to the current height of the widget.

#### child: child stretch: aBoolean

This method is only used when on the path from the receiver to its toplevel there is a BContainer. It decides whether child is among the widgets that are stretched to fill the entire width of the BContainer; if this has not been set for this widget, it is propagated along the widget hierarchy.

### child: child width: value

Set the given child's width to value. The default implementation of this method uses 'rubber-sheet' geometry management as explained in the comment to BWidget's #width method. You should not use this method, which is automatically called by the child's  $\#$  width: method, but you might want to override it. The child's property slots whose name ends with 'Geom' are reserved for this method. This method should never fail – if it doesn't apply to the kind of geometry management that the receiver does, just do nothing.

#### child: child widthOffset: value

Adjust the given child's width by a fixed amount of value pixel. This is meaningful for the default implementation, using 'rubber-sheet' geometry management as explained in the comment to BWidget's #width and #widthOffset: methods. You should not use this method, which is automatically called by the child's #widthOffset: method, but you might want to override it. if it doesn't apply to the kind of geometry management that the receiver does, just add value to the current width of the widget.

### child: child x: value

Set the given child's x to value. The default implementation of this method uses 'rubber-sheet' geometry management as explained in the comment to BWidget's #x method. You should not use this method, which is automatically called by the child's #x: method, but you might want to override it. The child's property slots whose name ends with 'Geom' are reserved for this method. This method should never fail – if it doesn't apply to the kind of geometry management that the receiver does, just do nothing.

### child: child xOffset: value

Adjust the given child's x by a fixed amount of value pixel. This is meaningful for the default implementation, using 'rubber-sheet' geometry management as explained in the comment to BWidget's  $\#x$  and  $\#xOffset$ : methods. You should not use this method, which is automatically called by the child's #xOffset: method, but you might want to override it. if it doesn't apply to the kind of geometry management that the receiver does, just add value to the current x of the widget.

#### child: child y: value

Set the given child's y to value. The default implementation of this method uses 'rubber-sheet' geometry management as explained in the comment to BWidget's #y method. You should not use this method, which is automatically called by the child's  $\#$ y: method, but you might want to override it. The child's property slots whose name ends with 'Geom' are reserved for this method. This method should never fail – if it doesn't apply to the kind of geometry management that the receiver does, just do nothing.

### child: child yOffset: value

Adjust the given child's y by a fixed amount of value pixel. This is meaningful for the default implementation, using 'rubber-sheet' geometry management as explained in the comment to BWidget's  $\#$ y and  $\#$ yOffset: methods. You should not use this method, which is automatically called by the child's #yOffset: method, but you might want to override it. if it doesn't apply to the kind of geometry management that the receiver does, just add value to the current y of the widget.

extent Answer a Point containing the receiver's size

#### extent: extent

Set the receiver's size to the width and height contained in extent (a Point).

height Answer the 'variable' part of the receiver's height within the parent widget. The value returned does not include any fixed amount of pixels indicated by #heightOffset: and must be interpreted in a relative fashion: the ratio of the returned value to the current size of the parent will be preserved upon resize. This apparently complicated method is known as 'rubber sheet' geometry management. Behavior if the left or right edges are not within the client area of the parent is not defined – the window might be clamped or might be positioned according to the specification.

### height: value

Set to 'value' the height of the widget within the parent widget. The value is specified in a relative fashion as an integer, so that the ratio of 'value' to the current size of the parent will be preserved upon resize. This apparently complicated method is known as 'rubber sheet' geometry management.

#### heightAbsolute

Force a recalculation of the layout of widgets in the receiver's parent, then answer the current height of the receiver in pixels.

#### heightChild: child

Answer the given child's height. The default implementation of this method uses 'rubber-sheet' geometry management as explained in the comment to BWidget's #height method. You should not use this method, which is automatically called by the child's #height method, but you might want to override. The child's property slots whose name ends with 'Geom' are reserved for this method. This method should never fail – if it doesn't apply to the kind of geometry management that the receiver does, just return 0.

### heightOffset

Private - Answer the pixels to be added or subtracted to the height of the receiver, with respect to the value set in a relative fashion through the #height: method.

### heightOffset: value

Add or subtract to the height of the receiver a fixed amount of 'value' pixels, with respect to the value set in a relative fashion through the #height: method. Usage of this method is deprecated; use #inset: and BContainers instead.

#### heightPixels: value

Set the current height of the receiver to 'value' pixels. Note that, after calling this method, #height will answer 0, which is logical considering that there is no 'variable' part of the size (refer to #height and #height: for more explanations).

### inset: pixels

Inset the receiver's bounding box by the specified amount.

#### left: left top: top right: right bottom: bottom

Set the bounding box of the receiver through its components.

#### pos: position

Set the receiver's origin to the width and height contained in position (a Point).

#### posHoriz: aBlox

Position the receiver immediately to the right of aBlox.

#### posVert: aBlox

Position the receiver just below aBlox.

### stretch: aBoolean

This method is only considered when on the path from the receiver to its toplevel there is a BContainer. It decides whether we are among the widgets that are stretched to fill the entire width of the BContainer.

width Answer the 'variable' part of the receiver's width within the parent widget. The value returned does not include any fixed amount of pixels indicated by #widthOffset: and must be interpreted in a relative fashion: the ratio of the returned value to the current size of the parent will be preserved upon resize. This apparently complicated method is known as 'rubber sheet' geometry management. Behavior if the left or right edges are not within the client area of the parent is not defined – the window might be clamped or might be positioned according to the specification.

### width: value

Set to 'value' the width of the widget within the parent widget. The value is specified in a relative fashion as an integer, so that the ratio of 'value' to the current size of the parent will be preserved upon resize. This apparently complicated method is known as 'rubber sheet' geometry management.

#### width: xSize height: ySize

Set the size of the receiver through its components xSize and ySize.

#### widthAbsolute

Force a recalculation of the layout of widgets in the receiver's parent, then answer the current width of the receiver in pixels.

### widthChild: child

Answer the given child's width. The default implementation of this method uses 'rubber-sheet' geometry management as explained in the comment to BWidget's #width method. You should not use this method, which is automatically called by the child's #width method, but you might want to override. The child's property slots whose name ends with 'Geom' are reserved for this method. This method should never fail – if it doesn't apply to the kind of geometry management that the receiver does, just return 0.

### widthOffset

Private - Answer the pixels to be added or subtracted to the width of the receiver, with respect to the value set in a relative fashion through the  $\#$  width: method.

### widthOffset: value

Add or subtract to the width of the receiver a fixed amount of 'value' pixels, with respect to the value set in a relative fashion through the  $\#$  width: method. Usage of this method is deprecated; use #inset: and BContainers instead.

### widthPixels: value

Set the current width of the receiver to 'value' pixels. Note that, after calling this method, #width will answer 0, which is logical considering that there is no 'variable' part of the size (refer to #width and #width: for more explanations).

- x Answer the 'variable' part of the receiver's x within the parent widget. The value returned does not include any fixed amount of pixels indicated by #xOffset: and must be interpreted in a relative fashion: the ratio of the returned value to the current size of the parent will be preserved upon resize. This apparently complicated method is known as 'rubber sheet' geometry management. Behavior if the left or right edges are not within the client area of the parent is not defined – the window might be clamped or might be positioned according to the specification.
- x: value Set to 'value' the x of the widget within the parent widget. The value is specified in a relative fashion as an integer, so that the ratio of 'value' to the current size of the parent will be preserved upon resize. This apparently complicated method is known as 'rubber sheet' geometry management.

### x: xPos y: yPos

Set the origin of the receiver through its components xPos and yPos.

### x: xPos y: yPos width: xSize height: ySize

Set the bounding box of the receiver through its origin and size.

xAbsolute Force a recalculation of the layout of widgets in the receiver's parent, then answer the current x of the receiver in pixels.

### xChild: child

Answer the given child's x. The default implementation of this method uses 'rubber-sheet' geometry management as explained in the comment to BWidget's #x method. You should not use this method, which is automatically called by the child's  $\#x$  method, but you might want to override. The child's property slots whose name ends with 'Geom' are reserved for this method. This method should never fail – if it doesn't apply to the kind of geometry management that the receiver does, just return 0.

**xOffset** Private - Answer the pixels to be added or subtracted to the x of the receiver, with respect to the value set in a relative fashion through the  $\#x$ : method.

#### xOffset: value

Add or subtract to the x of the receiver a fixed amount of 'value' pixels, with respect to the value set in a relative fashion through the  $\#x$ : method. Usage of this method is deprecated; use #inset: and BContainers instead.

### xPixels: value

Set the current x of the receiver to 'value' pixels. Note that, after calling this method,  $\#x$  will answer 0, which is logical considering that there is no 'variable' part of the size (refer to  $\#x$  and  $\#x$ : for more explanations).

- xRoot Answer the x position of the receiver with respect to the top-left corner of the desktop (including the offset of the virtual root window under X).
- y Answer the 'variable' part of the receiver's y within the parent widget. The value returned does not include any fixed amount of pixels indicated by #yOffset: and must be interpreted in a relative fashion: the ratio of the returned value to the current size of the parent will be preserved upon resize. This apparently complicated method is known as 'rubber sheet' geometry management. Behavior if the left or right edges are not within the client area of the parent is not defined – the window might be clamped or might be positioned according to the specification.
- y: value Set to 'value' the y of the widget within the parent widget. The value is specified in a relative fashion as an integer, so that the ratio of 'value' to the current size of the parent will be preserved upon resize. This apparently complicated method is known as 'rubber sheet' geometry management.
- yAbsolute Force a recalculation of the layout of widgets in the receiver's parent, then answer the current y of the receiver in pixels.

### yChild: child

Answer the given child's y. The default implementation of this method uses 'rubber-sheet' geometry management as explained in the comment to BWidget's #y method. You should not use this method, which is automatically called by the child's  $\#$ y method, but you might want to override. The child's property slots whose name ends with 'Geom' are reserved for this method. This method should never fail – if it doesn't apply to the kind of geometry management that the receiver does, just return 0.

**yOffset** Private - Answer the pixels to be added or subtracted to the y of the receiver, with respect to the value set in a relative fashion through the  $\#$ y: method.

#### yOffset: value

Add or subtract to the y of the receiver a fixed amount of 'value' pixels, with respect to the value set in a relative fashion through the  $\#$ y: method. Usage of this method is deprecated; use #inset: and BContainers instead.

#### yPixels: value

Set the current y of the receiver to 'value' pixels. Note that, after calling this method, #y will answer 0, which is logical considering that there is no 'variable' part of the size (refer to  $\#$ y and  $\#$ y: for more explanations).

yRoot Answer the y position of the receiver with respect to the top-left corner of the desktop (including the offset of the virtual root window under X).

### 1.50.5 BLOX.BWidget: widget protocol

activate At any given time, one window on each display is designated as the focus window; any key press or key release events for the display are sent to that window. This method allows one to choose which window will have the focus in the receiver's display

> If the application currently has the input focus on the receiver's display, this method resets the input focus for the receiver's display to the receiver. If the application doesn't currently have the input focus on the receiver's display, Blox will remember the receiver as the focus for its top-level; the next time the focus arrives at the top-level, it will be redirected to the receiver (this is because most window managers will set the focus only to top-level windows, leaving it up to the application to redirect the focus among the children of the top-level).

### activateNext

Activate the next widget in the focus 'tabbing' order. The focus order depends on the widget creation order; you can set which widgets are in the order with the #tabStop: method.

#### activatePrevious

Activate the previous widget in the focus 'tabbing' order. The focus order depends on the widget creation order; you can set which widgets are in the order with the #tabStop: method.

### bringToTop

Raise the receiver so that it is above all of its siblings in the widgets' z-order; the receiver will not be obscured by any siblings and will obscure any siblings that overlap it.

**isActive** Return whether the receiver is the window that currently owns the focus on its display.

#### sendToBack

Lower the receiver so that it is below all of its siblings in the widgets' z-order; the receiver will be obscured by any siblings that overlap it and will not obscure any siblings.

# 1.51 BLOX.BWindow

### Defined in namespace BLOX

# Superclass: BLOX.BForm

# Category: Graphics-Windows

I am the boss. Nothing else could be viewed or interacted with if it wasn't for me...  $)\right)$ :->

## 1.51.1 BLOX.BWindow class: instance creation

new Answer a new top-level window.

new: label Answer a new top-level window with 'label' as its title bar caption.

#### popup: initializationBlock

This method should not be called for instances of this class.

### 1.51.2 BLOX.BWindow: accessing

callback Answer a DirectedMessage that is sent to verify whether the receiver must be destroyed when the user asks to unmap it.

#### callback: aReceiver message: aSymbol

Set up so that aReceiver is sent the aSymbol message (the name of a zeroor one-argument selector) when the user asks to unmap the receiver. If the method accepts an argument, the receiver is passed.

If the method returns true, the window and its children are destroyed (which is the default action, taken if no callback is set up). If the method returns false, the window is left in place.

### invokeCallback

Generate a synthetic callback, destroying the window if no callback was set up or if the callback method answers true.

label Answer the value of the label option for the widget.

Specifies a string to be displayed inside the widget. The way in which the string is displayed depends on the particular widget and may be determined by other options, such as anchor. For windows, this is the title of the window.

#### label: value

Set the value of the label option for the widget.

Specifies a string to be displayed inside the widget. The way in which the string is displayed depends on the particular widget and may be determined by other options, such as anchor. For windows, this is the title of the window.

#### menu: value

Set the value of the menu option for the widget.

Specifies a menu widget to be used as a menubar. On the Macintosh, the menubar will be displayed accross the top of the main monitor. On Microsoft Windows and all UNIX platforms, the menu will appear accross the toplevel window as part of the window dressing maintained by the window manager.

resizable Answer the value of the resizable option for the widget.

Answer whether the user can be resize the window or not. If resizing is disabled, then the window's size will be the size from the most recent interactive resize or geometry-setting method. If there has been no such operation then the window's natural size will be used.

### resizable: value

Set the value of the resizable option for the widget.

Answer whether the user can be resize the window or not. If resizing is disabled, then the window's size will be the size from the most recent interactive resize or geometry-setting method. If there has been no such operation then the window's natural size will be used.

# 1.51.3 BLOX.BWindow: widget protocol

center Center the window in the screen

#### centerIn: view

Center the window in the given widget

height Answer the height of the window, as deduced from the geometry that the window manager imposed on the window.

#### height: anInteger

Ask the window manager to give the given height to the window.

#### heightAbsolute

Answer the height of the window, as deduced from the geometry that the window manager imposed on the window.

# heightOffset: value

This method should not be called for instances of this class.

- iconify Map a window and in iconified state. If a window has not been mapped yet, this is achieved by mapping the window in withdrawn state first, and then iconifying it.
- isMapped Answer whether the window is mapped
- isWindow Answer 'true'.
- map Map the window and bring it to the topmost position in the Z-order.

#### modalMap

Map the window while establishing an application-local grab for it. An event loop is started that ends only after the window has been destroyed.

When a grab is set for a particular window, all pointer events are restructed to the grab window and its descendants in Blox's window hierarchy. Whenever the pointer is within the grab window's subtree, the pointer will behave exactly the same as if there had been no grab grab at all and all events will be reported in the normal fashion. When the pointer is outside the window's tree, button presses and releases and mouse motion events are reported to the grabbing window, and window entry and window exit events are ignored. In other words, windows outside the grab subtree will be visible on the screen but they will be insensitive until the grab is released. The tree of windows underneath the grab window can include top-level windows, in which case all of those top-level windows and their descendants will continue to receive mouse events during the grab. Keyboard events (key presses and key releases) are delivered as usual: the window manager controls which application receives keyboard events, and if they are sent to any window in the grabbing application then they are redirected to the window owning the focus.

state Set the value of the state option for the window. Specifies one of four states for the window: either normal, iconic, withdrawn, or (Windows only) zoomed.

#### state: aSymbol

Raise an error. To set a BWindow's state, use  $\#$ map and  $\#$ unmap.

- unmap Unmap a window, causing it to be forgotten about by the window manager
- width Answer the width of the window, as deduced from the geometry that the window manager imposed on the window.

#### width: anInteger

Ask the window manager to give the given width to the window.

### width: xSize height: ySize

Ask the window manager to give the given width and height to the window.

### widthAbsolute

Answer the width of the window, as deduced from the geometry that the window manager imposed on the window.

### widthOffset: value

This method should not be called for instances of this class.

- window Answer the receiver.
- x Answer the x coordinate of the window's top-left corner, as deduced from the geometry that the window manager imposed on the window.

#### x: anInteger

Ask the window manager to move the window's left border to the given x coordinate, keeping the size unchanged

### x: xPos y: yPos

Ask the window manager to move the window's top-left corner to the given coordinates, keeping the size unchanged

### x: xPos y: yPos width: xSize height: ySize

Ask the window manager to give the requested geometry to the window.

xAbsolute Answer the x coordinate of the window's top-left corner, as deduced from the geometry that the window manager imposed on the window.

#### xOffset: value

This method should not be called for instances of this class.

y Answer the y coordinate of the window's top-left corner, as deduced from the geometry that the window manager imposed on the window.

### y: anInteger

Ask the window manager to move the window's left border to the given y coordinate, keeping the size unchanged

yAbsolute Answer the y coordinate of the window's top-left corner, as deduced from the geometry that the window manager imposed on the window.

### yOffset: value

This method should not be called for instances of this class.

# 1.52 BLOX.Gui

# Defined in namespace BLOX Superclass: Object Category: Graphics-Windows

I am a small class which serves as a base for complex objects which expose an individual protocol but internally use a Blox widget for creating their user interface.

# 1.52.1 BLOX.Gui: accessing

blox Return instance of blox subclass which implements window

### blox: aBlox

Set instance of blox subclass which implements window

# 2 Complex number computations

# 2.1 Tree

Classes documented in this manual are boldfaced.

Object Magnitude Number Complex

# 2.2 Complex

# Defined in namespace Smalltalk Superclass: Number

# Category: Examples-Useful

I provide complex numbers, with full interoperability with other kinds of numbers. Complex numbers can be created from imaginary numbers, which in turn are created with 'Complex i' or the  $\#i$  method (e.g. '3 i'). Alternatively, they can be created from polar numbers.

# 2.2.1 Complex class: instance creation

i Return the imaginary unit,  $-1$  sqrt.

initialize Initialize some common complex numbers.

new This method should not be called for instances of this class.

### real: re imaginary: im

Return a complex number with the given real and imaginary parts.

### realResult: re imaginary: im

Private - Return a new complex number knowing that re and im have the same generality.

### rho: dist theta: angle

Return a complex number whose absolute value is dist and whose argument is angle.

# 2.2.2 Complex: comparing

#### < aNumber

Not commented.

#### $\leq$  aNumber

Not commented.

#### $=$  aNumber

Not commented.

# > aNumber

Not commented.

### >= aNumber

Not commented.

hash Not commented.

 $\tilde{=}$  aNumber

Not commented.

# 2.2.3 Complex: converting

### asExactFraction

Not commented.

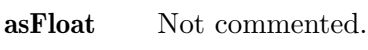

- asFloatD Not commented.
- asFloatE Not commented.
- asFloatQ Not commented.
- asFraction Not commented.
- ceiling Not commented.
- floor Not commented.
- rounded Not commented.
- truncated Not commented.

# 2.2.4 Complex: creation/coercion

### coerce: aNumber

Not commented.

generality Not commented.

# i Return the receiver multiplied by the imaginary unit.

- imaginary Answer 'im'.
- isComplex Answer 'true'.
- one Answer 'One'.
- real Answer 're'.

# setReal: real imaginary: imag Not commented.

zero Answer 'Zero'.

### 2.2.5 Complex: math

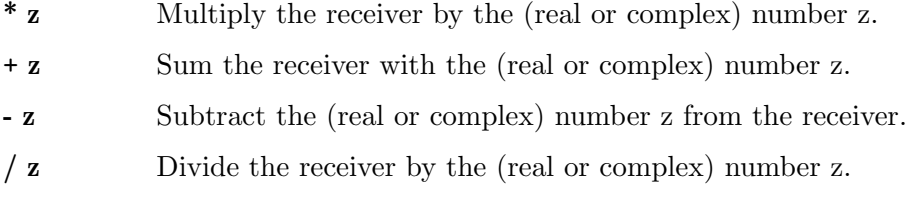

abs Return the absolute value of the receiver.

### absSquared

Return the squared absolute value of the receiver.

conjugate Return the complex conjugate of the receiver.

reciprocal Return the reciprocal of the receiver.

# 2.2.6 Complex: printing

### printOn: aStream

Not commented.

### storeOn: aStream

Not commented.

### 2.2.7 Complex: testing

isExact Answer whether the receiver performs exact arithmetic. Complex numbers do so as long as both parts, real and imaginary, are exact.

# 2.2.8 Complex: transcendental functions

arcTan Return the arc-tangent of the receiver.

### arcTan: aNumber

Return the arc-tangent of aNumber divided by the receiver.

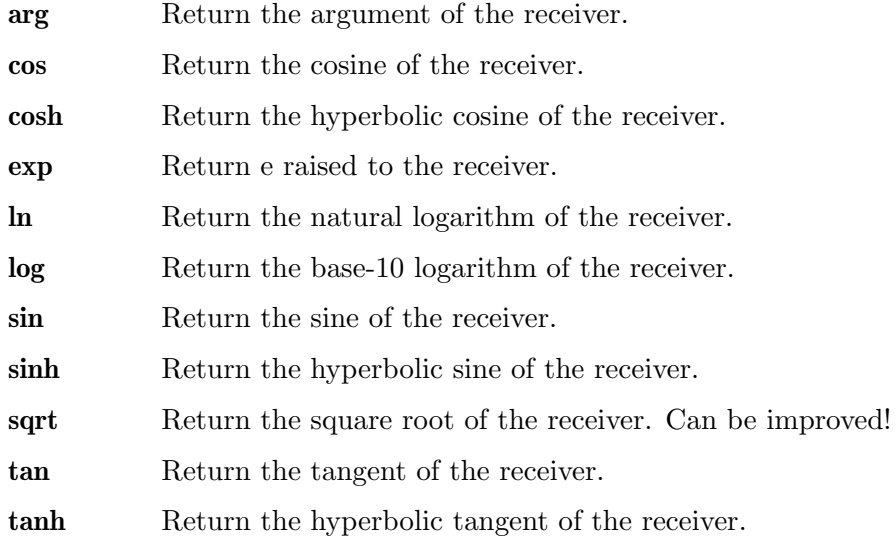

# 3 Database connectivity with DBI

# 3.1 Tree

Classes documented in this manual are boldfaced.

DBI.ROE.RASQLRelation DBI.Table Object DBI.ColumnInfo DBI.Connection DBI.ConnectionInfo DBI.FieldConverter DBI.Row DBI.Statement Iterable Stream DBI.ResultSet

# 3.2 DBI.ColumnInfo

Defined in namespace DBI Superclass: Object Category: DBI-Framework

# 3.2.1 DBI.ColumnInfo: accessing

index Return the 1-based index of the column in the result set (abstract).

isNullable Return whether the column can be NULL (always returns true in ColumnInfo).

name Return the name of the column (abstract).

size Return the size of the column (abstract).

type Return a string containing the type of the column (abstract).

# 3.2.2 DBI.ColumnInfo: printing

### displayOn: aStream

Print a representation of the receiver on aStream.

printOn: aStream

Print a representation of the receiver on aStream.

# 3.3 DBI.Connection

# Defined in namespace DBI Superclass: Object Category: DBI-Framework I represent a connection to a database.

## 3.3.1 DBI.Connection class: connecting

### connect: aDSN user: aUserName password: aPassword

Connect to the database server identified by aDSN using the given username and password. The DSN is in the format dbi:DriverName: dbname=database name;host=hostname;port=port Where dbi is constant, DriverName is the name of the driver, and everything else is parameters in the form name1=value1;name2=value2;...

Individual drivers may parse the parameters differently, though the existing ones all support parameters dbname, host and port.

### paramConnect: params user: aUserName password: aPassword

Connect to the database server using the parameters in params (a Dictionary) and the given username and password (abstract).

# 3.3.2 DBI.Connection class: initialization

### updateDriverList

Private - Look for new subclasses of Connection.

## 3.3.3 DBI.Connection: accessing

>> aString Returns a Table object corresponding to the given table.

database Returns the database name for this connection. This corresponds to the catalog in SQL standard parlance (abstract).

### fieldConverter

Returns a FieldConverter that can be used to insert Smalltalk objects into queries.

### tableAt: aString

Returns a Table object corresponding to the given table.

### tableAt: aString ifAbsent: aBlock

Returns a Table object corresponding to the given table.

### 3.3.4 DBI.Connection: connecting

close Close the connection now; should happen on GC too (abstract).

# 3.3.5 DBI.Connection: querying

### do: aSQLQuery

Executes a SQL statement (usually one that doesn't return a result set). Return value is a ResultSet, to which you can send #rowsAffected (abstract).

### prepare: aSQLQuery

Creates a statement object, that can be executed (with parameters, if applicable) repeatedly (abstract).

### primTableAt: aString ifAbsent: aBlock

Returns a Table object corresponding to the given table. Should be overridden by subclasses.

### select: aSQLQuery

Prepares and executes a SQL statement. Returns the result set or throws an exception on failure (abstract).

# 3.4 DBI.ConnectionInfo

Defined in namespace DBI Superclass: Object Category: DBI-Framework

A utility class to contain connection info.

# 3.4.1 DBI.ConnectionInfo class: instance creation

### fromDSN: aDSN

Parse a DSN in the format dbi:DriverName:dbname=database name;host=hostname;port=port where dbi is constant, DriverName is the name of the driver, and everything else is parameters in the form name1=value1;name2=value2;...

# 3.4.2 DBI.ConnectionInfo: accessing

driver Answer the driver; this is not the driver class.

#### driver: aString

Set the driver; this is not the driver class.

### paramString: aString

Set the parameter list.

params Return the parsed parameters in a Dictionary.

scheme Answer the scheme; the only supported one is 'dbi'.

#### scheme: aString

Set the scheme; the only supported one is 'dbi'.

# 3.5 DBI.FieldConverter

Defined in namespace DBI Superclass: Object

Category: DBI

# 3.5.1 DBI.FieldConverter class: instance creation

new Not commented.

uniqueInstance

Not commented.

# 3.5.2 DBI.FieldConverter: actions

print: aValue on: aStream

Not commented.

# printString: aValue

Not commented.

# 3.5.3 DBI.FieldConverter: converting-smalltalk

writeBoolean: aBoolean on: aStream Not commented.

writeDate: aDate on: aStream Not commented.

writeDateTime: aDateTime on: aStream Not commented.

writeFloat: aFloat on: aStream Not commented.

writeInteger: anInteger on: aStream Not commented.

writeQuotedDate: aDate on: aStream Not commented.

writeQuotedTime: aDate on: aStream Not commented.

writeTime: aTime on: aStream Not commented.

# 3.6 DBI.ResultSet

Defined in namespace DBI Superclass: Stream Category: DBI-Framework

> I represent a result set, ie. the set of rows returned from a SELECT statement. I may also be returned for DML statements (INSERT, UPDATE, DELETE), in which case I only hold the number of rows affected.

# 3.6.1 DBI.ResultSet: accessing

### columnAt: aIndex

Answer the aIndex'th column name.

### columnNames

Answer an array of column names in order (abstract).

- columns Answer a Dictionary of column name -> ColumnInfo pairs (abstract).
- isDML Returns true if the statement was not a SELECT or similar operation (e.g. SHOW, DESCRIBE, EXPLAIN).
- isSelect Returns true if the statement was a SELECT or similar operation (e.g. SHOW, DESCRIBE, EXPLAIN), false otherwise.
- rowCount Returns the number of rows in the result set; error for DML statements.
- rows Answer the contents of the execution result as array of Rows.

#### rowsAffected

For DML statments, returns the number of rows affected; error for SELECT statements.

statement Return the Statement, if any, that generated the result set.

## 3.6.2 DBI.ResultSet: cursor access

atEnd Return whether all the rows in the result set have been consumed. (abstract).

fetch Return the next row, or nil if at the end of the result set.

next Return the next row, or raise an error if at the end of the stream (abstract).

# 3.6.3 DBI.ResultSet: printing

### printOn: aStream

Print a representation of the receiver on aStream.

### 3.6.4 DBI.ResultSet: stream protocol

position Returns the current row index (0-based) in the result set (abstract).

#### position: anInteger

Sets the current row index (0-based) in the result set (abstract).

size Returns the number of rows in the result set.

# 3.7 DBI.Row

Defined in namespace DBI Superclass: Object Category: DBI-Framework I represent a row in a result set.

### 3.7.1 DBI.Row: accessing

asArray Return the values of the columns.

### asDictionary

Return the names and values of the columns as a dictionary.

### at: aColumnName

Return the value of the named column (abstract).

### atIndex: aColumnIndex

Return the value of the column at the given 1-based index (abstract).

### columnAt: aIndex

Return a ColumnInfo object for the aIndex-th column in the row.

#### columnCount

Return the number of columns in the row.

#### columnNames

Return an array of column names for the columns in the row.

columns Return a Dictionary of ColumnInfo objects for the columns in the row, where the keys are the column names.

#### keysAndValuesDo: aBlock

Pass to aBlock each column name and the corresponding value.

resultSet Return the result set that includes the receiver.

# 3.7.2 DBI.Row: printing

### printOn: aStream

Print a representation of the receiver on aStream.

# 3.8 DBI.Statement

Defined in namespace DBI Superclass: Object Category: DBI-Framework I represent a prepared statement.

# 3.8.1 DBI.Statement class: instance creation

### on: aConnection

Return a new statement for this connection.

## 3.8.2 DBI.Statement: querying

execute Execute with no parameters (abstract).

# executeWith: aParameter Execute with one parameters.

## executeWith: aParam1 with: aParam2

Execute with two parameters.

# executeWith: aParam1 with: aParam2 with: aParam3

Execute with three parameters.

#### executeWithAll: aParams

Execute taking parameters from the Collection aParams (abstract).

# 3.9 DBI.Table

Defined in namespace DBI Superclass: DBI.ROE.RASQLRelation Category: DBI

# 3.9.1 DBI.Table: accessing

### columnAt: aIndex

Answer the aIndex'th column name.

#### columnNames

Answer an array of column names in order (abstract).

columns Not commented.

database Returns the database name for this table. This corresponds to the catalog in SQL standard parlance.

# 3.9.2 DBI.Table: core

size Not commented.

# 3.9.3 DBI.Table: printing

print: anObject on: aStream Not commented.

# 4 Controlling Smalltalk processes with DebugTools

# 4.1 Tree

Classes documented in this manual are boldfaced.

Object Debugger

# 4.2 Debugger

# Defined in namespace Smalltalk Superclass: Object Category: System-Debugging

I provide debugging facilities for another inferior process. I have methods that allow the controlled process to proceed with varying granularity. In addition, I keep a cache mapping instruction pointer bytecodes to line numbers.

# 4.2.1 Debugger class: disabling debugging

### debuggerClass

Answer 'nil'.

### 4.2.2 Debugger class: instance creation

### on: aProcess

Suspend aProcess and return a new Debugger that controls aProcess. aProcess must not be the currently running process.

# 4.2.3 Debugger class: source code

### currentLineIn: aContext

Not commented.

# 4.2.4 Debugger: inferior process properties

### currentLine

Return the line number in traced process.

isActive Answer true if the inferior process is still running.

process Answer the inferior process.

### suspendedContext

Answer the suspended execution state of the inferior process.

# 4.2.5 Debugger: stepping commands

continue Terminate the controlling process and continue execution of the traced process.

finish Run to the next return.

### finish: aContext

Run up until aContext returns.

- next Run to the end of the current line in the inferior process, skipping over message sends.
- slowFinish Run in single-step mode up to the next return.

### slowFinish: aContext

Run in single-step mode until aContext returns.

step Run to the end of the current line in the inferior process or to the next message send.

### stepBytecode

Run a single bytecode in the inferior process.

### stopInferior

Suspend the inferior process and raise a DebuggerReentered notification in the controlling process.

### stopInferior: anObject

Suspend the inferior process and raise a DebuggerReentered notification in the controlling process with anObject as the exception's message.

# 5 Multilingual and international support with Iconv and I18N

# 5.1 Tree

Classes documented in this manual are boldfaced.

Object Exception Error I18N.IncompleteSequenceError I18N.InvalidSequenceError SystemExceptions.InvalidValue SystemExceptions.SystemExceptions.InvalidArgument I18N.InvalidCharsetError FileSegment I18N.FileStreamSegment I18N.EncodedStringFactory I18N.LocaleData I18N.LcMessagesDomain I18N.LcMessagesCatalog I18N.LcMessagesMoFileVersion0 I18N.LcMessagesDummyDomain I18N.LcMessagesTerritoryDomain I18N.Locale I18N.LocaleConventions I18N.LcMessages I18N.LcPrintFormats I18N.LcNumeric I18N.LcMonetary I18N.LcMonetaryISO I18N.LcTime I18N.RunTimeExpression I18N.RTEAlternativeNode I18N.RTEBinaryNode I18N.RTELiteralNode I18N.RTENegationNode I18N.RTEParameterNode Iterable Collection SequenceableCollection ArrayedCollection CharacterArray I18N.EncodedString Stream FileDescriptor

FileStream I18N.BigEndianFileStream I18N.EncodedStream I18N.Encoder

# 5.2 I18N.BigEndianFileStream

Defined in namespace I18N

# Superclass: FileStream

Category: i18n-Messages

Unlike ByteStream and FileStream, this retrieves integer numbers in big-endian (68000, PowerPC, SPARC) order.

# 5.3 I18N.EncodedStream

Defined in namespace I18N

### Superclass: Stream

Category: i18n-Character sets

This class is a factory for subclasses of Encoder. Encoders act as parts of a pipe, hence this class provides methods that construct an appropriate pipe.

# 5.3.1 I18N.EncodedStream class: initializing

initialize Initialize the registry of the encoders to include the standard encoders contained in the library.

## registerEncoderFor: arrayOfAliases toUTF32: toUTF32Class fromUTF32: fromUTF32Class

Register the two classes that will respectively convert from the charsets in arrayOfAliases to UTF-32 and vice versa.

The former class is a stream that accepts characters and returns (via  $\#next)$ ) integers representing UTF-32 character codes, while the latter accepts UTF-32 character codes and converts them to characters. For an example see respectively FromUTF7 and ToUTF7 (I admit it is not a trivial example).

# 5.3.2 I18N.EncodedStream class: instance creation

### encoding: anUnicodeString

Answer a pipe of encoders that converts anUnicodeString to default encoding for strings (the current locale's default charset if none is specified).

### encoding: aStringOrStream as: toEncoding

Answer a pipe of encoders that converts anUnicodeString (which contains to the supplied encoding (which can be an ASCII String or Symbol).

### on: aStringOrStream from: fromEncoding

Answer a pipe of encoders that converts aStringOrStream (which can be a string or another stream) from the given encoding to the default locale's default charset.

### on: aStringOrStream from: fromEncoding to: toEncoding

Answer a pipe of encoders that converts aStringOrStream (which can be a string or another stream) between the two supplied encodings (which can be ASCII Strings or Symbols)

### on: aStringOrStream to: toEncoding

Answer a pipe of encoders that converts aStringOrStream (which can be a string or another stream) from the default locale's default charset to the given encoding.

### unicodeOn: aStringOrStream

Answer a pipe of encoders that converts aStringOrStream (which can be a string or another stream) from its encoding (or the current locale's default charset, if the encoding cannot be determined) to integers representing Unicode character codes.

### unicodeOn: aStringOrStream encoding: fromEncoding

Answer a pipe of encoders that converts aStringOrStream (which can be a string or another stream) from the supplied encoding (which can be an ASCII String or Symbol) to integers representing Unicode character codes.

# 5.4 I18N.EncodedString

#### Defined in namespace I18N

### Superclass: CharacterArray

### Category: i18n-Character sets

An EncodedString, like a String, is a sequence of bytes representing a specific encoding of a UnicodeString. Unlike a String, however, the encoding name is known, rather than detected, irrelevant or assumed to be the system default.

# 5.4.1 I18N.EncodedString class: accessing

isUnicode Answer false; the receiver stores bytes (i.e. an encoded form), not characters.

# 5.4.2 I18N.EncodedString class: instance creation

### fromString: aString

Not commented.

# fromString: aString encoding: encoding

Not commented.

new This method should not be called for instances of this class.

new: size This method should not be called for instances of this class.

# 5.4.3 I18N.EncodedString: accessing

asString Answer 'string'.

#### asUnicodeString

Not commented.

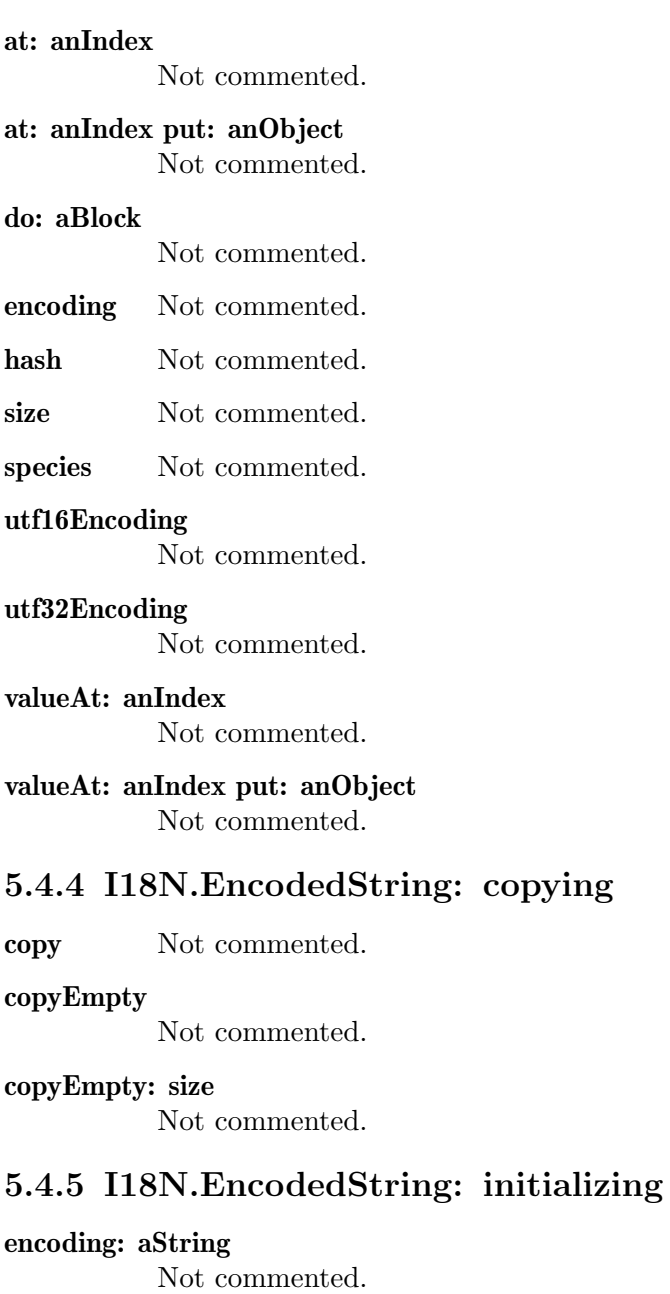

# setString: aString

Not commented.

# 5.4.6 I18N.EncodedString: printing

### displayOn: aStream

Print a representation of the receiver on aStream. Unlike #printOn:, this method does not display the encoding and enclosing quotes.

### printOn: aStream

Print a representation of the receiver on aStream.

# 5.5 I18N.EncodedStringFactory

### Defined in namespace I18N

### Superclass: Object

### Category: i18n-Character sets

An EncodedStringFactory is used (in place of class objects) so that Encoders can return EncodedString objects with the correct encoding.

# 5.5.1 I18N.EncodedStringFactory class: instance creation

### encoding: aString

Answer a new EncodedStringFactory, creating strings with the given encoding.

# 5.5.2 I18N.EncodedStringFactory: accessing

isUnicode Answer false; the receiver stores bytes (i.e. an encoded form), not characters.

## 5.5.3 I18N.EncodedStringFactory: instance creation

encoding Answer the encoding used for the created Strings.

#### encoding: aString

Set the encoding used for the created Strings.

### fromString: aString

Answer an EncodedString based on aString and in the encoding represented by the receiver.

- new Answer a new, empty EncodedString using the encoding represented by the receiver.
- new: size Answer a new EncodedString of the given size, using the encoding represented by the receiver.

# 5.6 I18N.Encoder

### Defined in namespace I18N

### Superclass: Stream

#### Category: i18n-Character sets

This class is the superclass of streams that take an origin and encode it to another character set. The subclasses are are for internal use unless you are writing support for your own encodings.

# 5.6.1 I18N.Encoder class: instance creation

### on: aStringOrStream from: fromEncoding to: toEncoding

Answer a new encoder that translates from fromEncoding to toEncoding. The encodings are guaranteed to be those for which the encoder was registered.

# 5.6.2 I18N.Encoder: stream operations

atEnd Return whether the receiver can produce another character in the receiver; by default, this is true if there is another character in the origin.

### atEndOfInput

Return whether there is another character in the origin. This method is for private use by encoders, calling it outside won't corrupt the internal state of the encoder but the result probably won't be meaningful (depending on the innards of the encoder).

- next Return the next character in the receiver; by default, this is the next character in the origin.
- nextInput Return the next character in the origin. This method is for private use by encoders, calling it outside may corrupt the internal state of the encoder.

### nextInputAvailable: n into: aCollection startingAt: pos

Place up to N characters from the origin in aCollection. This method is for private use by encoders, calling it outside may corrupt the internal state of the encoder.

peekInput Return the next character in the origin without advancing it.

species We answer a string of Characters encoded in our destination encoding.

# 5.7 I18N.FileStreamSegment

### Defined in namespace I18N

# Superclass: FileSegment

### Category: i18n-Messages

Unlike FileSegment, this object assumes that the 'file' instance variable is a FileStream, not a file name.

### 5.7.1 I18N.FileStreamSegment: basic

fileName Answer the name of the file containing the segment

### withFileDo: aBlock

Evaluate aBlock, passing a FileStream corresponding to the file

# 5.8 I18N.IncompleteSequenceError

### Defined in namespace I18N

Superclass: Error

### Category: i18n-Character sets

I am raised if an invalid sequence is found while converting a string from a charset to another. In particular, I am raised if the input stream ends abruptly in the middle of a multi-byte sequence.

# 5.8.1 I18N.IncompleteSequenceError: accessing

### description

Answer a textual description of the exception.

# 5.9 I18N.InvalidCharsetError

### Defined in namespace I18N

# Superclass: SystemExceptions.SystemExceptions.InvalidArgument

# Category: i18n-Character sets

I am raised if the user tries to encode from or to an unknown encoding

# 5.9.1 I18N.InvalidCharsetError: accessing

### description

Answer a textual description of the exception.

# 5.10 I18N.InvalidSequenceError

# Defined in namespace I18N

# Superclass: Error

### Category: i18n-Character sets

I am raised if an invalid sequence is found while converting a string from a charset to another

# 5.10.1 I18N.InvalidSequenceError: accessing

### description

Answer a textual description of the exception.

# 5.11 I18N.LcMessages

Defined in namespace I18N Superclass: I18N.LocaleConventions Category: i18n-Messages This object is a factory of LcMessagesDomain objects

# 5.11.1 I18N.LcMessages class: accessing

category Answer the environment variable used to determine the default locale

selector Answer the selector that accesses the receiver when sent to a Locale object.

### 5.11.2 I18N.LcMessages: accessing

### languageDirectory

Answer the directory holding MO files for the language

### languageDirectory: rootDirectory

Answer the directory holding MO files for the language, given the root directory of the locale data.

### territoryDirectory

Answer the directory holding MO files for the language, specific to the territory

### territoryDirectory: rootDirectory

Answer the directory holding MO files for the language, specific to the territory, given the root directory of the locale data.

# 5.11.3 I18N.LcMessages: opening MO files

? aString Answer an object for the aString domain, querying both the language catalog (e.g. pt) and the territory catalog (e.g. pt  $BR$  or pt  $PT$ ).

### domain: aString

Answer an object for the aString domain, querying both the language catalog (e.g. pt) and the territory catalog (e.g. pt BR or pt  $PT$ ).

### domain: aString localeDirectory: rootDirectory

Answer an object for the aString domain, querying both the language catalog (e.g. pt) and the territory catalog (e.g. pt BR or pt PT). The localeDirectory is usually '<installprefix>/share/locale'.

# 5.12 I18N.LcMessagesCatalog

### Defined in namespace I18N

### Superclass: I18N.LcMessagesDomain

# Category: i18n-Messages

This object is an abstract superclass of objects that retrieve translated strings from a file.

# 5.13 I18N.LcMessagesDomain

### Defined in namespace I18N

### Superclass: I18N.LocaleData

### Category: i18n-Messages

This object is an abstract superclass for message domains (catalogs). It contains methods to create instances of its subclasses, but they are commonly used only by LcMessages.

Translations are accessed using either #at: or the shortcut binary messages '?'. This way, common idioms to access translated strings will be

string  $:=$  NLS? 'abc'. string  $:=$  self? 'abc'.

(in the first case NLS is a class variable, in the second the receiver implements  $#?$  through delegation) which is only five or six characters longer than the traditional

string  $:=$  'abc'.

(cfr. the  $($ "abc") idiom used by GNU gettext)

# 5.13.1 I18N.LcMessagesDomain class: opening MO files

### id: anArray on: aFileName

Create an instance of the receiver with a given locale identifier from a path to the MO file

# 5.13.2 I18N.LcMessagesDomain: handling the cache

flush Flush the receiver's cache of translations

### shouldCache

Answer whether translations should be cached. Never override this method to always answer false, because that would cause bugs when transliteration is being used.

# 5.13.3 I18N.LcMessagesDomain: querying

? aString Answer the translation of 'aString', or answer aString itself if none is available.

#### at: aString

Answer the translation of 'aString', or answer aString itself if none is available.

### at: singularString plural: pluralString with: n

Answer either the translation of pluralString with '%1' replaced by n if n  $\tilde{ } =$ 1, or the translation of singularString if  $n = 1$ .

### at: aString put: anotherString

This method should not be called for instances of this class.

### translatorInformation

Answer information on the translation, or nil if there is none. This information is stored as the 'translation' of an empty string.

### translatorInformationAt: key

Answer information on the translation associated to a given key

#### translatorInformationAt: key at: subkey

Answer information on the translation associated to a given key and to a subkey of the key

# 5.14 I18N.LcMessagesDummyDomain

### Defined in namespace I18N

### Superclass: I18N.LcMessagesDomain

### Category: i18n-Messages

This object does no attempt to translate strings, returning instead the same string passed as an argument to  $\#$ ?.

# 5.15 I18N.LcMessagesMoFileVersion0

### Defined in namespace I18N

### Superclass: I18N.LcMessagesCatalog

### Category: i18n-Messages

This object is an concrete class that retrieves translated strings from a GNU gettext MO file. The class method #fileFormatDescription contains an explanation of the file format.

# 5.15.1 I18N.LcMessagesMoFileVersion0 class: documentation

### fileFormatDescription

The Format of GNU MO Files (excerpt of the GNU gettext manual)

==============================================================

The format of the generated MO files is best described by a picture, which appears below.

The first two words serve the identification of the file. The magic number will always signal GNU MO files. The number is stored in the byte order of the generating machine, so the magic number really is two numbers: '0x950412de' and '0xde120495'. The second word describes the current revision of the file format. For now the revision is 0. This might change in future versions, and ensures that the readers of MO files can distinguish new formats from old ones, so that both can be handled correctly. The version is kept separate from the magic number, instead of using different magic numbers for different formats, mainly because '/etc/magic' is not updated often. It might be better to have magic separated from internal format version identification.

Follow a number of pointers to later tables in the file, allowing for the extension of the prefix part of MO files without having to recompile programs reading them. This might become useful for later inserting a few flag bits, indication about the charset used, new tables, or other things.

Then, at offset O and offset T in the picture, two tables of string descriptors can be found. In both tables, each string descriptor uses two 32 bits integers, one for the string length, another for the offset of the string in the MO file, counting in bytes from the start of the file. The first table contains descriptors for the original strings, and is sorted so the original strings are in increasing lexicographical order. The second table contains descriptors for the translated strings, and is parallel to the first table: to find the corresponding translation one has to access the array slot in the second array with the same index.

Having the original strings sorted enables the use of simple binary search, for when the MO file does not contain an hashing table, or for when it is not practical to use the hashing table provided in the MO file. This also has another advantage, as the empty string in a PO file GNU 'gettext' is usually \*translated\* into some system information attached to that particular MO file, and the empty string necessarily becomes the first in both the original and translated tables, making the system information very easy to find.

The size S of the hash table can be zero. In this case, the hash table itself is not contained in the MO file. Some people might prefer this because a precomputed hashing table takes disk space, and does not win \*that\* much speed. The hash table contains indices to the sorted array of strings in the MO file. Conflict resolution is done by double hashing. The precise hashing algorithm used is fairly dependent of GNU 'gettext' code, and is not documented here.

As for the strings themselves, they follow the hash file, and each is terminated with a <NUL>, and this <NUL> is not counted in the length which appears in the string descriptor. The 'msgfmt' program has an option selecting the alignment for MO file strings. With this option, each string is separately aligned so it starts at an offset which is a multiple of the alignment value. On some RISC machines, a correct alignment will speed things up.

Nothing prevents a MO file from having embedded <NUL>s in strings. However, the program interface currently used already presumes that strings are <NUL> terminated, so embedded <NUL>s are somewhat useless. But MO file format is general enough so other interfaces would be later possible, if for example, we ever want to implement wide characters right in MO files, where <NUL> bytes may accidently appear.

This particular issue has been strongly debated in the GNU 'gettext' development forum, and it is expectable that MO file format will evolve or change over time. It is even possible that many formats may later be supported concurrently. But surely, we have to start somewhere, and the MO file format described here is a good start. Nothing is cast in concrete, and the format may later evolve fairly easily, so we should feel comfortable with the current approach.

byte  $+$ ——————————————————+ 0 | magic number  $= 0x950412$ de | | | 4 | file format revision  $= 0$  | | | 8 | number of strings | == N | | 12 | offset of table with original strings  $| == 0 | | 16 |$  offset of table with translation strings  $| == T | | 20 |$  size of hashing table  $| == S | | 24 |$  offset of hashing table  $| == H |$ ... (possibly more entries later)...  $| \cdot | \cdot 0 |$  length & offset 0th string ———————.  $O + 8$  | length & offset 1st string ——————. ... ...  $|$  | O +  $((N-1)*8)$ | length & offset  $(N-1)$ th string  $|$  | | | | | | T | length & offset 0th translation ————. T + 8 | length & offset 1st translation —————–. ... ... | | | | T + ((N-1)\*8)| length & offset (N-1)th translation | | | | | | | | | | | H | start hash table | | | | | ... ... | | | | H + S \* 4 | end hash table  $|$  | | | | | | | | | | | | NUL terminated 0th string <—————-' | | | | | | | | | NUL terminated 1st string <——————' | | | | | | ... ... | | | | | | | NUL terminated 0th translation <—————' | | | | | NUL terminated 1st translation <——————————————————————————————+

Locating Message Catalog Files ——————————

Because many different languages for many different packages have to be stored we need some way to add these information to file message catalog files. The way usually used in Unix environments is have this encoding in the file name. This is also done here. The directory name given in 'bindtextdomain's second argument (or the default directory), followed by the value and name of the locale and the domain name are concatenated:

### DIR\_NAME/LOCALE/LC\_CATEGORY/DOMAIN\_NAME.mo

The default value for DIR\_NAME is system specific. For the GNU library, and for packages adhering to its conventions, it's: /usr/local/share/locale

LOCALE is the value of the locale whose name is this 'LC CATEGORY'. For 'gettext' and 'dgettext' this locale is always 'LC MESSAGES'.

### 5.15.2 I18N.LcMessagesMoFileVersion0 class: plurals

initialize Initialize a table with the expressions computing the plurals for the most common languages

### pluralExpressionFor: locale ifAbsent: aBlock

Answer a RunTimeExpression yielding the plural form for the given language and territory, if one is known, else evaluate aBlock and answer it.

# 5.15.3 I18N.LcMessagesMoFileVersion0: flushing the cache

flush Flush the cache and reread the catalog's metadata.

### shouldCache

Answer true, we always cache translations if they are read from a file

# 5.16 I18N.LcMessagesTerritoryDomain

### Defined in namespace I18N

### Superclass: I18N.LcMessagesDomain

## Category: i18n-Messages

This object asks for strings to a primary domain (e.g. it IT) and a secondary one (e.g. it).

# 5.16.1 I18N.LcMessagesTerritoryDomain class: instance creation

#### primary: domain1 secondary: domain2

Answer an instance of the receiver that queries, in sequence, domain1 and domain2

# 5.17 I18N.LcMonetary

### Defined in namespace I18N

## Superclass: I18N.LcNumeric

### Category: i18n-Printing

Sending either  $\#$ ?,  $\#$ printString: or  $\#$ print:on: converts a Number to a String according to the rules that are mandated by ISO for printing currency amounts in the current locale.

### 5.17.1 I18N.LcMonetary class: accessing

### category Answer the environment variable used to determine the default locale

selector Answer the selector that accesses the receiver when sent to a Locale object.

# 5.17.2 I18N.LcMonetary: printing

### print: aNumber on: aStream

Print aNumber on aStream according to the receiver's formatting conventions. Always print a currency sign and don't force to print negative numbers by putting parentheses around them.

### print: aNumber on: aStream currency: currency parentheses: p

Print aNumber on aStream according to the receiver's formatting conventions. If currency is true, print a currency sign, and if p is true force to print negative numbers by putting parentheses around them. If p is true, for positive numbers spaces are put around the number to keep them aligned.
# 5.18 I18N.LcMonetaryISO

Defined in namespace I18N

Superclass: I18N.LcMonetary Category: i18n-Printing

## 5.18.1 I18N.LcMonetaryISO class: accessing

selector Answer the selector that accesses the receiver when sent to a Locale object.

# 5.19 I18N.LcNumeric

### Defined in namespace I18N

## Superclass: I18N.LcPrintFormats

### Category: i18n-Printing

Sending either  $\#$ ?,  $\#$ printString: or  $\#$ print:on: converts a Number to a String according to the rules that are used in the given locale.

# 5.19.1 I18N.LcNumeric class: accessing

category Answer the environment variable used to determine the default locale

selector Answer the selector that accesses the receiver when sent to a Locale object.

## 5.19.2 I18N.LcNumeric: printing

### basicPrint: aNumber on: aStream

Print aNumber on aStream according to the receiver's formatting conventions, without currency signs or anything like that. This method must not be overridden.

#### print: aNumber on: aStream

Print aNumber on aStream according to the receiver's formatting conventions.

## 5.20 I18N.LcPrintFormats

### Defined in namespace I18N

### Superclass: I18N.LocaleConventions

### Category: i18n-Messages

LcPrintFormats subclasses have instances that understand  $\#$ ?,  $\#$ printString: and #print:on: (the last of which is abstract) which provide a means to convert miscellaneous objects to Strings according to the rules that are used in the given locale.

## 5.20.1 I18N.LcPrintFormats: printing

### ? anObject

Answer how anObject must be printed according to the receiver's formatting conventions.

### print: anObject on: aStream

Print anObject on aStream according to the receiver's formatting conventions.

### printString: anObject

Answer how anObject must be printed according to the receiver's formatting conventions.

# 5.21 I18N.LcTime

### Defined in namespace I18N Superclass: I18N.LcPrintFormats

### Category: i18n-Printing

Sending either  $\#$ ?,  $\#$ printString: or  $\#$ print:on: converts a Date or Time to a String according to the rules that are used in the given locale.

### 5.21.1 I18N.LcTime class: accessing

category Answer the environment variable used to determine the default locale

selector Answer the selector that accesses the receiver when sent to a Locale object.

# 5.21.2 I18N.LcTime: printing

### print: aDateOrTimeOrArray on: aStream

Print aDateOrTimeOrArray on aStream according to the receiver's formatting conventions. It can be a Date, Time, DateTime, or an array made of a Date and a Time

### print: aDateOrTimeOrArray on: aStream ifFull: fullFmt ifDate: dateFmt ifTime: timeFmt

Print aDateOrTimeOrArray on aStream according to the receiver's formatting conventions. It can be a Date, Time, DateTime, or an array made of a Date and a Time: Date is printed with dateFmt and Time with timeFmt, while in the other cases fullFmt is used. For information on the formatting codes, see #print:time:format:on:.

### print: aDate time: aTime format: aString on: aStream

Print the specified date and time on aStream according to the receiver's formatting conventions, using the given format. The valid abbreviations are the same used by the C function strftime: abbreviated weekday  $(\%a)$  weekday  $(\%A)$ abbreviated month (%b) month (%B) date & time (%c) century (%C) day of the month  $(\%d)$  date (US)  $(\%D)$  day of the month (%e) year for the ISO week  $(\%)$  year for the ISO week  $(\%G)$  abbreviated month  $(\%)$ h) hours  $(\%H)$  hours  $(AM/PM)$   $(\%I)$  day of the year  $(\%i)$  hours  $(\%k)$  hours  $(AM/PM)$   $(\%l)$  month  $(\%)$ m) minutes  $(\%)$ M) AM/PM  $(\%)$  lowercase AM/PM  $(\%)$ P) AM/PM time  $(\%r)$  time (US)  $(\%R)$  time t  $(\%s)$  seconds  $(\%S)$  time (US)  $(\%T)$  day of the week (%u) week number starting at Sun (%U) week number starting at Thu (%V) day of the week, Sunday=0 (%w) week number starting at Mon (%W) date  $(\%x)$  time  $(\%X)$  year (2-digit)  $(\%y)$  year (4-digit)  $(\%Y)$ .

## 5.21.3 I18N.LcTime: tests

### allFormatsExample

Answer a long string that includes all the possible formats

# 5.22 I18N.Locale

## Defined in namespace I18N Superclass: I18N.LocaleData Category: i18n-Messages

This object is an abstract superclass of objects related to the territory and language in which the program is being used. Instances of it are asked about information on the current locale, and provide a means to be asked for things with a common idiom, the  $#$ ? binary message.

## 5.22.1 I18N.Locale class: C call-outs

### primRootDirectory

Not commented.

## 5.22.2 I18N.Locale class: initialization

### rootDirectory

Answer the directory under which locale definition files are found.

#### rootDirectory: aString

Set under which directory locale definition files are found.

## 5.22.3 I18N.Locale class: instance creation

default Answer an instance of the receiver that accesses the default locale.

flush Flush the information on locales that are not valid across an image save/load.

### fromString: aString

Answer an instance of the receiver that accesses the given locale (in the form language[ territory][.charset]).

posix Answer an instance of the receiver that accesses the POSIX locale.

## 5.22.4 I18N.Locale: C call-outs

#### load: name

Not commented.

### 5.22.5 I18N.Locale: subobjects

messages Answer the LcMessages object for the locale represented by the receiver.

monetary Answer the LcMonetary object for the locale represented by the receiver.

#### monetaryIso

Answer the LcMonetaryISO object for the locale represented by the receiver.

numeric Answer the LcNumeric object for the locale represented by the receiver.

time Answer the LcTime object for the locale represented by the receiver.

# 5.23 I18N.LocaleConventions

## Defined in namespace I18N

## Superclass: I18N.LocaleData

## Category: i18n-Messages

I am an abstract superclass of objects that are referred to by a Locale object.

# 5.23.1 I18N.LocaleConventions class: accessing

## ? anObject

Query the default object, forwarding the message to it.

default Answer an instance of the receiver that accesses the default locale.

## fromString: aString

Answer an instance of the receiver that accesses the given locale (in the form language[ territory][.charset]).

- posix Answer an instance of the receiver that accesses the POSIX locale.
- selector This method's functionality should be implemented by subclasses of Locale-Conventions

# 5.23.2 I18N.LocaleConventions: accessing

### ? anObject

This method's functionality should be implemented by subclasses of Locale-Conventions

# 5.24 I18N.LocaleData

- Defined in namespace I18N Superclass: Object
- Category: i18n-Messages

I am an abstract superclass of objects that represent localization information.

# 5.24.1 I18N.LocaleData class: accessing

category Answer 'nil'.

default This method's functionality should be implemented by subclasses of LocaleData

flush Flush the contents of the instances of each subclass of LocaleData.

### fromString: lang

This method's functionality should be implemented by subclasses of LocaleData

### language: lang

Answer the local object for the given language.

### language: lang territory: territory

Answer the local object for the given language and territory.

### language: lang territory: territory charset: charset

Answer the local object for the given language, territory and charset.

new This method should not be called for instances of this class.

posix This method's functionality should be implemented by subclasses of LocaleData

#### update: aspect

Flush instances of the receiver when an image is loaded.

### 5.24.2 I18N.LocaleData class: database

#### defaultCharset

Answer the default charset used when nothing is specified.

## defaultCharset: aString

Set the default charset used when nothing is specified.

defaults Answer the default territory-language and language-charset associations.

initialize Initialize the receiver's class variables.

languages ISO639 language codes

territories ISO3166 territory codes

## 5.24.3 I18N.LocaleData: accessing

charset Return the charset supported by the receiver.

id Return the identifier of the locale supported by the receiver.

### isPosixLocale

Answer whether the receiver implements the default POSIX behavior for a locale.

language Return the language supported by the receiver.

#### languageDirectory

Answer the directory where data files for the current language reside.

### languageDirectory: rootDirectory

Answer the directory where data files for the current language reside, given the root directory of the locale data.

territory Return the territory supported by the receiver.

### territoryDirectory

Answer the directory where data files for the current language, specific to the territory, reside.

### territoryDirectory: rootDirectory

Answer the directory where data files for the current language, specific to the territory, reside, given the root directory of the locale data.

## 5.24.4 I18N.LocaleData: initialization

#### id: anArray

Private - Set which locale the receiver contains data for

### initialize: aString

Set which locale the receiver contains data for, starting from a string describing the locale.

# 5.25 I18N.RTEAlternativeNode

Defined in namespace I18N Superclass: I18N.RunTimeExpression Category: i18n-Messages

# 5.25.1 I18N.RTEAlternativeNode class: compiling

### condition: cond ifTrue: trueNode ifFalse: falseNode

Private - Create a node in the parse tree for the run-time expression, mapping s to a Smalltalk arithmetic selector

# 5.25.2 I18N.RTEAlternativeNode: computing

### condition: condNode ifTrue: trueNode ifFalse: falseNode

Initialize the children of the receiver and the conditional expression to choose between them

### printOn: aStream

Print a representation of the receiver on aStream

### send: parameter

Evaluate the receiver by conditionally choosing one of its children and evaluating it

# 5.26 I18N.RTEBinaryNode

Defined in namespace I18N Superclass: I18N.RunTimeExpression Category: i18n-Messages

## 5.26.1 I18N.RTEBinaryNode class: compiling

### lhs: lhs op: op rhs: rhs

Private - Create a node in the parse tree for the run-time expression, mapping s to a Smalltalk arithmetic selector

## 5.26.2 I18N.RTEBinaryNode: compiling

- lhs Answer 'lhs'.
- op Answer 'op'.
- rhs Answer 'rhs'.

## 5.26.3 I18N.RTEBinaryNode: computing

### lhs: lhsNode op: aSymbol rhs: rhsNode

Initialize the children of the receiver and the operation to be done between them

### printOn: aStream

Print a representation of the receiver on aStream

#### send: parameter

Private - Evaluate the receiver by evaluating both children and performing an arithmetic operation between them.

# 5.27 I18N.RTELiteralNode

Defined in namespace I18N Superclass: I18N.RunTimeExpression Category: i18n-Messages

## 5.27.1 I18N.RTELiteralNode class: initializing

#### parseFrom: aStream

Parse a literal number from aStream and return a new node

## 5.27.2 I18N.RTELiteralNode: computing

n: value Set the value of the literal that the node represents

#### printOn: aStream

Print a representation of the receiver on aStream

send: parameter

Answer a fixed value, the literal encoded in the node

## 5.28 I18N.RTENegationNode

Defined in namespace I18N Superclass: I18N.RunTimeExpression Category: i18n-Messages

# 5.28.1 I18N.RTENegationNode class: initializing

child: aNode

Answer a new node representing the logical negation of aNode

## 5.28.2 I18N.RTENegationNode: computing

### child: value

Set the child of which the receiver will compute the negation

### printOn: aStream

Print a representation of the receiver on aStream

### send: parameter

Evaluate the receiver by computing the child's logical negation

# 5.29 I18N.RTEParameterNode

Defined in namespace I18N Superclass: I18N.RunTimeExpression Category: i18n-Messages

## 5.29.1 I18N.RTEParameterNode: computing

### printOn: aStream

Print a representation of the receiver on aStream

### send: parameter

Evaluate the receiver by answering the parameter

# 5.30 I18N.RunTimeExpression

Defined in namespace I18N Superclass: Object Category: i18n-Messages

### 5.30.1 I18N.RunTimeExpression class: compiling

### parseExpression: stream

Private - Compile the expression in the stream

### parseOperand: stream

Parse an operand from the stream (i.e. an unary negation, a parenthesized subexpression, 'n' or a number) and answer the corresponding parse node.

#### parseOperator: stream

Answer a Symbol for an operator read from stream, or nil if something else is found.

## 5.30.2 I18N.RunTimeExpression class: initializing

initialize Private - Initialize internal tables for the parser

## 5.30.3 I18N.RunTimeExpression class: instance creation

### on: aString

Compile aString and answer a RunTimeExpression

# 5.30.4 I18N.RunTimeExpression: computing

### send: parameter

This method's functionality should be implemented by subclasses of RunTime-Expression

## value: parameter

Evaluate the receiver, and answer its value as an integer

# 6 Network programming with Sockets

# 6.1 Tree

Classes documented in this manual are boldfaced.

Object CObject CCompound CStruct Sockets.CAddrInfoStruct Sockets.CSockAddrIn6Struct Iterable Stream FileDescriptor Sockets.AbstractSocketImpl Sockets.DatagramSocketImpl Sockets.MulticastSocketImpl Sockets.UDPSocketImpl Sockets.OOBSocketImpl Sockets.RawSocketImpl Sockets.ICMP6SocketImpl Sockets.ICMPSocketImpl Sockets.UnixDatagramSocketImpl Sockets.SocketImpl Sockets.TCPSocketImpl Sockets.UnixSocketImpl PositionableStream ReadStream Sockets.ReadBuffer WriteStream Sockets.WriteBuffer Sockets.AbstractSocket Sockets.DatagramSocket Sockets.MulticastSocket Sockets.ServerSocket Sockets.StreamSocket Sockets.Socket Sockets.DummyStream Sockets.Datagram Sockets.SocketAddress Sockets.IP6Address Sockets.IPAddress Sockets.UnixAddress

# 6.2 Sockets.AbstractSocket

### Defined in namespace Sockets

### Superclass: Stream

### Category: Sockets-Streams

This class models a client site socket. A socket is a TCP/IP endpoint for network communications conceptually similar to a file handle.

This class only takes care of buffering and blocking if requested. It uses an underlying socket implementation object which is a subclass of AbstractSocketImpl. This is necessary to hide some methods in FileDescriptor that are not relevant to sockets, as well as to implement buffering independently of the implementation nuances required by the different address families. The address family class (a subclass of SocketAddress) acts as a factory for socket implementation objects.

## 6.2.1 Sockets.AbstractSocket class: defaults

### defaultAddressClass

Answer the default address family to be used. In the library, the address family is represented by a subclass of SocketAddress which is by default IPAddress.

### defaultAddressClass: class

Set the default address family to be used. In the library, the address family is represented by a subclass of SocketAddress which is by default IPAddress.

### defaultImplementationClassFor: aSocketAddressClass

Answer the default implementation class. Depending on the subclass, this might be the default stream socket implementation class of the given address class, or rather its default datagram socket implementation class.

## 6.2.2 Sockets.AbstractSocket class: instance creation

### new This method should not be called for instances of this class.

#### new: implementation

Answer a new instance of the receiver, using as the underlying layer the object passed as the 'implementation' parameter; the object is probably going to be some kind of AbstractSocketImpl.

### new: implClass addressClass: addressClass

Answer a new instance of the receiver, using as the underlying layer a new instance of 'implementationClass' and using the protocol family of 'addressClass'.

### 6.2.3 Sockets.AbstractSocket class: timed-out operations

### checkPeriod

Answer the period that is to elapse between socket polls if data data is not ready and the connection is still open (in milliseconds)

#### checkPeriod: anInteger

Set the period that is to elapse between socket polls if data data is not ready and the connection is still open (in milliseconds)

timeout Answer the period that is to elapse between the request for (yet unavailable) data and the moment when the connection is considered dead (in milliseconds)

#### timeout: anInteger

Set the period that is to elapse between the request for (yet unavailable) data and the moment when the connection is considered dead (in milliseconds)

## 6.2.4 Sockets.AbstractSocket class: well known ports

#### defaultPortAt: protocol

Answer the port that is used (by default) for the given service (high level protocol)

### defaultPortAt: protocol ifAbsent: port

Answer the port that is used (by default) for the given service (high level protocol), or the specified port if none is registered.

### defaultPortAt: protocol put: port

Associate the given port to the service specified by 'protocol'.

#### portCmdServer

Answer the port on which the rsh daemon listens

portDNS Answer the port on which the DNS listens

#### portDayTime

Answer the port on which the TOD service listens

#### portDiscard

Answer the port on which the DISCARD service listens

portEcho Answer the port on which the ECHO service listens

#### portExecServer

Answer the port on which the exec server listens

portFTP Answer the port on which the FTP daemon listens

#### portFinger

Answer the port on which the finger daemon listens

#### portGopher

Answer the port on which the Gopher daemon listens

#### portHTTP

Answer the port on which the http daemon listens

#### portLoginServer

Answer the port on which the rlogin daemon listens

#### portNNTP

Answer the port on which the nntp daemon listens

#### portNetStat

Answer the port on which the NETSTAT service listens

portPOP3 Answer the port on which the pop3 daemon listens

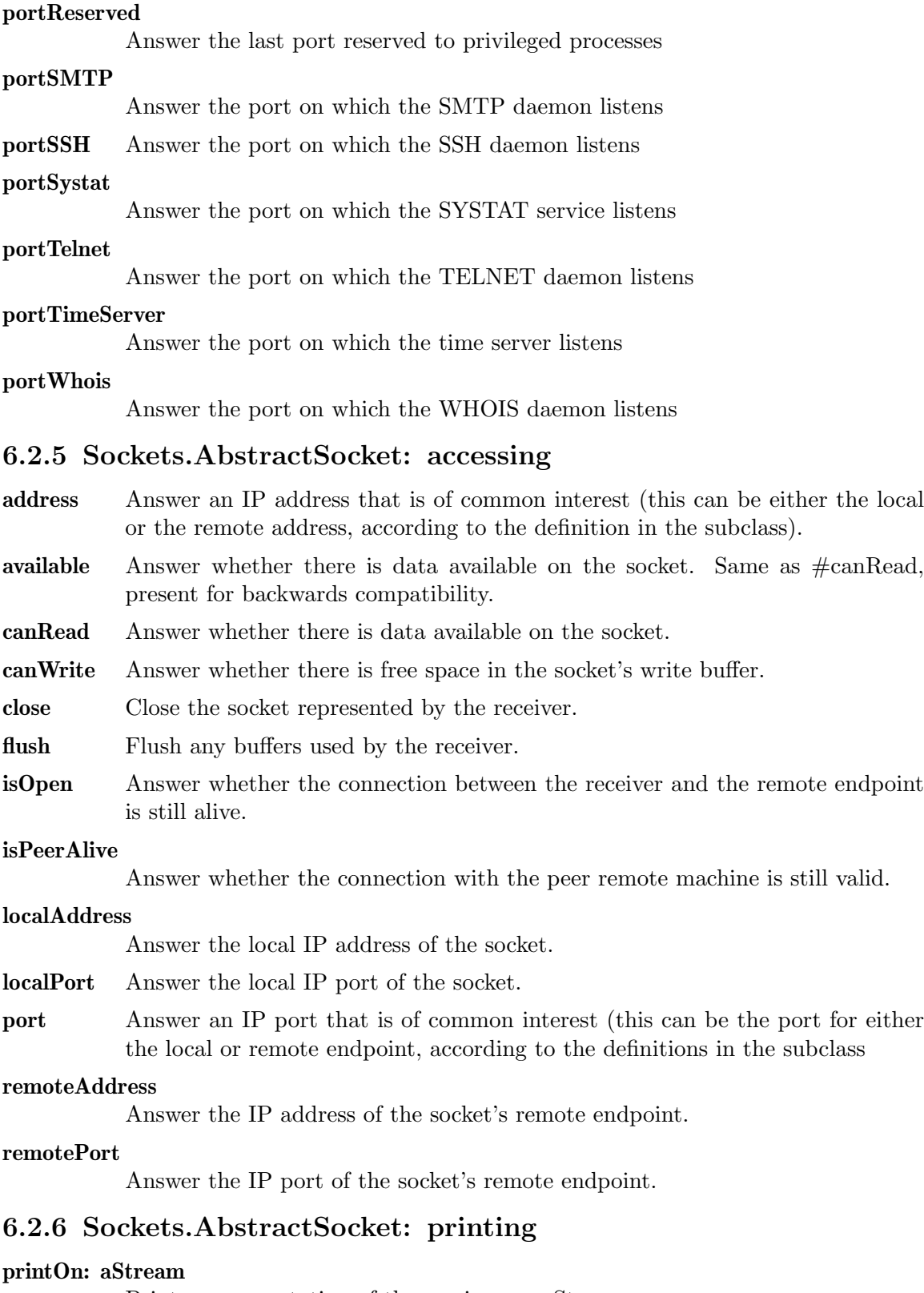

Print a representation of the receiver on aStream

## 6.2.7 Sockets.AbstractSocket: socket options

soLinger Answer the number of seconds that the socket is allowed to wait if it promises reliable delivery but has unacknowledged/untransmitted packets when it is closed, or nil if those packets are left to their destiny or discarded.

### soLinger: linger

Set the number of seconds that the socket is allowed to wait if it promises reliable delivery but has unacknowledged/untransmitted packets when it is closed.

### soLingerOff

Specify that, even if the socket promises reliable delivery, any packets that are unacknowledged/untransmitted when it is closed are to be left to their destiny or discarded.

species Answer 'String'.

## 6.2.8 Sockets.AbstractSocket: stream protocol

atEnd By default, answer whether the connection is still open.

next Read another character from the socket, failing if the connection is dead.

### next: n putAll: aCollection startingAt: pos

Write 'char' to the socket, failing if the connection is dead. The SIGPIPE signal is automatically caught and ignored by the system.

### nextPut: char

Write 'char' to the socket, failing if the connection is dead. The SIGPIPE signal is automatically caught and ignored by the system.

## 6.2.9 Sockets.AbstractSocket: testing

### isExternalStream

Answer whether the receiver streams on a file or socket.

## 6.3 Sockets.AbstractSocketImpl

# Defined in namespace Sockets

# Superclass: FileDescriptor

## Category: Sockets-Protocols

This abstract class serves as the parent class for socket implementations. The implementation class serves an intermediary to routines that perform the actual socket operations. It hides the buffering and blocking behavior of the Socket classes.

A default implementation is provided by each address family, but this can be changed by class methods on SocketAddress sublcasses.

### 6.3.1 Sockets.AbstractSocketImpl class: abstract

#### addressClass

Answer the class responsible for handling addresses for the receiver

protocol Answer the protocol parameter for 'create'

### socketType

Answer the socket type parameter for 'create'.

# 6.3.2 Sockets.AbstractSocketImpl class: C call-outs

accept: socket peer: peer addrLen: len Not commented.

bind: socket to: addr addrLen: len Not commented.

connect: socket to: addr addrLen: len Not commented.

create: family type: type protocol: protocol Not commented.

getPeerName: socket addr: addr addrLen: len Not commented.

getSockName: socket addr: addr addrLen: len Not commented.

- listen: socket log: len Not commented.
- option: socket level: level at: name get: value size: len Not commented.

option: socket level: level at: name put: value size: len Not commented.

receive: socket buffer: buf size: len flags: flags from: addr size: addrLen Not commented.

send: socket buffer: buf size: len flags: flags to: addr size: addrLen Not commented.

# 6.3.3 Sockets.AbstractSocketImpl class: C constants

soLinger Not commented.

### soReuseAddr

Not commented.

### sockDgram

Not commented.

sockRDM Not commented.

sockRaw Not commented.

### sockStream

Not commented.

solSocket Not commented.

## 6.3.4 Sockets.AbstractSocketImpl class: socket creation

#### newFor: addressClass

Create a socket for the receiver.

## 6.3.5 Sockets.AbstractSocketImpl: accessing

### connectTo: ipAddress port: port

Connect the receiver to the given IP address and port. 'Connecting' means attaching the remote endpoint of the socket.

#### localAddress

Answer the address of the local endpoint of the socket (even if IP is not being used, this identifies the machine that is bound to the socket).

**localPort** Answer the port of the local endpoint of the socket (even if IP is not being used, this identifies the service or process that is bound to the socket).

#### remoteAddress

Answer the address of the remote endpoint of the socket (even if IP is not being used, this identifies the machine to which the socket is connected).

### remotePort

Answer the port of the remote endpoint of the socket (even if IP is not being used, this identifies the service or process to which the socket is connected).

### 6.3.6 Sockets.AbstractSocketImpl: asynchronous operations

### ensureReadable

If the file is open, wait until data can be read from it. The wait allows other Processes to run.

### ensureWriteable

If the file is open, wait until we can write to it. The wait allows other Processes to run.

### waitForException

If the file is open, wait until an exceptional condition (such as presence of out of band data) has occurred on it. The wait allows other Processes to run.

## 6.3.7 Sockets.AbstractSocketImpl: C call-outs

accept: socket peer: peer addrLen: len Not commented.

### bind: socket to: addr addrLen: len Not commented.

### connect: socket to: addr addrLen: len Not commented.

create: family type: type protocol: protocol Not commented.

getPeerName: socket addr: addr addrLen: len Not commented.

getSockName: socket addr: addr addrLen: len Not commented.

listen: socket log: len

Not commented.

- option: socket level: level at: name get: value size: len Not commented.
- option: socket level: level at: name put: value size: len Not commented.
- receive: socket buffer: buf size: len flags: flags from: addr size: addrLen Not commented.
- send: socket buffer: buf size: len flags: flags to: addr size: addrLen Not commented.

## 6.3.8 Sockets.AbstractSocketImpl: C constants

soError: socket

Not commented.

## 6.3.9 Sockets.AbstractSocketImpl: socket operations

### accept: implementationClass

Accept a connection on the receiver, and create a new instance of implementationClass that will deal with the newly created active server socket.

### bindTo: ipAddress port: port

Bind the receiver to the given IP address and port. 'Binding' means attaching the local endpoint of the socket.

## fileOp: ioFuncIndex

Private - Used to limit the number of primitives used by FileStreams

### fileOp: ioFuncIndex ifFail: aBlock

Private - Used to limit the number of primitives used by FileStreams.

### fileOp: ioFuncIndex with: arg1

Private - Used to limit the number of primitives used by FileStreams

### fileOp: ioFuncIndex with: arg1 ifFail: aBlock

Private - Used to limit the number of primitives used by FileStreams.

### fileOp: ioFuncIndex with: arg1 with: arg2

Private - Used to limit the number of primitives used by FileStreams

### fileOp: ioFuncIndex with: arg1 with: arg2 ifFail: aBlock

Private - Used to limit the number of primitives used by FileStreams.

### fileOp: ioFuncIndex with: arg1 with: arg2 with: arg3 Private - Used to limit the number of primitives used by FileStreams

fileOp: ioFuncIndex with: arg1 with: arg2 with: arg3 ifFail: aBlock Private - Used to limit the number of primitives used by FileStreams.

#### getSockName

Retrieve a ByteArray containing a sockaddr in struct for the local endpoint of the socket.

### listen: backlog

Make the receiver a passive server socket with a pending connections queue of the given size.

## 6.3.10 Sockets.AbstractSocketImpl: socket options

### optionAt: opt level: level put: anObject

Modify the value of a socket option. The option identifier is in 'opt' and the level is in 'level'. anObject can be a boolean, integer, socket address or ByteArray. A layer over this method is provided for the most common socket options, so this will be rarely used.

#### optionAt: opt level: level size: size

Answer in a ByteArray of the given size the value of a socket option. The option identifier is in 'opt' and the level is in 'level'. A layer over this method is provided for the most common socket options, so this will be rarely used.

soLinger Answer the number of seconds by which a 'close' operation can block to ensure that all the packets have reliably reached the destination, or nil if those packets are left to their destiny.

### soLinger: linger

Set the number of seconds by which a 'close' operation can block to ensure that all the packets have reliably reached the destination. If linger is nil, those packets are left to their destiny.

### soReuseAddr

Answer whether another socket can be bound the same local address as this one. If you enable this option, you can actually have two sockets with the same Internet port number; but the system won't allow you to use the two identicallynamed sockets in a way that would confuse the Internet. The reason for this option is that some higher-level Internet protocols, including FTP, require you to keep reusing the same socket number.

### soReuseAddr: aBoolean

Set whether another socket can be bound the same local address as this one.

### valueWithoutBuffering: aBlock

Evaluate aBlock, ensuring that any data that it writes to the socket is sent immediately to the network.

# 6.4 Sockets.CAddrInfoStruct

Defined in namespace Sockets Superclass: CStruct Category:

## 6.4.1 Sockets.CAddrInfoStruct class: C call-outs

getaddrinfo: name service: servname hints: hints result: res Not commented.

# 6.4.2 Sockets.CAddrInfoStruct: C call-outs

aiAddr Not commented.

#### aiCanonname

Not commented.

free Not commented.

## 6.4.3 Sockets.CAddrInfoStruct: C function wrappers

### getaddrinfo: name

Not commented.

getaddrinfo: name service: service Not commented.

# 6.5 Sockets.CSockAddrIn6Struct

Defined in namespace Sockets Superclass: CStruct Category:

## 6.6 Sockets.Datagram

## Defined in namespace Sockets Superclass: Object Category: Sockets-Protocols

This class models a packet of data that is to be sent across the network using a connectionless protocol such as UDP. It contains the data to be send, as well as the destination address and port. Note that datagram packets can arrive in any order and are not guaranteed to be delivered at all.

This class can also be used for receiving data from the network.

## 6.6.1 Sockets.Datagram class: instance creation

### data: aByteArray

Answer a new datagram with the specified data.

### data: aByteArray address: ipAddress port: port

Answer a new datagram with the specified target socket, and aByteArray as its data.

### object: object address: ipAddress port: port

Serialize the object onto a ByteArray, and create a Datagram with the object as its contents, and the specified receiver. Note that each invocation of this method creates a separate ObjectDumper; if different objects that you're

sending are likely to contain references to the same objects, you should use #object:objectDumper:address:port:.

### object: object objectDumper: od address: ipAddress port: port

Serialize the object onto a ByteArray, and create a Datagram with the object as its contents, and the specified receiver. Serialization takes place through ObjectDumper passed as 'od', and the stream attached to the ObjectDumper is resetted every time. Using this method is indicated if different objects that you're sending are likely to contain references to the same objects.

### 6.6.2 Sockets.Datagram: accessing

address Answer the address of the target socket

#### address: ipAddress

Set the address of the target socket

data Answer the data attached to the datagram

#### data: aByteArray

Set the data attached to the datagram

dataSize Answer the size of the message.

### dataSize: aSize

I am called to update the size...

get Parse the data attached to the datagram through a newly created Object-Dumper, and answer the resulting object. This method is complementary to #object:address:port:.

### getThrough: objectDumper

Parse the data attached to the datagram through the given ObjectDumper without touching the stream to which it is attached, and answer the resulting object. The state of the ObjectDumper, though, is updated. This method is complementary to #object:objectDumper:address:port:.

port Answer the IP port of the target socket

#### port: thePort

Set the IP port of the target socket

size I determine the size of the datagram. It is either an explicitly specified dataSize, or the size of the whole collection.

## 6.7 Sockets.DatagramSocket

Defined in namespace Sockets

### Superclass: Sockets.AbstractSocket

#### Category: Sockets-Streams

This class models a connectionless datagram socket that sends individual packets of data across the network. In the TCP/IP world, this means UDP. Datagram packets do not have guaranteed delivery, or any guarantee about the order the data will be received on the remote host.

This class uses an underlying socket implementation object which is a subclass of DatagramSocketImpl. This is less necessary for datagram sockets than for stream sockets (except for hiding some methods in FileDescriptor that are not relevant to sockets), but it is done for cleanliness and symmetry.

## 6.7.1 Sockets.DatagramSocket class: accessing

### defaultBufferSize

Answer the default maximum size for input datagrams.

### defaultBufferSize: size

Set the default maximum size for input datagrams.

### defaultImplementationClassFor: aSocketAddressClass

Answer the default implementation class. Depending on the subclass, this might be the default stream socket implementation class of the given address class, or rather its default datagram socket implementation class.

## 6.7.2 Sockets.DatagramSocket class: initialization

initialize Initialize the class to use an input datagram size of 128.

### 6.7.3 Sockets.DatagramSocket class: instance creation

### local: ipAddressOrString port: remotePort

Create a new socket and bind it to the given host (passed as a String to be resolved or as an IPAddress), on the given port.

new Answer a new datagram socket (by default an UDP socket), without a specified local address and port.

### port: localPort

Create a new socket and bind it to the local host on the given port.

### remote: ipAddressOrString port: remotePort local: ipAddress port: localPort

Create a new socket and bind it to the given host (passed as a String to be resolved or as a SocketAddress), and to the given remotePort. The default destination for the datagrams will be ipAddressOrString (if not nil), on the remotePort port.

## 6.7.4 Sockets.DatagramSocket: accessing

address Answer the local address.

bufferSize Answer the size of the buffer in which datagrams are stored.

#### bufferSize: size

Set the size of the buffer in which datagrams are stored.

#### datagramClass

Answer the class used by the socket to return datagrams.

#### next Read a datagram on the socket and answer it.

#### nextPut: aDatagram

Send the given datagram on the socket.

peek Peek for a datagram on the socket and answer it.

#### peek: datagram

Peek for a datagram on the socket, store it in 'datagram', and answer the datagram itself.

port Answer the local port.

#### receive: datagram

Read a datagram from the socket, store it in 'datagram', and answer the datagram itself.

## 6.7.5 Sockets.DatagramSocket: direct operations

### nextFrom: ipAddress port: port

Answer the next datagram from the given address and port.

# 6.8 Sockets.DatagramSocketImpl

### Defined in namespace Sockets

Superclass: Sockets.AbstractSocketImpl

### Category: Sockets-Protocols

This abstract class serves as the parent class for datagram socket implementations.

## 6.8.1 Sockets.DatagramSocketImpl class: parameters

#### datagramClass

Answer the datagram class returned by default by instances of this class.

#### socketType

Answer the socket type parameter for 'create'.

## 6.8.2 Sockets.DatagramSocketImpl: accessing

bufferSize Answer the size of the buffer in which datagrams are stored.

## bufferSize: size

Set the size of the buffer in which datagrams are stored.

## 6.8.3 Sockets.DatagramSocketImpl: C constants

### ipAddMembership

Not commented.

### ipDropMembership

Not commented.

#### ipMulticastIf

Not commented.

### ipMulticastTtl

Not commented.

msgPeek Not commented.

## 6.8.4 Sockets.DatagramSocketImpl: socket operations

next Retrieve a datagram from the receiver, answer a new object of the receiver's datagram class.

### nextPut: aDatagram

Send aDatagram on the socket

peek Peek for a datagram on the receiver, answer a new object of the receiver's datagram class.

#### peek: aDatagram

Peek for a datagram on the receiver, answer aDatagram modified to contain information on the newly received datagram.

### receive: aDatagram

Retrieve a datagram from the receiver, answer aDatagram modified to contain information on the newly received datagram.

### receive: flags datagram: aDatagram

Receive a new datagram into 'datagram', with the given flags, and answer 'datagram' itself; this is an abstract method. The flags can be zero to receive the datagram, or 'self msgPeek' to only peek for it without removing it from the queue.

### send: aDatagram to: theReceiver port: port

Send aDatagram on the socket to the given receiver and port

# 6.9 Sockets.DummyStream

Defined in namespace Sockets Superclass: Stream Category: Sockets-Tests

# 6.10 Sockets.ICMP6SocketImpl

## Defined in namespace Sockets Superclass: Sockets.RawSocketImpl Category: Sockets-Protocols

Unless the application installs its own implementation, this is the default socket implementation that will be used for IPv6 raw sockets. It uses C call-outs to implement standard BSD style sockets of family AF INET, type SOCK RAW, protocol IPPROTO ICMPV6.

# 6.10.1 Sockets.ICMP6SocketImpl class: C constants

protocol Not commented.

# 6.11 Sockets.ICMPSocketImpl

### Defined in namespace Sockets

## Superclass: Sockets.RawSocketImpl Category: Sockets-Protocols

Unless the application installs its own implementation, this is the default socket implementation that will be used for IPv4 raw sockets. It uses C call-outs to implement standard BSD style sockets of family AF INET, type SOCK RAW, protocol IPPROTO ICMP.

## 6.11.1 Sockets.ICMPSocketImpl class: C constants

protocol Not commented.

# 6.12 Sockets.IP6Address

Defined in namespace Sockets

Superclass: Sockets.SocketAddress

### Category: Sockets-Protocols

This class models an IPv6 address. It also acts as a factory for IPv6 stream (TCP), datagram (UDP) and raw sockets.

## 6.12.1 Sockets.IP6Address class: C constants

#### addressFamily

Not commented.

aiAll Not commented.

#### aiV4mapped

Not commented.

#### protocolFamily

Not commented.

## 6.12.2 Sockets.IP6Address class: constants

### addressSize

Answer the size of an IPv4 address.

version Answer the version of IP that the receiver implements.

## 6.12.3 Sockets.IP6Address class: initialization

### createLoopbackHost

Answer an object representing the loopback host in the address family for the receiver. This is ::1 for IPv4.

### createUnknownAddress

Answer an object representing an unkown address in the address family for the receiver

**initialize** Set up the default implementation classes for the receiver

## 6.12.4 Sockets.IP6Address class: instance creation

### fromArray: parts

Answer a new IP6Address from an array of numbers; the numbers are to be thought as the colon-separated numbers in the standard numbers-and-colons notation for IPv4 addresses.

### fromBytes: aByteArray

Answer a new IP6Address from a ByteArray containing the bytes in the same order as the digit form:  $131.175.6.2$  would be represented as  $\#[131\;175\;6\;2]$ .

## fromSockAddr: aByteArray port: portAdaptor

Private - Answer a new IP6Address from a ByteArray containing a C sockaddr in structure. The portAdaptor's value is changed to contain the port that the structure refers to.

### fromString: aString

Answer a new IP6Address from a String containing the requested address in digit form.

new This method should not be called for instances of this class.

## 6.12.5 Sockets.IP6Address: accessing

### asByteArray

Answer a read-only ByteArray of size four containing the receiver's bytes in network order (big-endian)

### isMulticast

Answer whether the receiver reprensents an address reserved for multicast datagram connections

# 6.12.6 Sockets.IP6Address: printing

### printOn: aStream

Print the receiver in dot notation.

# 6.13 Sockets.IPAddress

Defined in namespace Sockets

Superclass: Sockets.SocketAddress

### Category: Sockets-Protocols

This class models an IPv4 address. It also acts as a factory for IPv4 stream (TCP), datagram (UDP) and raw sockets.

# 6.13.1 Sockets.IPAddress class: C constants

### addressFamily

Not commented.

### protocolFamily

Not commented.

## 6.13.2 Sockets.IPAddress class: constants

### addressSize

Answer the size of an IPv4 address.

version Answer the version of IP that the receiver implements.

## 6.13.3 Sockets.IPAddress class: initialization

#### createLoopbackHost

Answer an object representing the loopback host in the address family for the receiver. This is 127.0.0.1 for IPv4.

#### createUnknownAddress

Answer an object representing an unkown address in the address family for the receiver

initialize Set up the default implementation classes for the receiver

## 6.13.4 Sockets.IPAddress class: instance creation

#### fromArray: parts

Answer a new IPAddress from an array of numbers; the numbers are to be thought as the dot-separated numbers in the standard numbers-and-dots notation for IPv4 addresses.

#### fromBytes: aByteArray

Answer a new IPAddress from a ByteArray containing the bytes in the same order as the digit form:  $131.175.6.2$  would be represented as  $\#[131\;175\;6\;2]$ .

#### fromSockAddr: aByteArray port: portAdaptor

Private - Answer a new IPAddress from a ByteArray containing a C sockaddr in structure. The portAdaptor's value is changed to contain the port that the structure refers to.

### fromString: aString

Answer a new IPAddress from a String containing the requested address in digit form. Hexadecimal forms are not allowed.

An Internet host address is a number containing four bytes of data. These are divided into two parts, a network number and a local network address number within that network. The network number consists of the first one, two or three bytes; the rest of the bytes are the local address.

Network numbers are registered with the Network Information Center (NIC), and are divided into three classes–A, B, and C. The local network address numbers of individual machines are registered with the administrator of the particular network.

Class A networks have single-byte numbers in the range 0 to 127. There are only a small number of Class A networks, but they can each support a very large number of hosts (several millions). Medium-sized Class B networks have two-byte network numbers, with the first byte in the range 128 to 191; they support several thousands of host, but are almost exhausted. Class C networks are the smallest and the most commonly available; they have three-byte network numbers, with the first byte in the range 192-223. Class D (multicast, 224.0.0.0) to 239.255.255.255) and E (research, 240.0.0.0 to 255.255.255.255) also have three-byte network numbers.

Thus, the first 1, 2, or 3 bytes of an Internet address specifies a network. The remaining bytes of the Internet address specify the address within that network. The Class A network 0 is reserved for broadcast to all networks. In addition, the host number 0 within each network is reserved for broadcast to all hosts in that network. The Class A network 127 is reserved for loopback; you can always use the Internet address '127.0.0.1' to refer to the host machine (this is answered by the #loopbackHost class method).

Since a single machine can be a member of multiple networks, it can have multiple Internet host addresses. However, there is never supposed to be more than one machine with the same host address.

There are four forms of the standard numbers-and-dots notation for Internet addresses: a.b.c.d specifies all four bytes of the address individually; a.b.c interprets as a 2-byte quantity, which is useful for specifying host addresses in a Class B network with network address number a.b; a.b intrprets the last part of the address as a 3-byte quantity, which is useful for specifying host addresses in a Class A network with network address number a.

If only one part is given, this corresponds directly to the host address number.

new This method should not be called for instances of this class.

#### with: b1 with: b2 with: b3 with: b4

Answer a new IPAddress whose bytes (from most-significant to least-significant) are in the parameters.

## 6.13.5 Sockets.IPAddress: accessing

#### addressClass

Answer the 'address class' of the receiver (see IPAddress class>>#fromString:)

#### asByteArray

Answer a read-only ByteArray of size four containing the receiver's bytes in network order (big-endian)

host Answer an host number for the receiver; this is given by the last three bytes for class A addresses, by the last two bytes for class B addresses, else by the last byte.

#### isMulticast

Answer whether the receiver reprensents an address reserved for multicast datagram connections

- network Answer a network number for the receiver; this is given by the first three bytes for class  $C/D/E$  addresses, by the first two bytes for class B addresses, else by the first byte.
- subnet Answer an host number for the receiver; this is 0 for class A addresses, while it is given by the last byte of the network number for class  $B/C/D/E$  addresses.

## 6.13.6 Sockets.IPAddress: printing

### printOn: aStream

Print the receiver in dot notation.

## 6.14 Sockets.MulticastSocket

### Defined in namespace Sockets

## Superclass: Sockets.DatagramSocket

### Category: Sockets-Streams

This class models a multicast socket that sends packets to a multicast group. All members of the group listening on that address and port will receive all the messages sent to the group.

In the TCP/IP world, these sockets are UDP-based and a multicast group consists of a multicast address (a class D internet address, i.e. one whose most significant bits are 1110), and a well known port number.

## 6.14.1 Sockets.MulticastSocket: instance creation

interface Answer the local device supporting the multicast socket. This is usually set to any local address.

### interface: ipAddress

Set the local device supporting the multicast socket. This is usually set to any local address.

#### join: ipAddress

Join the multicast socket at the given IP address

### leave: ipAddress

Leave the multicast socket at the given IP address

### nextPut: packet timeToLive: timeToLive

Send the datagram with a specific TTL (time-to-live)

### timeToLive

Answer the socket's datagrams' default time-to-live

### timeToLive: newTTL

Set the default time-to-live for the socket's datagrams

## 6.15 Sockets.MulticastSocketImpl

### Defined in namespace Sockets

Superclass: Sockets.DatagramSocketImpl

### Category: Sockets-Protocols

This abstract class serves as the parent class for datagram socket implementations that support multicast.

## 6.15.1 Sockets.MulticastSocketImpl: multicasting

#### ipMulticastIf

Answer the local device for a multicast socket (in the form of an address)

#### ipMulticastIf: interface

Set the local device for a multicast socket (in the form of an address, usually anyLocalAddress)

#### join: ipAddress

Join the multicast socket at the given address

#### leave: ipAddress

Leave the multicast socket at the given address

### timeToLive

Answer the time to live of the datagrams sent through the receiver to a multicast socket.

#### timeToLive: ttl

Set the time to live of the datagrams sent through the receiver to a multicast socket.

## 6.16 Sockets.OOBSocketImpl

#### Defined in namespace Sockets

#### Superclass: Sockets.DatagramSocketImpl

### Category: Sockets-Protocols

This abstract class serves as the parent class for socket implementations that send out-of-band data over a stream socket.

# 6.16.1 Sockets.OOBSocketImpl: C constants

msgOOB Not commented.

### 6.16.2 Sockets.OOBSocketImpl: implementation

canRead Answer whether out-of-band data is available on the socket

#### ensureReadable

Stop the process until an error occurs or out-of-band data becomes available on the socket

# 6.17 Sockets.RawSocketImpl

### Defined in namespace Sockets

#### Superclass: Sockets.DatagramSocketImpl

Category: Sockets-Protocols

This abstract class serves as the parent class for raw socket implementations. Raw socket packets are modeled as datagrams.

# 6.17.1 Sockets.RawSocketImpl class: parameters

#### socketType

Answer the socket type parameter for 'create'.

## 6.18 Sockets.ReadBuffer

### Defined in namespace Sockets

### Superclass: ReadStream

#### Category: Examples-Useful tools

I'm a ReadStream that, when the end of the stream is reached, evaluates an user defined block to try to get some more data.

## 6.18.1 Sockets.ReadBuffer class: instance creation

### on: aCollection

Answer a Stream that uses aCollection as a buffer. You should ensure that the fillBlock is set before the first operation, because the buffer will report that the data has ended until you set the fillBlock.

## 6.18.2 Sockets.ReadBuffer: accessing-reading

### nextAvailable: anInteger into: aCollection startingAt: pos

Place the next anInteger objects from the receiver into aCollection, starting at position pos. Return the number of items stored.

#### nextAvailable: anInteger putAllOn: aStream

Copy the next anInteger objects from the receiver to aStream. Return the number of items stored.

#### upTo: anObject

Returns a collection of the same type that the stream accesses, up to but not including the object anObject. Returns the entire rest of the stream's contents if anObject is not present.

upToEnd Returns a collection of the same type that the stream accesses, up to but not including the object anObject. Returns the entire rest of the stream's contents if anObject is not present.

### 6.18.3 Sockets.ReadBuffer: buffer handling

atEnd Answer whether the data stream has ended.

#### availableBytes

Answer how many bytes are available in the buffer.

### bufferContents

Answer the data that is in the buffer, and empty it.

close Not commented.

fill Fill the buffer with more data if it is empty, and answer true if the fill block was able to read more data.

#### fillBlock: block

Set the block that fills the buffer. It receives a collection and the number of bytes to fill in it, and must return the number of bytes actually read

isEmpty Answer whether the next input operation will force a buffer fill

isFull Answer whether the buffer has been just filled

- notEmpty Check whether the next input operation will force a buffer fill and answer true if it will not.
- **pastEnd** Try to fill the buffer if the data stream has ended.

# 6.19 Sockets.ServerSocket

### Defined in namespace Sockets

### Superclass: Sockets.AbstractSocket

### Category: Sockets-Streams

This class models server side sockets. The basic model is that the server socket is created and bound to some well known port. It then listens for and accepts connections. At that point the client and server sockets are ready to communicate with one another utilizing whatever application layer protocol they desire.

As with the other AbstractSocket subclasses, most instance methods of this class simply redirect their calls to an implementation class.

## 6.19.1 Sockets.ServerSocket class: accessing

### defaultImplementationClassFor: aSocketAddressClass

Answer the default implementation class.

## 6.19.2 Sockets.ServerSocket class: instance creation

### defaultQueueSize

Answer the default length of the queue for pending connections. When the queue fills, new clients attempting to connect fail until the server has sent #accept to accept a connection from the queue.

#### port: anInteger

Answer a new ServerSocket serving on any local address, on the given port, with a pending connections queue of the default length.

### port: anInteger bindTo: ipAddress

Answer a new ServerSocket serving on the given address and port, with a pending connections queue of the default length.

### port: anInteger queueSize: backlog

Answer a new ServerSocket serving on any local address, on the given port, with a pending connections queue of the given length.

### port: anInteger queueSize: backlog bindTo: ipAddress

Answer a new ServerSocket serving on the given address and port, and with a pending connections queue of the given length.

## queueSize: backlog

Answer a new ServerSocket serving on any local address and port, with a pending connections queue of the given length.

#### queueSize: backlog bindTo: ipAddress

Answer a new ServerSocket serving on the given local address, and on any port, with a pending connections queue of the given length.

## 6.19.3 Sockets.ServerSocket: accessing

accept Accept a new connection and create a new instance of Socket if there is one, else answer nil.

### accept: socketClass

Accept a new connection and create a new instance of socketClass if there is one, else answer nil. This is usually needed only to create DatagramSockets.

address Answer the local address

port Answer the local port (the port that the passive socket is listening on).

### primAccept: socketClass

Accept a new connection and create a new instance of Socket if there is one, else fail.

### waitForConnection

Wait for a connection to be available, and suspend the currently executing process in the meanwhile.

## 6.19.4 Sockets.ServerSocket: initializing

### port: anInteger queueSize: backlog bindTo: localAddr

Initialize the ServerSocket so that it serves on the given address and port, and has a pending connections queue of the given length.

# 6.20 Sockets.Socket

#### Defined in namespace Sockets

Superclass: Sockets.StreamSocket

### Category: Sockets-Streams

This class adds read and write buffers to the basic model of AbstractSocket.

## 6.20.1 Sockets.Socket class: accessing

#### writeBufferSize

Answer the size of the write buffer for newly-created sockets

### writeBufferSize: anInteger

Set the size of the write buffer for newly-created sockets

## 6.20.2 Sockets.Socket class: tests

### datagramLoopbackTest

Send data from one datagram socket to another on the local machine. Tests most of the socket primitives and works with different processes.

#### datagramLoopbackTestOn: addressClass

Send data from one datagram socket to another on the local machine. Tests most of the socket primitives and works with different processes.

#### loopbackTest

Send data from one socket to another on the local machine. Tests most of the socket primitives.

### loopbackTest: bufferSizes

Send data from one socket to another on the local machine. Tests most of the socket primitives. The parameter is the size of the input and output buffer sizes.

### loopbackTest: bufferSizes addressClass: addressClass

Send data from one socket to another on the local machine. Tests most of the socket primitives. The parameters are the size of the input and output buffer sizes, and the address class (family) to use.

## loopbackTestOn: addressClass

Send data from one socket to another on the local machine. Tests most of the socket primitives. The parameter is the address class (family) to use.

microTest Extremely small test (try to receive SMTP header)

### producerConsumerTest

Send data from one datagram socket to another on the local machine. Tests most of the socket primitives and works with different processes.

### producerConsumerTestOn: addressClass

Send data from one socket to another on the local machine. Tests most of the socket primitives and works with different processes.

sendTest Send data to the 'discard' socket of localhost.

#### sendTest: host

Send data to the 'discard' socket of the given host. Tests the speed of one-way data transfers across the network to the given host. Note that many hosts do not run a discard server.

### testPort2For: anAddressClass

testPortFor: anAddressClass

Not commented.

# Not commented.

### tweakedLoopbackTest

Send data from one socket to another on the local machine, trying to avoid buffering overhead. Tests most of the socket primitives. Comparison of the results of loopbackTest and tweakedLoopbackTest should give a measure of the overhead of buffering when sending/receiving large quantities of data.

## 6.20.3 Sockets.Socket class: well known ports

initialize Initialize the receiver's defaults

## 6.20.4 Sockets.Socket: stream protocol

canWrite Answer whether more data is available in the socket's read buffer or from the operating system.

#### ensureWriteable

Answer whether more data is available in the socket's read buffer or from the operating system.

flush Flush the write buffer to the operating system

#### next: n putAll: aCollection startingAt: pos

Write aString to the socket; this acts as a bit-bucket when the socket is closed. This might yield control to other Smalltalk Processes.

## nextPut: char

Write a character to the socket; this acts as a bit-bucket when the socket is closed. This might yield control to other Smalltalk Processes.

### writeBufferSize: size

Create a new write buffer of the given size, flushing the old one is needed. This might yield control to other Smalltalk Processes.

# 6.21 Sockets.SocketAddress

### Defined in namespace Sockets

Superclass: Object

### Category: Sockets-Protocols

This class is the abstract class for machine addresses over a network. It also fulfills the function of the C style functions gethostname(), gethostbyname(), and gethostbyaddr(), resolves machine names into their corresponding numeric addresses (via DNS, /etc/hosts, or other mechanisms) and vice versa.

### 6.21.1 Sockets.SocketAddress class: abstract

### extractFromSockAddr: aByteArray port: portAdaptor

Private - Answer a new SocketAddress from a ByteArray containing a C sockaddr structure. The portAdaptor's value is changed to contain the port that the structure refers to.

### fromSockAddr: aByteArray port: portAdaptor

Private - Answer a new IPAddress from a ByteArray containing a C sockaddr structure. The portAdaptor's value is changed to contain the port that the structure refers to. Raise an error if the address family is unknown.

## 6.21.2 Sockets.SocketAddress class: accessing

### anyLocalAddress

Answer an IPAddress representing a local address.

### at: host cache: aBlock

Private - Answer the list of addresses associated to the given host in the cache. If the host is not cached yet, evaluate aBlock and cache and answer the result.

#### defaultDatagramSocketImplClass

Answer the class that, by default, is used to map between the Socket's protocol and a low-level C interface.

### defaultDatagramSocketImplClass: aClass

Set which class will be used by default to map between the receiver's protocol and a low-level C interface.

### defaultRawSocketImplClass

Answer the class that, by default, is used to map between the Socket's protocol and a low-level C interface.

### defaultRawSocketImplClass: aClass

Set which class will be used by default to map between the receiver's protocol and a low-level C interface.

### defaultStreamSocketImplClass

Answer the class that, by default, is used to map between the Socket's protocol and a low-level C interface.

### defaultStreamSocketImplClass: aClass

Set which class will be used by default to map between the receiver's protocol and a low-level C interface.

### isDigitAddress: aString

Answer whether the receiver can interpret aString as a valid address without going through a resolver.

### localHostName

Answer the name of the local machine.

### loopbackHost

Answer an instance of the receiver representing the local machine (127.0.0.1 in the IPv4 family).

### unknownAddress

Answer an instance of the receiver representing an unknown machine (0.0.0.0 in the IPv4 family).

# 6.21.3 Sockets.SocketAddress class: C call-outs

### primLocalName

Not commented.

### primName: address len: len type: addressFamily

Not commented.

# 6.21.4 Sockets.SocketAddress class: C constants

### addressFamily

Not commented.

### aiAddrconfig

Not commented.

#### aiCanonname

Not commented.

#### protocolFamily

Not commented.

# 6.21.5 Sockets.SocketAddress class: creating sockets

### newRawSocket

Create a new raw socket, providing access to low-level network protocols and interfaces for the protocol family represented by the receiver (for example, the C protocol family PF INET for the IPAddress class) Ordinary user programs usually have no need to use this method.

### 6.21.6 Sockets.SocketAddress class: host name lookup

### allByName: aString

Answer all the IP addresses that refer to the the given host. If a digit address is passed in aString, the result is an array containing the single passed address. If the host could not be resolved to an IP address, answer nil.

### byName: aString

Answer a single IP address that refer to the the given host. If a digit address is passed in aString, the result is the same as using #fromString:. If the host could not be resolved to an IP address, answer nil.

## 6.21.7 Sockets.SocketAddress class: initialization

### anyLocalAddress: anObject

Private - Store an object representing a local address in the address family for the receiver

#### createLoopbackHost

Answer an object representing the loopback host in the address family for the receiver.

#### createUnknownAddress

Answer an object representing an unkown address in the address family for the receiver

flush Flush the cached IP addresses.

### initLocalAddresses

Private - Initialize the anyLocalAddress class-instance variable for the entire hierarchy.

#### update: aspect

Flush all the caches for IPAddress subclasses

## 6.21.8 Sockets.SocketAddress: accessing

#### $=$  aSocketAddress

Answer whether the receiver and aSocketAddress represent the same machine. The host name is not checked because an IPAddress created before a DNS is activated is named after its numbers-and-dots notation, while the same IPAddress, created when a DNS is active, is named after its resolved name.

#### asByteArray

Convert the receiver to a ByteArray passed to the operating system's socket functions)

hash Answer an hash value for the receiver

name Answer the host name (or the digit notation if the DNS could not resolve the address). If the DNS answers a different IP address for the same name, the second response is not cached and the digit notation is also returned (somebody's likely playing strange jokes with your DNS).

## 6.21.9 Sockets.SocketAddress: testing

### isMulticast

Answer whether an address is reserved for multicast connections.

# 6.22 Sockets.SocketImpl

Defined in namespace Sockets

Superclass: Sockets.AbstractSocketImpl

### Category: Sockets-Protocols

This abstract class serves as the parent class for stream socket implementations.

## 6.22.1 Sockets.SocketImpl class: parameters

## socketType

Answer the socket type parameter for 'create'.

## 6.22.2 Sockets.SocketImpl: abstract

### outOfBandImplClass

Return an implementation class to be used for out-of-band data on the receiver.

## 6.22.3 Sockets.SocketImpl: socket operations

### connectTo: ipAddress port: port

Try to connect the socket represented by the receiver to the given remote machine.

### getPeerName

Retrieve a ByteArray containing a sockaddr in struct for the remote endpoint of the socket.

# 6.23 Sockets.StreamSocket

Defined in namespace Sockets

## Superclass: Sockets.AbstractSocket

## Category: Sockets-Streams

This class adds a read buffer to the basic model of AbstractSocket.

## 6.23.1 Sockets.StreamSocket class: accessing

### defaultImplementationClassFor: aSocketAddressClass

Answer the default implementation class. Depending on the subclass, this might be the default stream socket implementation class of the given address class, or rather its default datagram socket implementation class.
#### <span id="page-144-0"></span>readBufferSize

Answer the size of the read buffer for newly-created sockets

#### readBufferSize: anInteger

Set the size of the read buffer for newly-created sockets

## 6.23.2 Sockets.StreamSocket class: initialize

initialize Initialize the receiver's defaults

## 6.23.3 Sockets.StreamSocket class: instance creation

#### remote: ipAddressOrString port: remotePort

Create a new socket and connect to the given host (passed as a String to be resolved or as a SocketAddress), and to the given port.

#### remote: ipAddressOrString port: remotePort local: ipAddress port: localPort

Create a new socket and connect to the given host (passed as a String to be resolved or as a SocketAddress), and to the given remotePort. Then bind it to the local address passed in ipAddress, on the localPort port; if the former is nil, any local address will do, and if the latter is 0, any local port will do.

### 6.23.4 Sockets.StreamSocket: accessing

address Answer the address of the remote endpoint

port Answer the port of the remote endpoint

#### 6.23.5 Sockets.StreamSocket: accessing-reading

#### nextAvailable: anInteger into: aCollection startingAt: pos

Place up to anInteger objects from the receiver into aCollection, starting from position pos and stopping if no more data is available.

#### nextAvailable: anInteger putAllOn: aStream

Copy up to anInteger objects from the receiver to aStream, stopping if no more data is available.

## 6.23.6 Sockets.StreamSocket: out-of-band data

#### outOfBand

Return a datagram socket to be used for receiving out-of-band data on the receiver.

### 6.23.7 Sockets.StreamSocket: printing

#### printOn: aStream

Print a representation of the receiver on aStream

#### 6.23.8 Sockets.StreamSocket: stream protocol

atEnd Answer whether more data is available on the socket

#### <span id="page-145-0"></span>availableBytes

Answer how many bytes are available in the socket's read buffer or from the operating system.

#### bufferContents

Answer the current contents of the read buffer

canRead Answer whether more data is available in the socket's read buffer or from the operating system.

close Flush and close the socket.

fill Fill the read buffer with data read from the socket

#### isPeerAlive

Answer whether the connection with the peer remote machine is still valid.

next Read a byte from the socket. This might yield control to other Smalltalk Processes.

#### peek Read a byte from the socket, without advancing the buffer; answer nil if no more data is available. This might yield control to other Smalltalk Processes.

#### peekFor: anObject

Read a byte from the socket, advancing the buffer only if it matches anObject; answer whether they did match or not. This might yield control to other Smalltalk Processes.

#### readBufferSize: size

Create a new read buffer of the given size (which is only possible before the first read or if the current buffer is empty).

## 6.24 Sockets.TCPSocketImpl

#### Defined in namespace Sockets

#### Superclass: Sockets.SocketImpl

#### Category: Sockets-Protocols

Unless the application installs its own implementation, this is the default socket implementation that will be used for IPv4 stream sockets. It uses C callouts to implement standard BSD style sockets of family AF INET and type SOCK\_STREAM.

## 6.24.1 Sockets.TCPSocketImpl class: C constants

#### ipprotoTcp

Not commented.

#### protocol Not commented.

#### tcpNodelay

Not commented.

### <span id="page-146-0"></span>6.24.2 Sockets.TCPSocketImpl: socket options

#### valueWithoutBuffering: aBlock

Evaluate aBlock, ensuring that any data that it writes to the socket is sent immediately to the network.

## 6.25 Sockets.UDPSocketImpl

#### Defined in namespace Sockets

#### Superclass: Sockets.MulticastSocketImpl

#### Category: Sockets-Protocols

Unless the application installs its own implementation, this is the default socket implementation that will be used for IPv4 datagram sockets. It uses C callouts to implement standard BSD style sockets of family AF INET and type SOCK DGRAM.

#### 6.25.1 Sockets.UDPSocketImpl class: C constants

ipprotoIp Not commented.

protocol Not commented.

## 6.25.2 Sockets.UDPSocketImpl: multicasting

#### ipMulticastIf

Answer the local device for a multicast socket (in the form of an address)

#### ipMulticastIf: interface

Set the local device for a multicast socket (in the form of an address, usually anyLocalAddress)

#### join: ipAddress

Join the multicast socket at the given address

#### leave: ipAddress

Leave the multicast socket at the given address

#### primJoinLeave: ipAddress option: opt

Private - Used to join or leave a multicast service.

#### timeToLive

Answer the time to live of the datagrams sent through the receiver to a multicast socket.

#### timeToLive: ttl

Set the time to live of the datagrams sent through the receiver to a multicast socket.

## <span id="page-147-0"></span>6.26 Sockets.UnixAddress

#### Defined in namespace Sockets

Superclass: Sockets.SocketAddress

#### Category: Sockets-Protocols

This class represents an address for a machine using the AF UNIX address family. Since this address family is only used for local sockets, the class is a singleton; the filesystem path to the socket is represented using the port argument to socket functions, as either a String or a File object.

## 6.26.1 Sockets.UnixAddress class: C constants

#### addressFamily

Not commented.

#### protocolFamily

Not commented.

## 6.26.2 Sockets.UnixAddress class: initialization

#### createLoopbackHost

Answer an object representing the loopback host in the address family for the receiver. This is 127.0.0.1 for IPv4.

#### createUnknownAddress

Answer an object representing an unkown address in the address family for the receiver

initialize Set up the default implementation classes for the receiver

## 6.26.3 Sockets.UnixAddress class: instance creation

## fromSockAddr: aByteArray port: portAdaptor

Private - Answer the unique UnixAddress instance, filling in the portAdaptor's value from a ByteArray containing a C sockaddr in structure.

#### uniqueInstance

Not commented.

## 6.26.4 Sockets.UnixAddress: accessing

#### $=$  aSocketAddress

Answer whether the receiver and aSocketAddress represent the same socket on the same machine.

hash Answer an hash value for the receiver

## 6.26.5 Sockets.UnixAddress: printing

#### printOn: aStream

Print the receiver in dot notation.

## <span id="page-148-0"></span>6.26.6 Sockets.UnixAddress: testing

#### isMulticast

Answer whether an address is reserved for multicast connections.

## 6.27 Sockets.UnixDatagramSocketImpl

Defined in namespace Sockets

Superclass: Sockets.DatagramSocketImpl

### Category: Sockets-Protocols

This class represents a datagram socket using the AF UNIX address family. It unlinks the filesystem path when the socket is closed.

## 6.27.1 Sockets.UnixDatagramSocketImpl: socket operations

close Not commented.

## 6.28 Sockets.UnixSocketImpl

#### Defined in namespace Sockets

#### Superclass: Sockets.SocketImpl

#### Category: Sockets-Protocols

This class represents a stream socket using the AF UNIX address family. It unlinks the filesystem path when the socket is closed.

### 6.28.1 Sockets.UnixSocketImpl: socket operations

close Not commented.

## 6.29 Sockets.WriteBuffer

#### Defined in namespace Sockets

## Superclass: WriteStream

#### Category: Examples-Useful tools

I'm a WriteStream that, instead of growing the collection, evaluates an user defined block and starts over with the same collection.

## 6.29.1 Sockets.WriteBuffer: accessing-writing

#### next: n putAll: aCollection startingAt: pos

Put n characters or bytes of aCollection, starting at the pos-th, in the collection buffer.

### 6.29.2 Sockets.WriteBuffer: buffer handling

close Not commented.

flush Evaluate the flushing block and reset the stream

#### flushBlock: block

Set which block will be used to flush the buffer. The block will be evaluated with a collection and an Integer n as parameters, and will have to write the first n elements of the collection.

# <span id="page-149-0"></span>6.29.3 Sockets.WriteBuffer: testing

isFull Not commented.

## <span id="page-150-0"></span>7 Compressing and decompressing data with ZLib

## 7.1 Tree

Classes documented in this manual are boldfaced.

Object Exception Error ZLib.ZlibError Iterable Stream ZLib.ZlibStream ZLib.ZlibReadStream ZLib.RawDeflateStream ZLib.DeflateStream ZLib.GZipDeflateStream ZLib.RawInflateStream ZLib.GZipInflateStream ZLib.InflateStream ZLib.ZlibWriteStream ZLib.RawDeflateWriteStream ZLib.DeflateWriteStream ZLib.GZipDeflateWriteStream

## 7.2 ZLib.DeflateStream

Defined in namespace ZLib Superclass: ZLib.RawDeflateStream Category: Examples-Useful Instances of this class produce "standard" (zlib, RFC1950) deflated data.

## 7.2.1 ZLib.DeflateStream class: instance creation

#### compressingTo: aStream

Answer a stream that receives data via #nextPut: and compresses it onto aStream.

#### compressingTo: aStream level: level

Answer a stream that receives data via #nextPut: and compresses it onto aStream with the given compression level.

## <span id="page-151-0"></span>7.3 ZLib.DeflateWriteStream

Defined in namespace ZLib

Superclass: ZLib.RawDeflateWriteStream Category: Examples-Useful Instances of this class produce "standard" (zlib, RFC1950) deflated data.

## 7.4 ZLib.GZipDeflateStream

Defined in namespace ZLib Superclass: ZLib.RawDeflateStream Category: Examples-Useful Instances of this class produce GZip (RFC1952) deflated data.

## 7.4.1 ZLib.GZipDeflateStream class: instance creation

#### compressingTo: aStream

Answer a stream that receives data via #nextPut: and compresses it onto aStream.

#### compressingTo: aStream level: level

Answer a stream that receives data via #nextPut: and compresses it onto aStream with the given compression level.

## 7.5 ZLib.GZipDeflateWriteStream

Defined in namespace ZLib Superclass: ZLib.RawDeflateWriteStream Category: Examples-Useful Instances of this class produce GZip (RFC1952) deflated data.

## 7.6 ZLib.GZipInflateStream

Defined in namespace ZLib Superclass: ZLib.RawInflateStream Category: Examples-Useful Instances of this class reinflate GZip (RFC1952) deflated data.

## 7.7 ZLib.InflateStream

Defined in namespace ZLib Superclass: ZLib.RawInflateStream Category: Examples-Useful Instances of this class reinflate "standard" (zlib, RFC1950) deflated data.

## <span id="page-152-0"></span>7.8 ZLib.RawDeflateStream

#### Defined in namespace ZLib

#### Superclass: ZLib.ZlibReadStream

#### Category: Examples-Useful

Instances of this class produce "raw" (PKZIP) deflated data.

## 7.8.1 ZLib.RawDeflateStream class: instance creation

#### compressingTo: aStream

Answer a stream that receives data via #nextPut: and compresses it onto aStream.

#### compressingTo: aStream level: level

Answer a stream that receives data via #nextPut: and compresses it onto aStream with the given compression level.

#### on: aStream

Answer a stream that compresses the data in aStream with the default compression level.

### on: aStream level: compressionLevel

Answer a stream that compresses the data in aStream with the given compression level.

## 7.9 ZLib.RawDeflateWriteStream

Defined in namespace ZLib Superclass: ZLib.ZlibWriteStream Category: Examples-Useful

Instances of this class produce "raw" (PKZIP) deflated data.

## 7.9.1 ZLib.RawDeflateWriteStream class: instance creation

#### on: aWriteStream

Answer a stream that compresses the data in aStream with the default compression level.

#### on: aWriteStream level: compressionLevel

Answer a stream that compresses the data in aStream with the given compression level.

## 7.10 ZLib.RawInflateStream

Defined in namespace ZLib

Superclass: ZLib.ZlibReadStream

#### Category: Examples-Useful

Instances of this class reinflate "raw" (PKZIP) deflated data.

## <span id="page-153-0"></span>7.10.1 ZLib.RawInflateStream: positioning

#### copyFrom: start to: end

Answer the data on which the receiver is streaming, from the start-th item to the end-th. Note that this method is 0-based, unlike the one in Collection, because a Stream's #position method returns 0-based values. Notice that this class can only provide the illusion of random access, by appropriately rewinding the input stream or skipping compressed data.

#### isPositionable

Answer true if the stream supports moving backwards with #skip:.

#### position: anInteger

Set the current position in the stream to anInteger. Notice that this class can only provide the illusion of random access, by appropriately rewinding the input stream or skipping compressed data.

reset Reset the stream to the beginning of the compressed data.

#### skip: anInteger

Move the current position by anInteger places, either forwards or backwards.

## 7.11 ZLib.ZlibError

### Defined in namespace ZLib

#### Superclass: Error

#### Category: Examples-Useful

This exception is raised whenever there is an error in a compressed stream.

#### 7.11.1 ZLib.ZlibError: accessing

stream Answer the ZlibStream that caused the error.

#### stream: anObject

Set the ZlibStream that caused the error.

## 7.12 ZLib.ZlibReadStream

#### Defined in namespace ZLib

#### Superclass: ZLib.ZlibStream

#### Category: Examples-Useful

This abstract class implements the basic buffering that is used for communication with zlib.

## 7.12.1 ZLib.ZlibReadStream: accessing-reading

#### nextAvailable: anInteger into: aCollection startingAt: pos

Place up to anInteger objects from the receiver into aCollection, starting from position pos and stopping if no more data is available.

#### nextAvailable: anInteger putAllOn: aStream

Copy up to anInteger objects from the receiver to aStream, stopping if no more data is available.

### <span id="page-154-0"></span>7.12.2 ZLib.ZlibReadStream: streaming

atEnd Answer whether the stream has got to an end

next Return the next object (character or byte) in the receiver.

peek Returns the next element of the stream without moving the pointer. Returns nil when at end of stream.

#### peekFor: anObject

Returns true and gobbles the next element from the stream of it is equal to anObject, returns false and doesn't gobble the next element if the next element is not equal to anObject.

position Answer the current value of the stream pointer. Note that only inflating streams support random access to the stream data.

## 7.13 ZLib.ZlibStream

#### Defined in namespace ZLib

Superclass: Stream

#### Category: Examples-Useful

This abstract class implements the basic interface to the zlib module. Its layout matches what is expected by the C code.

#### 7.13.1 ZLib.ZlibStream class: accessing

bufferSize Answer the size of the output buffers that are passed to zlib. Each zlib stream uses a buffer of this size.

#### bufferSize: anInteger

Set the size of the output buffers that are passed to zlib. Each zlib stream uses a buffer of this size.

#### defaultCompressionLevel

Return the default compression level used by deflating streams.

#### defaultCompressionLevel: anInteger

Set the default compression level used by deflating streams. It should be a number between 1 and 9.

## 7.13.2 ZLib.ZlibStream class: instance creation

new This method should not be called for instances of this class.

#### on: aStream

Answer an instance of the receiver that decorates aStream.

## 7.13.3 ZLib.ZlibStream: streaming

#### isExternalStream

Answer whether the receiver streams on a file or socket.

name Return the name of the underlying stream.

<span id="page-155-0"></span>species Return the type of the collections returned by  $\#\text{upTo: etc.}$ 

stream Answer the wrapped stream.

## 7.14 ZLib.ZlibWriteStream

Defined in namespace ZLib Superclass: ZLib.ZlibStream

## Category: Examples-Useful

This abstract class implements the basic buffering that is used for communication with zlib in a WriteStream decorator.

## 7.14.1 ZLib.ZlibWriteStream: streaming

- close Finish the deflated output to the destination stream using Z FINISH. The destination stream is closed, which implies flushing.
- contents Finish the deflated output to the destination stream using Z FINISH and return the deflated data (requires the destination stream to support #contents).
- finish Finish the deflated output to the destination stream using Z FINISH. The destination stream is not flushed.
- flush Flush the deflated output to the destination stream, and flush the destination stream.

#### flushBuffer

Flush the deflated output to the destination stream.

#### flushDictionary

Flush the deflated output to the destination stream using Z FULL FLUSH, and flush the destination stream.

## next: n putAll: aCollection startingAt: pos

Put n characters or bytes of aCollection, starting at the pos-th, in the deflation buffer.

### nextPut: aByte

Append a character or byte (depending on whether the destination stream works on a ByteArray or String) to the deflation buffer.

#### partialFlush

Flush the deflated output to the destination stream using Z PARTIAL FLUSH, and flush the destination stream.

position Answer the number of compressed bytes written.

#### readStream

Finish the deflated output to the destination stream using Z FINISH and return a ReadStream on the deflated data (requires the destination stream to support #readStream).

syncFlush Flush the deflated output to the destination stream using Z SYNC FLUSH, and flush the destination stream. Note that this includes the four bytes  $0/0/255/255$ at the end of the flush.

# 8 Libraries for the SAX, DOM, XPath and XSLT standards

by Thomas Gagne, edited by Paolo Bonzini

## 8.1 Building a DOM from XML

If you're like me, the first thing you may be trying to do is build a Document Object Model (DOM) tree from some kind of XML input. Assuming you've got the XML in a String the following code will build an XML Document:

XML.SAXParser defaultParserClass processDocumentString: theXMLString beforeScanDo: [ :p | p validate: false].

Though the code above appears as though it should be easy to use, there's some hidden features you should know about. First, theXMLString can not contain any null bytes. Depending on where your XML comes from it may have a NULL byte at the end (like mine did). Many languages implement strings as an array of bytes (usually printable ones) ending with a null (a character with integer value 0). In my case, the XML was coming from a remote client written in C using middleware to send the message to my server. Since the middleware doesn't assume to know anything about the message it received, it's received into a String, null-byte and all. To remove it I used:

```
XML.SAXParser defaultParserClass
    processDocumentString: (aString copyWithout: 0 asCharacter)
    beforeScanDo: [ :p | p validate: false].
```
Starting out, I didn't know much about the value of DTDs either (Document Type Definitions), so I wasn't using them (more on why you should later). What you need to know is XML comes in two flavors, (three if you include broken as a flavor) well-formed and valid.

Well-formed XML is simply XML following the basic rules, like only one top-level (the document's root), no overlapping tags, and a few other contraints. Valid XML means not only is the XML well-formed, but it's also compliant with some kind of rule base about which elements are allowed to follow which other ones, whether or not attributes are permitted and what their values and defaults should be, etc.

There's no way to get around well-formedness. Most XML tools complain vociferously about missing or open tags. What you may not have lying around, though, is a DTD describing how the XML should be assembled. If you need to skip validation for any reason you must include the selector:

```
beforeScanDo: [ :p | p validate: false].
```
Now that you have your XML document, you probably want to access its contents (why else would you want one, right?). Let's take the following (brief) XML as an example:

```
<porder porder_num="10351">
  <porder_head>
    <order_date>01/04/2000</order_date>
  </porder_head>
  <porder_line>
    <part>widget</part>
```

```
<quantity>1.0000</quantity>
  </porder_line>
  <porder_line>
    <part>doodad</part>
    <quantity>2.0000</quantity>
  </porder_line>
</porder>
```
The first thing you probably want to know is how to access the different tags, and more specifically, how to access the contents of those tags. First, by way of providing a roadmap to the elements I'll show you the Smalltalk code for getting different pieces of the document, assuming the variable you've assigned the document to is named *doc*. I'll also create instance variables for the various elements as I go along:

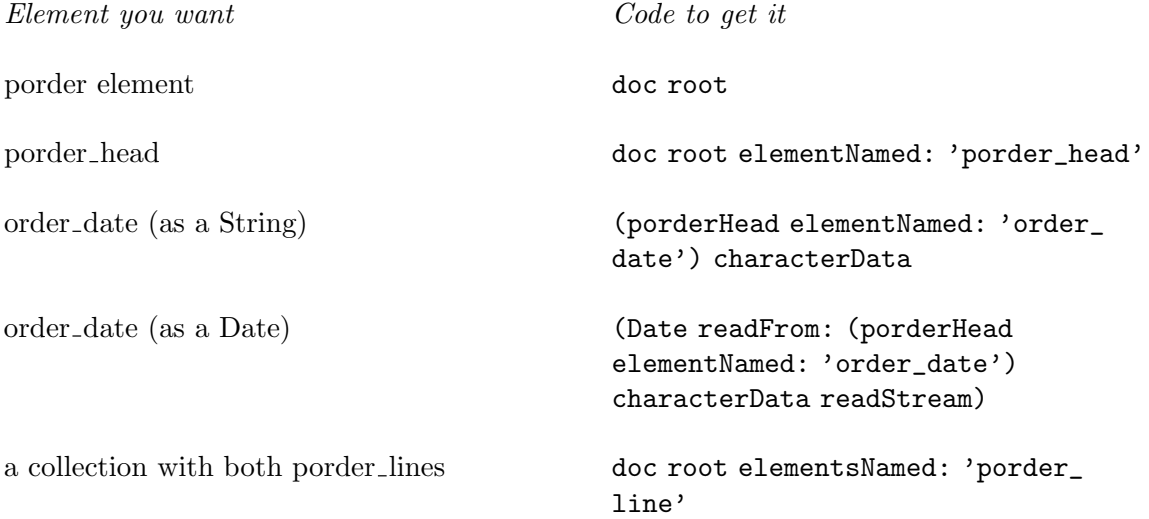

I've deliberately left-out accessing porder's attribute because accessing them is different from accessing other nodes. You can get an OrderedCollection of attributes using:

```
attributes := doc root attributes.
```
but the ordered collection isn't really useful. To access any single attribute you'd need to look for it in the collection:

```
porderNum := (attributes detect: [ :each | each key type = 'porder_num' ]) value.
   But that's not a whole lot of fun, especially if there's a lot you need to get, and if there's
any possibility the attribute may not exist. Then you have to do the whole \texttt{detect}\text{:}if\texttt{None}:
```
thing, and boy, does that make the code readable! What I did instead was create a method in my objects' abstract:

```
dictionaryForAttributes: aCollection
    ^Dictionary withAll: (aCollection
collect: [ :each | each key type -> each value ])
```
Now what you have is an incrementally more useful method for getting attributes:

attributes := self dictionaryForAttributes: doc root attributes.

porderNum := attributes at: 'porder\_num'.

At first this appears like more code, and for a single attribute it probably is. But if an element includes more than one attribute the payoff is fairly decent. Of course, you still

need to handle the absence of an attribute in the dictionary but I think it reads a little better using a Dictionary than an OrderedCollection:

porderNum := attributes at: 'porder\_num' ifAbsent: [].

## 8.2 Building XML

There's little reason to build an XML document if its not going to be processed by something down the road. Most XML tools require XML documents have a document root. A root is a tag inside which all other tags exist, or put another way, a single parent node from which all other nodes descend. In my case, a co-worker was attempting to use Sablot's sabcmd to transform the XML from my server into HTML. So start your document with the root ready to go:

replyDoc := XML.Document new. replyDoc addNode: (XML.Element tag: 'response').

Before doing anything more complex, we can play with our new XML document. Assuming you're going to want to send the XML text to someone or write it to a file, you may first want to capture it in a string. Even if you don't want to first capture it into a string our example is going to:

replyStream := String new writeStream. replyDoc printOn: replyStream.

If we examine'd the contents of our replyStream (replyStream contents) we'd see:

<response/>

Which is what an empty tag looks like.

Let's add some text to our XML document now. Let's say we want it to look like:

<response>Hello, world!</response>

Building this actually requires two nodes be added to a new XML document. The first node (or element) is named response. The second node adds text to the first:

replyDoc := XML.Document new. replyDoc addNode: (XML.Element tag: response). "our root node" replyDoc root addNode: (XML.Text text: 'Hello, world!').

Another way of writing it, and the way I've adopted in my code is to create the whole node before adding it. This is not just to reduce the appearance of assignments, but it suggests a template for cascading #addNode: messages to an element, which, if you're building any kind of nontrivial XML, you'll be doing a lot of:

```
replyDoc := XML.Document new.
replyDoc addNode: (
    (XML.Element tag: response)
        addNode: (XML.Text text: 'Hello, world!')
).
```
Unless you're absolutely sure you'll never accidentally add text nodes that have an ampersand  $(\&)$  in them, you'll need to escape it to get past XML parsers. The way I got around this was to escape them whenever I added text nodes. To make it easier, I (again) created a method in my objects' abstract superclass:

asXMLElement: tag value: aValue

| n | n := XML.Element tag: tag. aValue isNil ifFalse: [ n addNode: (XML.Text text: (aValue displayString copyReplaceAll: '&' with: '&'))].  $\hat{r}$ 

Calls to self asXMLElement: 'sometagname' value: anInstanceVariable are littered throughout my code.

Adding attributes to documents is, thankfully, easier than accessing them. If we wanted to add an attribute to our document above we can do so with a single statement:

replyDoc root addAttribute: (XML.Attribute name: 'isExample' value: 'yes'). Now, our XML looks like:

<response isExample="yes">Hello, world!</response>

## 8.3 Using DTDs

What I didn't appreciate in my first XML project (this one) was how much error checking I was doing just to verify the format of incoming XML. During testing I'd go looking for attributes or elements that should have been there but for various reasons were not. Because I was coding fast and furious I overlooked some and ignored others. Testing quickly ferreted out my carelessnes and my application started throwing exceptions faster than election officials throw chads.

The cure, at least for formatting, is having a DTD, or Document Type Definition describing the XML format. You can read more about the syntax of DTDs in the XML specification.

There's not a lot programmers are able to do with DTDs in VisualWorks, except requiring incoming XML to include DOCTYPE statements. There is something programmers need to do to handle the exceptions the XML parser throws when it finds errors.

I'm not an expert at writing Smalltalk exception handling code, and I haven't decided on what those exceptions should look like to the client who sent the poorly formatted XML in the first place. The code below does a decent job of catching the errors and putting the description of the error into an XML response. It's also a fairly decent example of XML document building as discussed earlier.

```
replyDoc := XML.Document new.
replyDoc addNode: (XML.Element tag: 'response').
\Gammadoc := XML.SAXParser defaultParserClass processDocumentString: (anIsdMessage messa
] on: Exception do: [ :ex |
    replyDoc root
        addAttribute: (XML.Attribute name: 'type' value: 'Exception');
        addNode: ((XML.Element tag: 'description')
            addNode: (XML.Text text: ex signal description));
        addNode: ((XML.Element tag: 'message')
```
addNode: (XML.Text text: ex messageText))

].

I said before there's not a lot programmers can do with DTDs, but there are some things I wish the XML library would do:

- I'd like to make sure the documents I build are built correctly. It would be great if a DTD could be attached to an empty XML document so that exceptions could be thrown as misplaced elements were added.
- It would be great to specify which DTD the XML parser should use when parsing incoming XML so that the incoming XML wouldn't always have to include a <!DOC-TYPE> tag. Though it's fairly easy to add the tag at the start of XML text, it's really not that simple. You need to know the XML's root element before adding the <!DOCTYPE> tag but you really don't know that until after you've parsed the XML You would have to parse the XML, determine the root tag, then parse the output of the first into a new XML document with validation turned-on.
- Another reason to be able to create a DTD document to use with subsequent parsing is to avoid the overhead of parsing the same DTD over and over again. In transaction processing systems this kind of redundant task could be eliminated and the spare CPU cycles put to better use.

## 8.4 XSL Processing

I spent a night the other week trying to figure out how to get the XSL libraries to do anything. I no longer need it now, but I did discover some things others with an immediate need may want to be aware of.

• Transforming an XML document requires you parse the XSL and XML documents separately first. After that, you tell the XSL.RuleDatabase to process the XML document. The result is another XML document with the transformations.

A code snippet for doing just that appears below.

| rules xmlDoc htmlDoc |

```
rules := XSL.RuleDatabase new readFileNamed: 'paymentspending.xsl'.
xmlDoc := XML.SAXParser defaultParserClass
             processDocumentInFilename: 'paymentspending.xml'
             beforeScanDo: [ :p | p validate: false ].
htmlDoc := rules process: xmlDoc.
```
There is also a readString: method which can be used instead of readFileNamed:.

- The XSL library doesn't use the W3-approved stylesheet, but instead uses the draft version (same one Microsoft uses). <xsl:stylesheet xmlns:xsl="http://www.w3.org/TR/WD-xsl">
- The functions position() and count() aren't implemented, or if they are, aren't implemented in the way other XSL tools implement it.

## 8.5 Attributions

Cincom, for supporting Smalltalk and the Smalltalk community by making the library available for GNU Smalltalk under the LGPL.

Thanks also to Randy Ynchausti, Bijan Parsia, Reinout Heeck, and Joseph Bacanskas for answering many questions on the XML library.

# Class index

# B

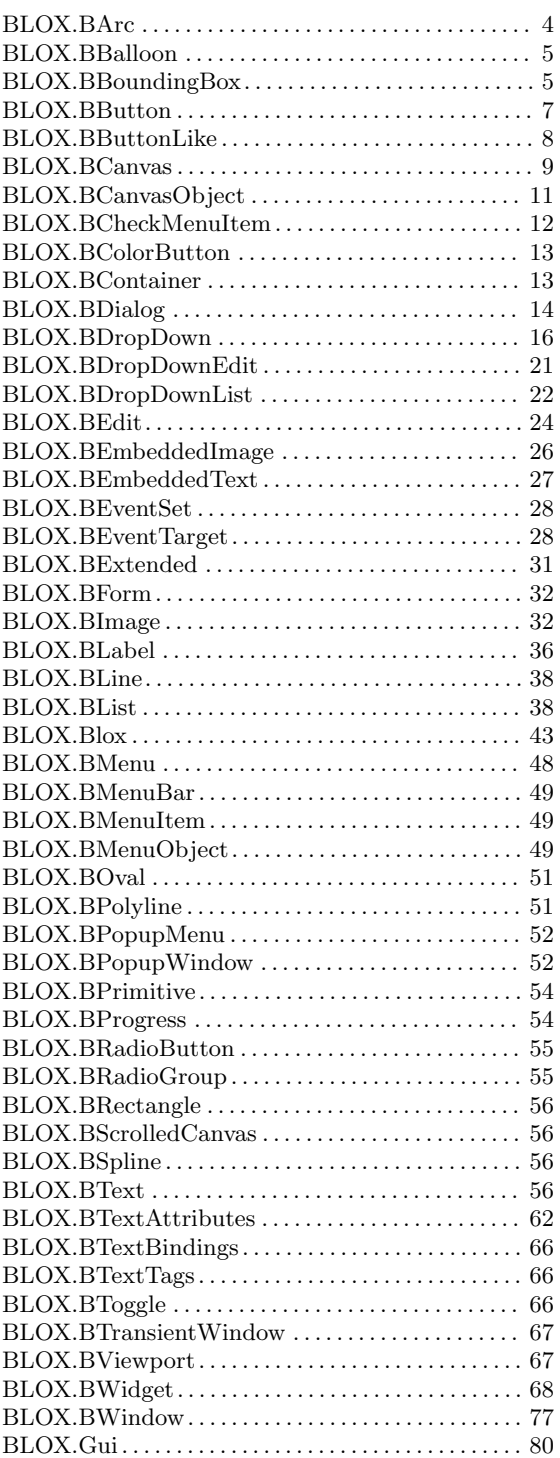

# C

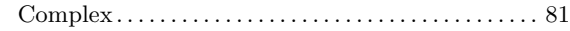

# $\mathbf D$

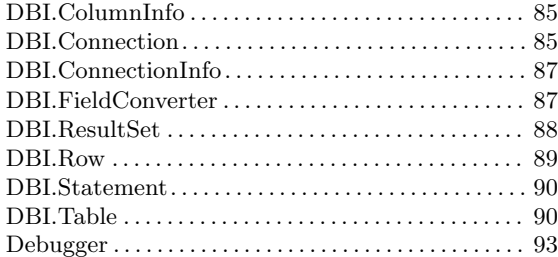

# I

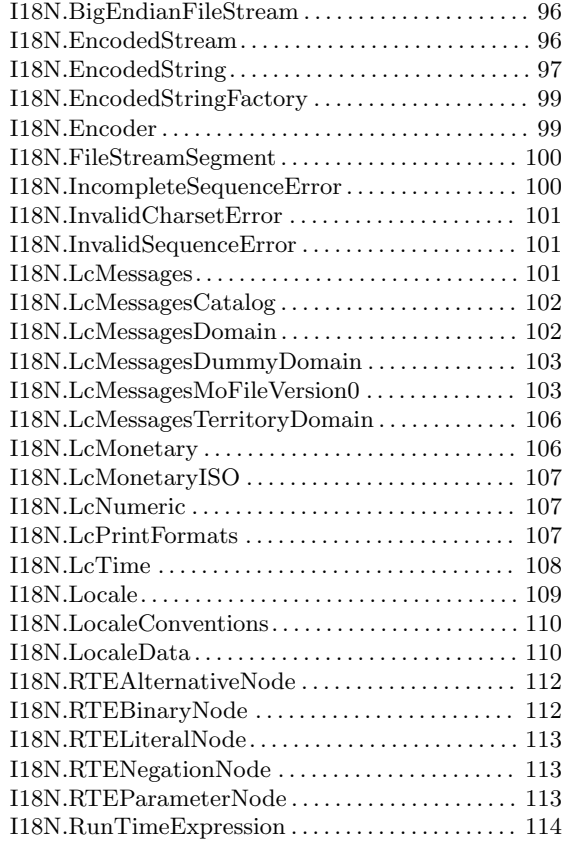

# S

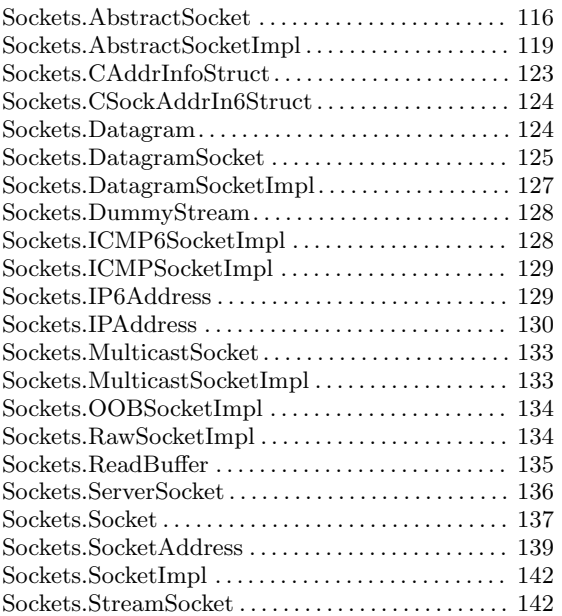

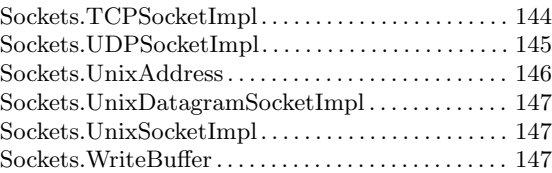

# Z

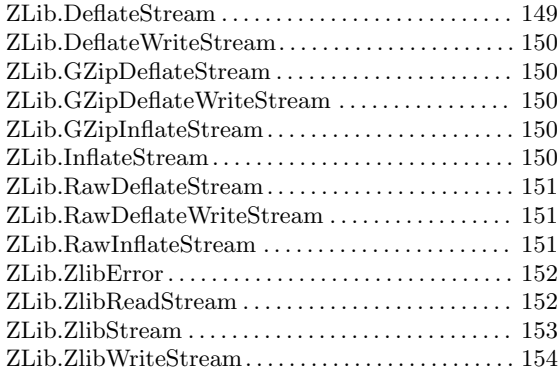

# Method index

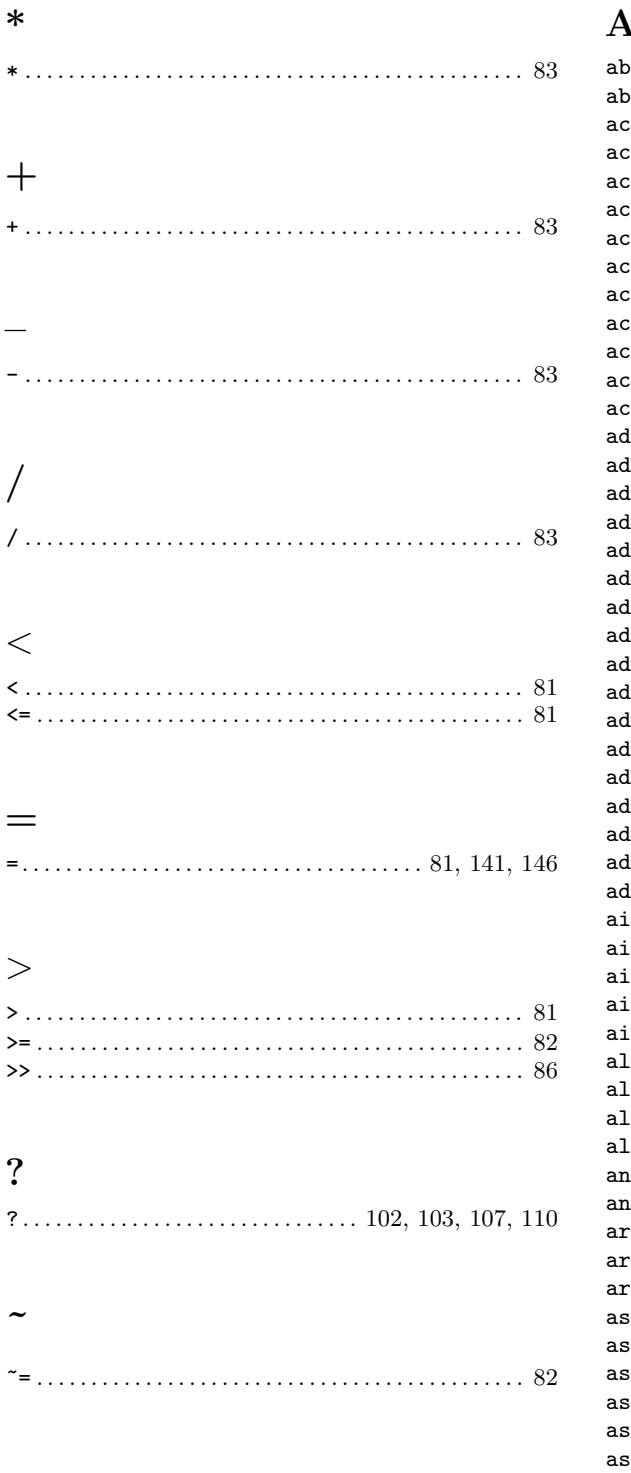

## $\boldsymbol{I}$

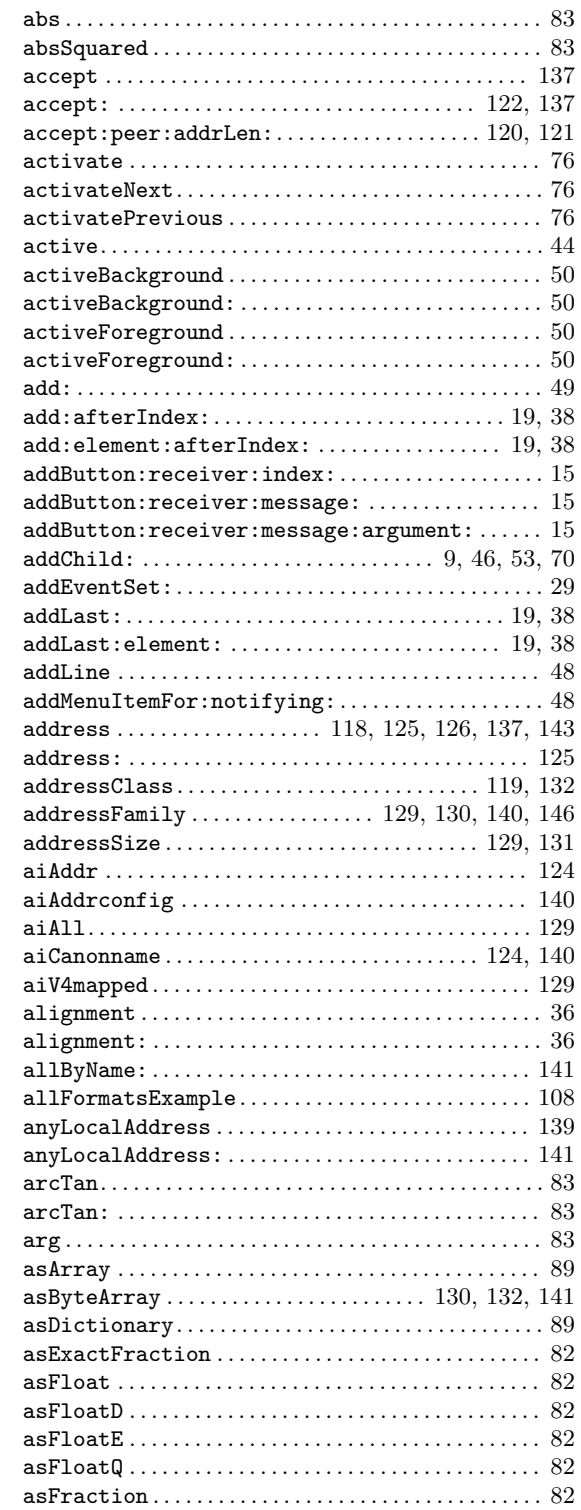

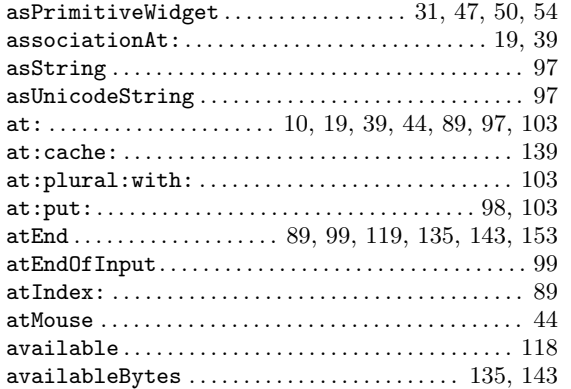

# B

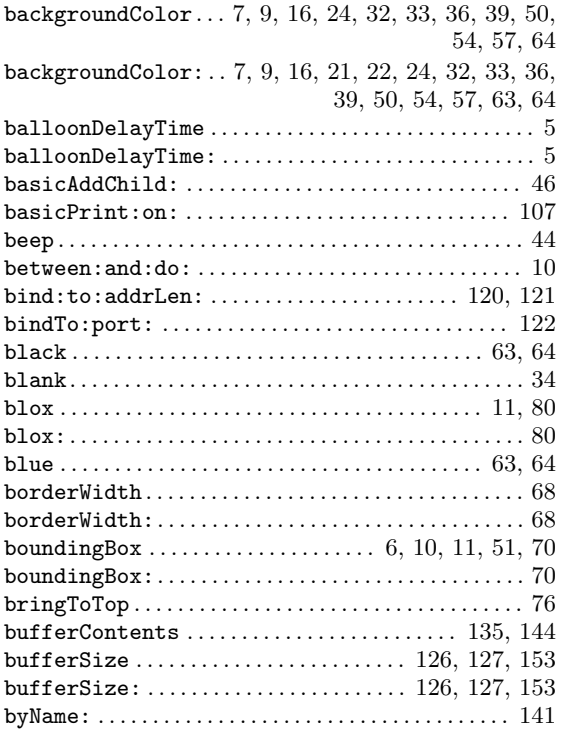

# C

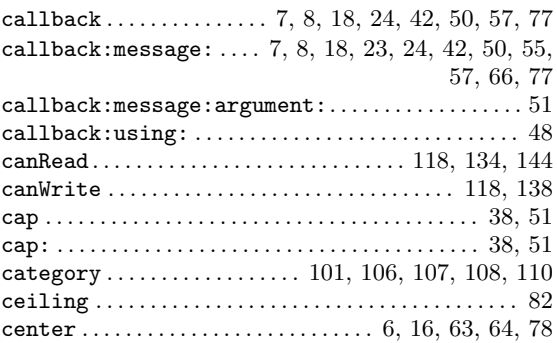

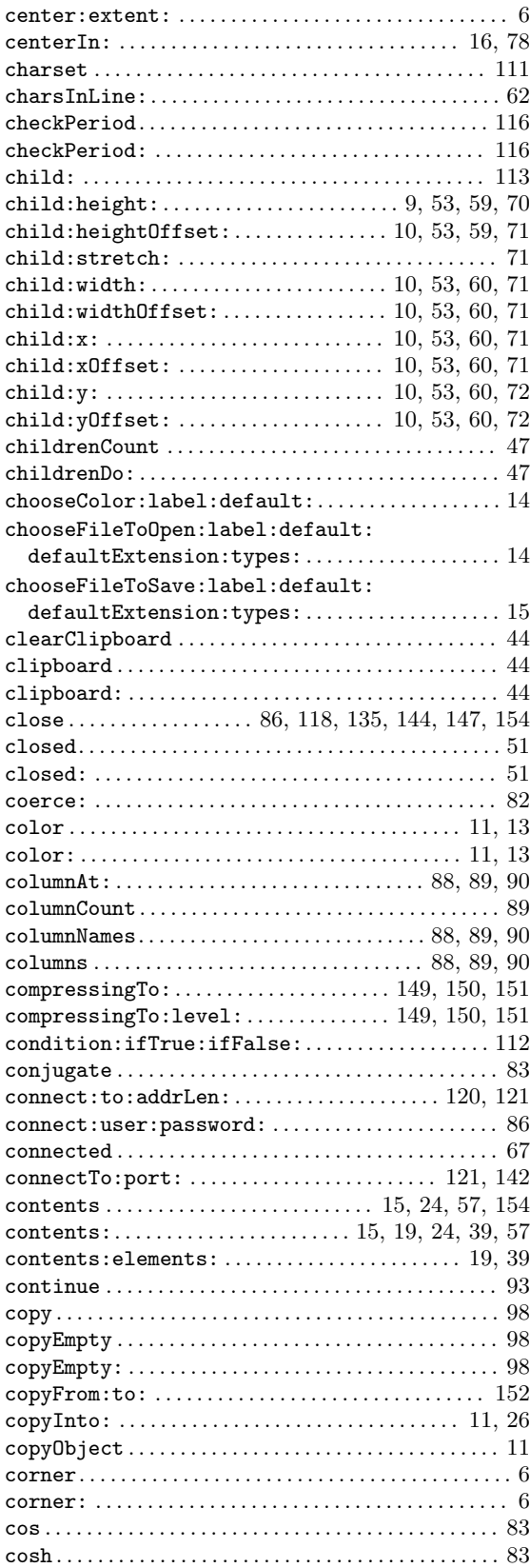

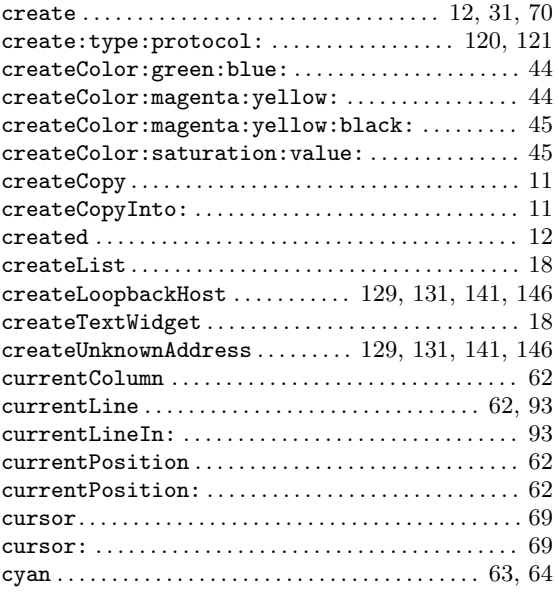

# D

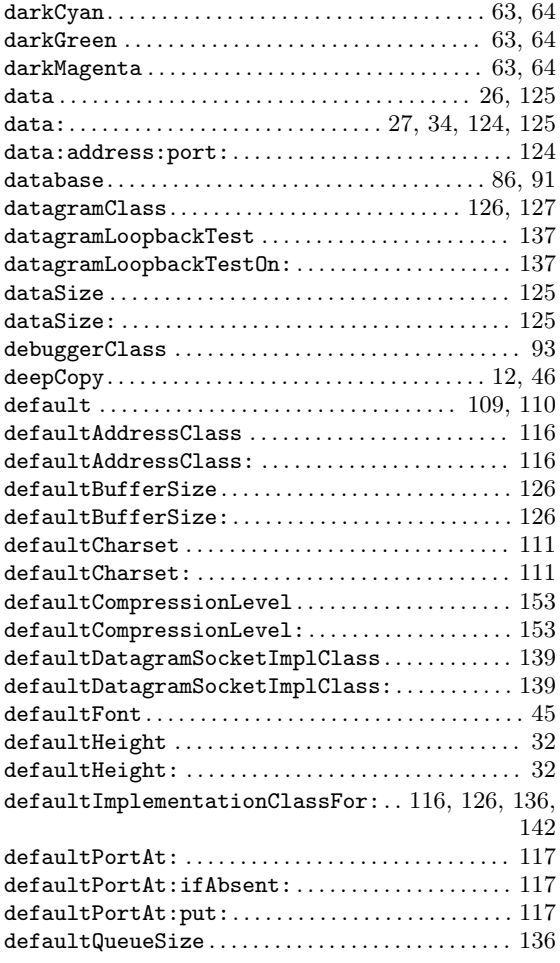

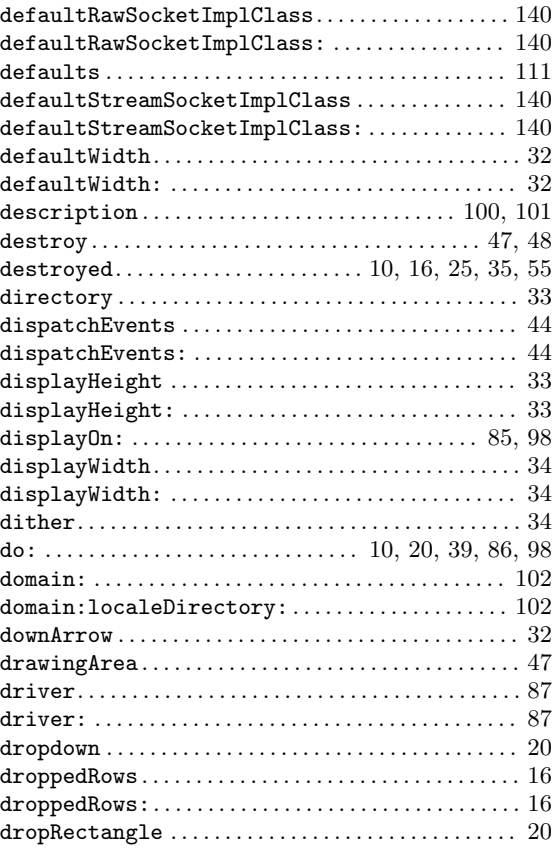

# E

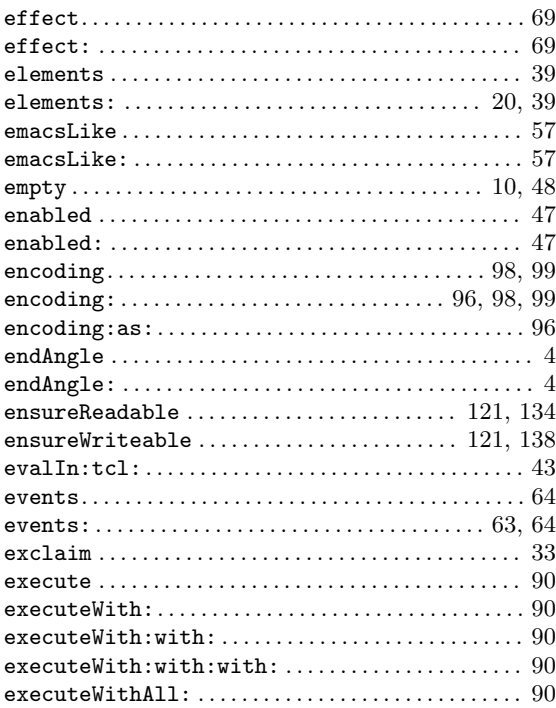

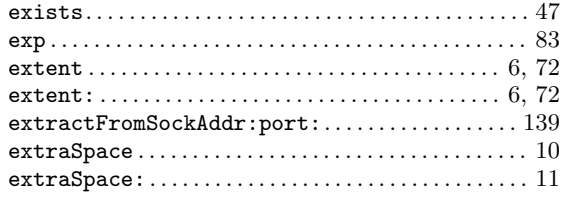

# F

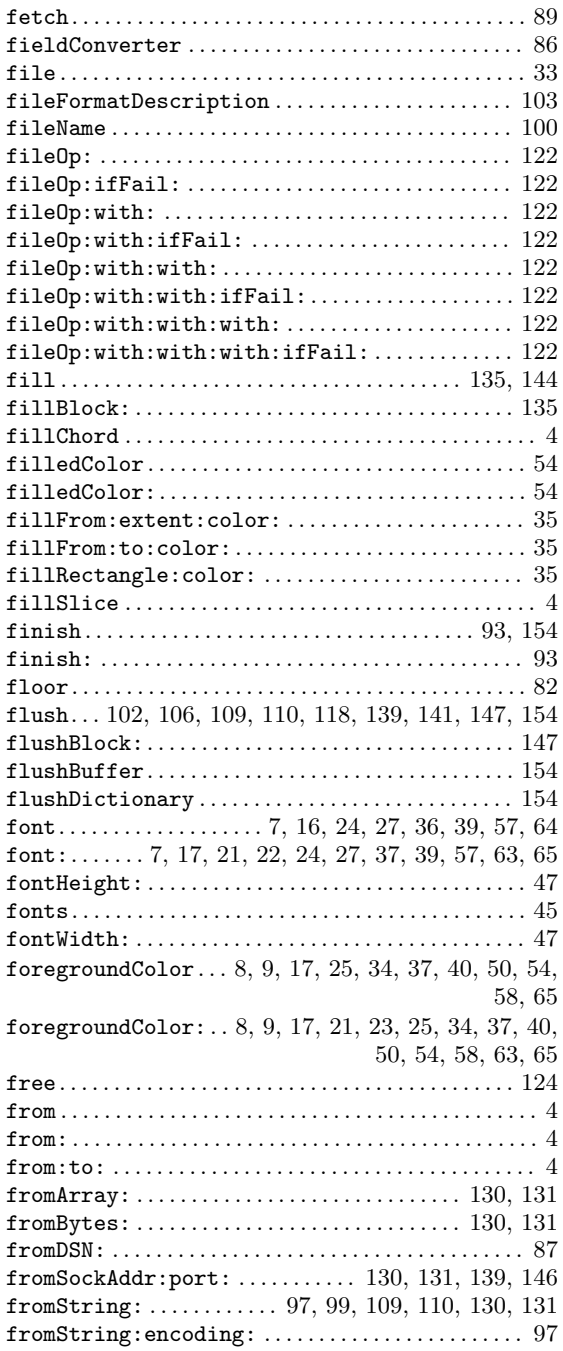

# G

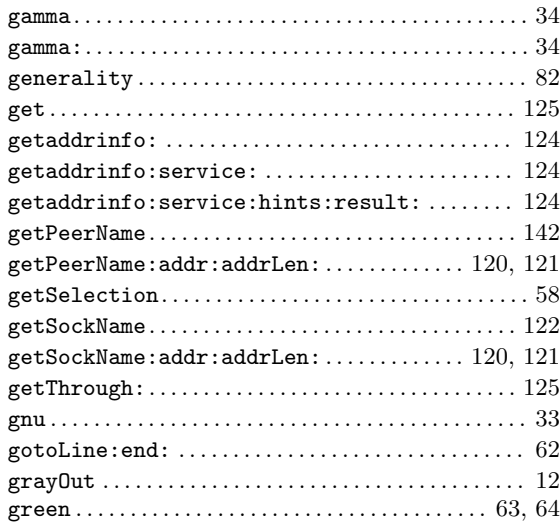

# $\mathbf H$

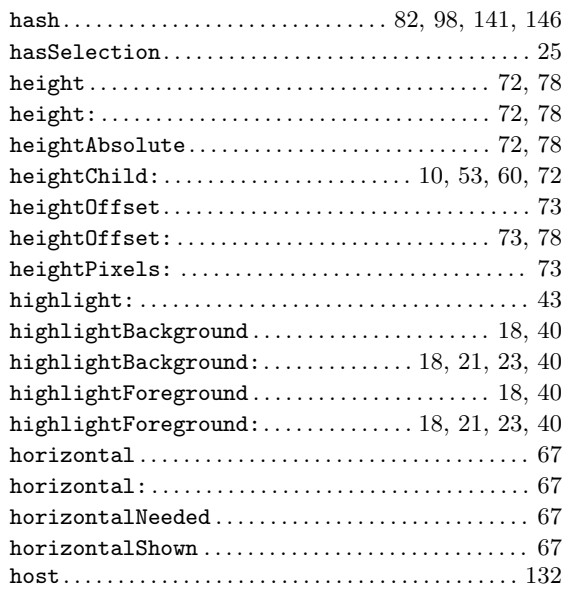

# $\mathbf I$

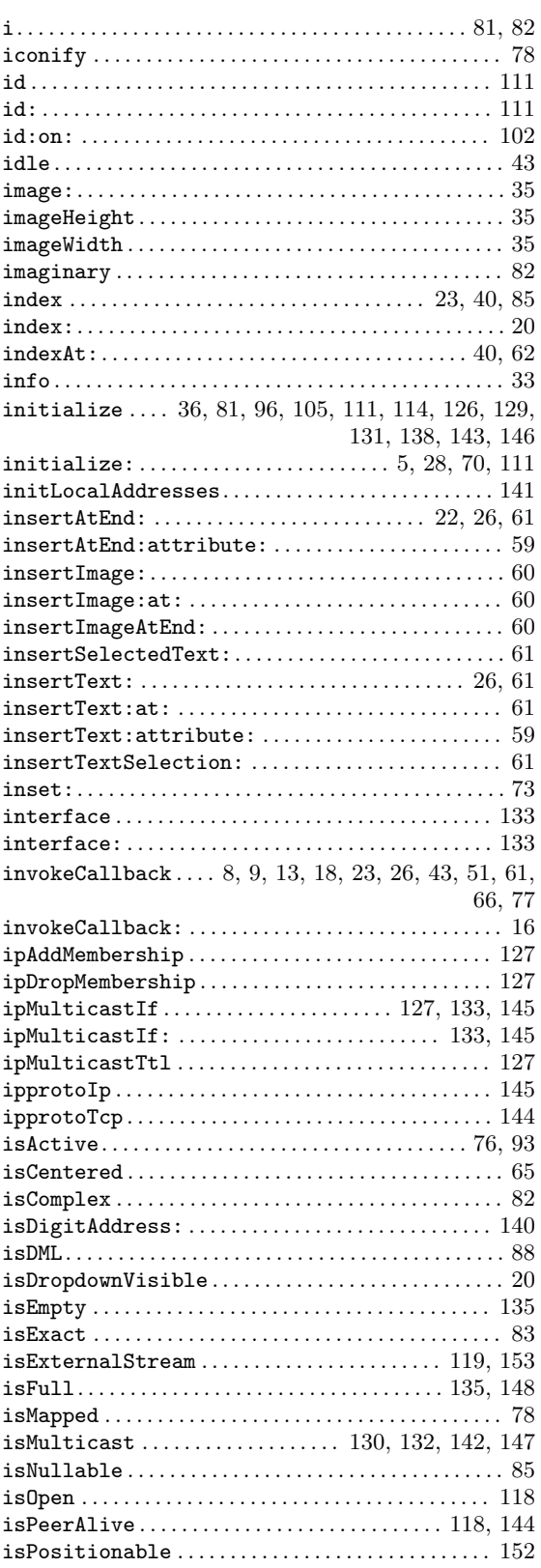

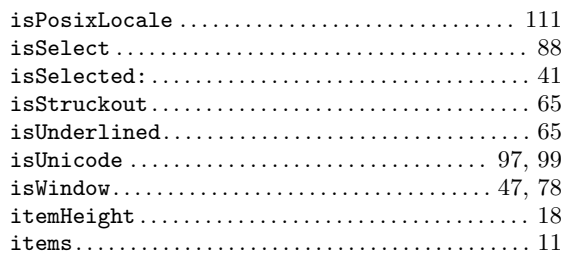

# $\mathbf J$

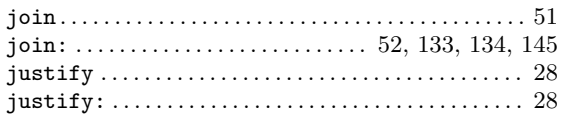

# $\mathbf K$

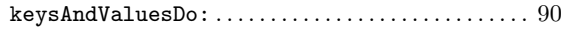

# $L$ <br>label

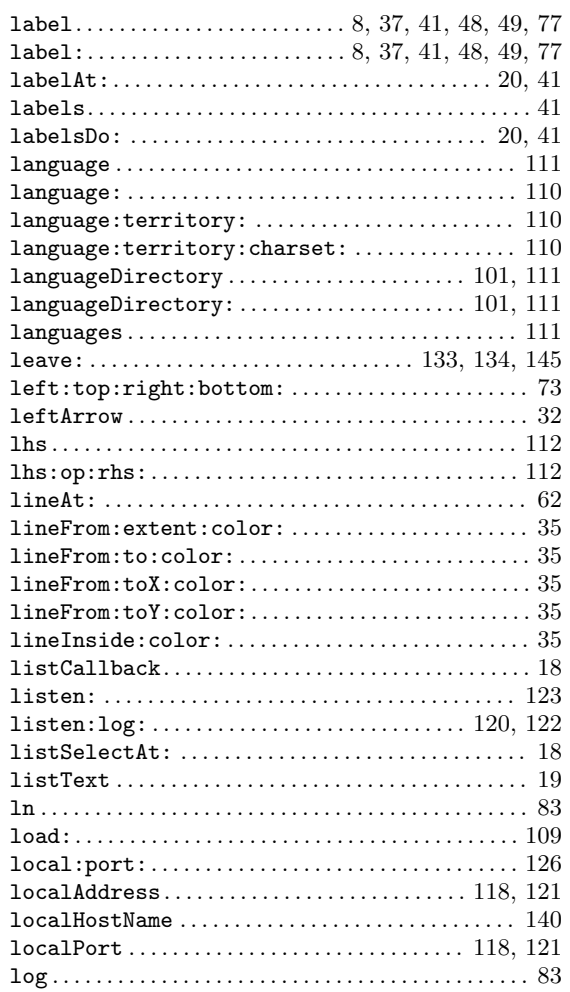

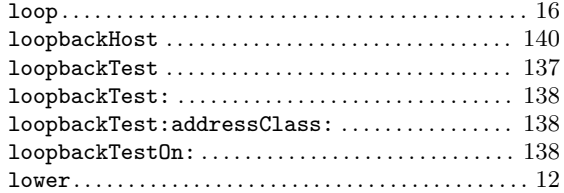

# M

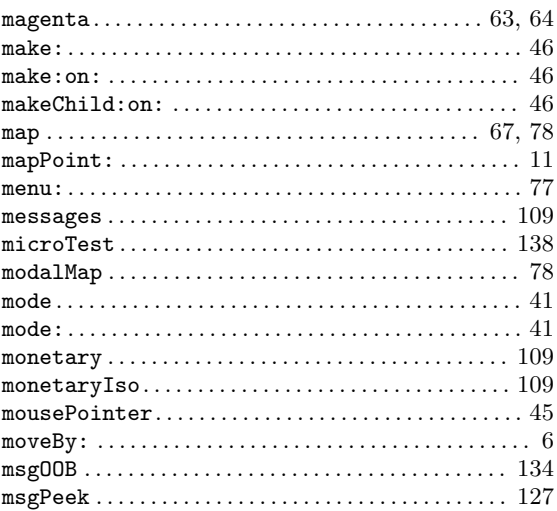

# N

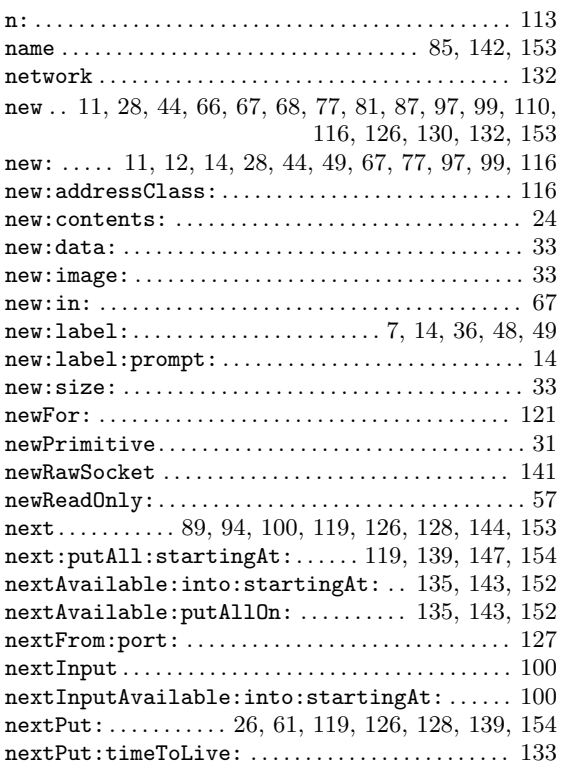

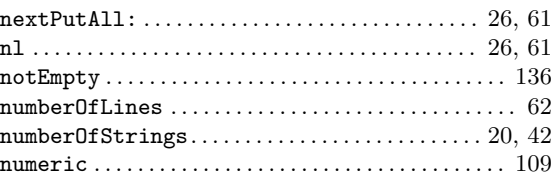

# O

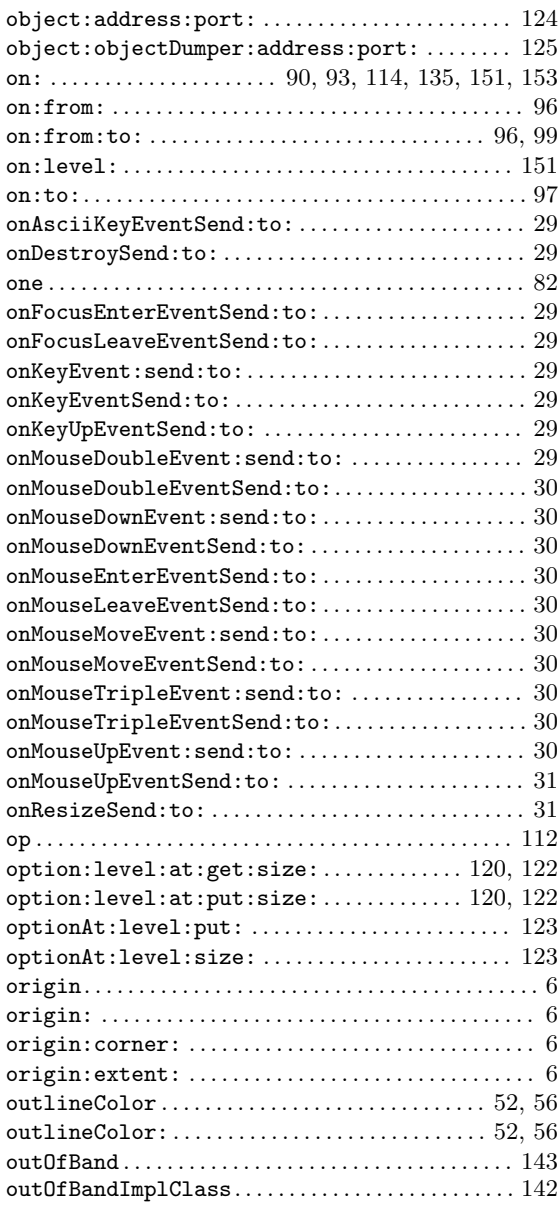

# P

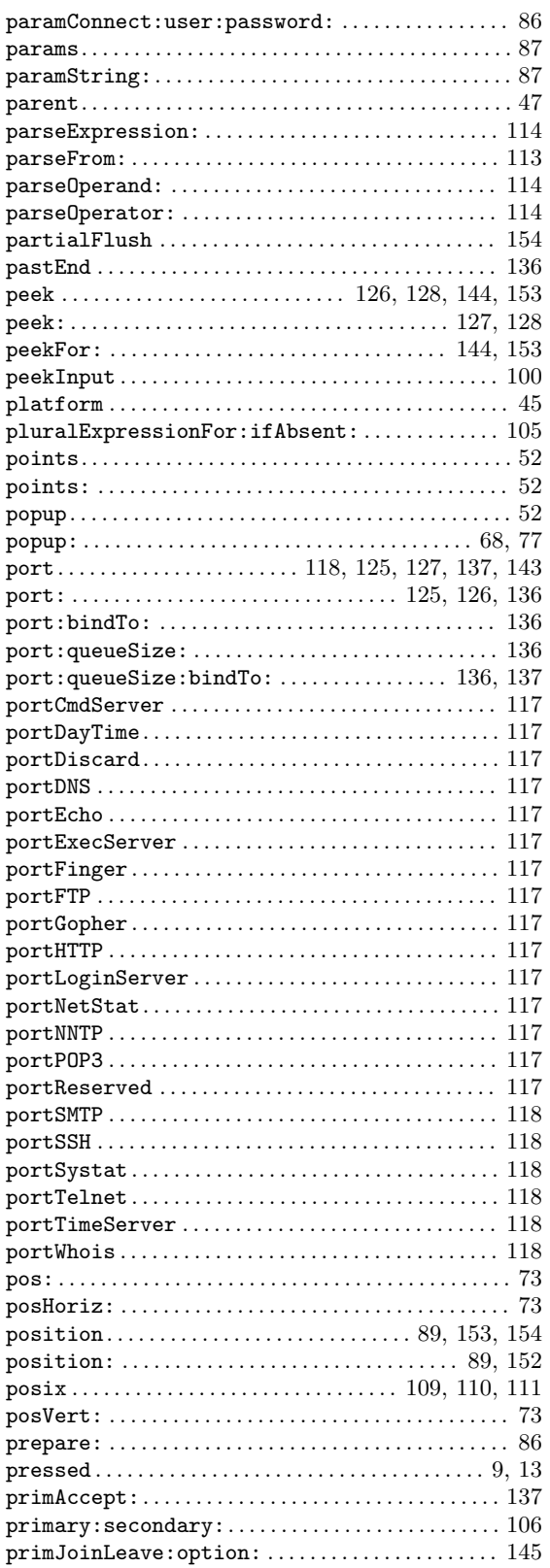

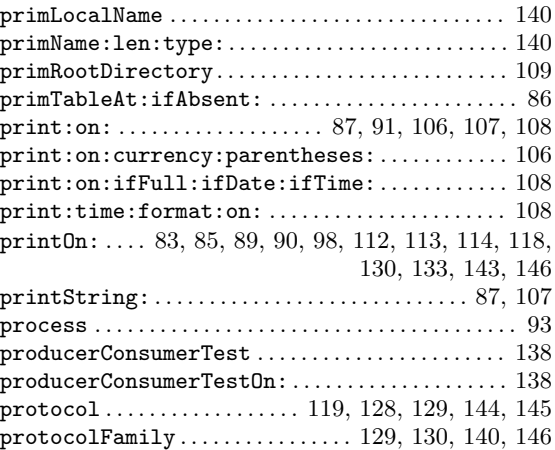

# Q

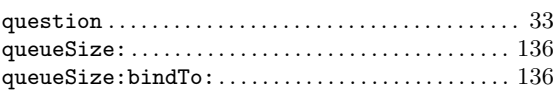

# R

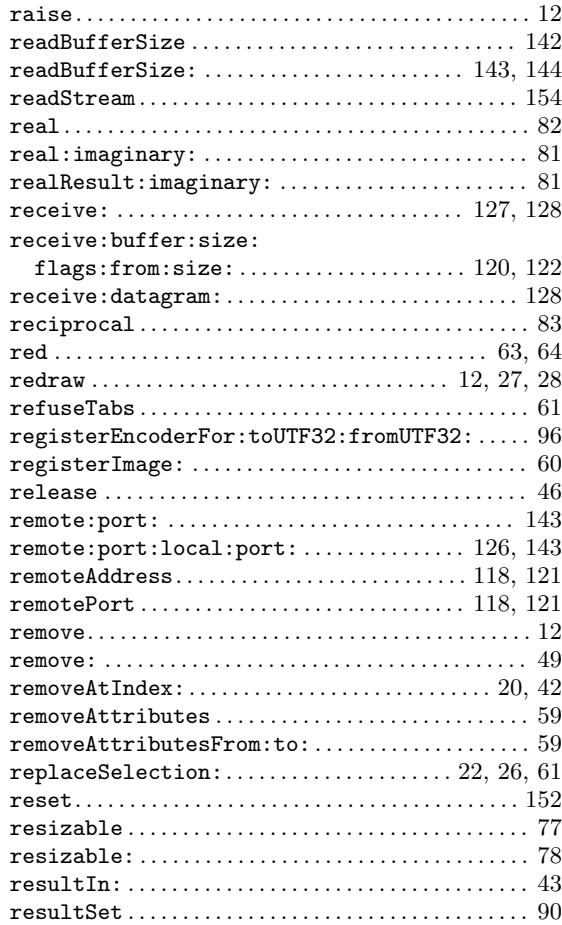

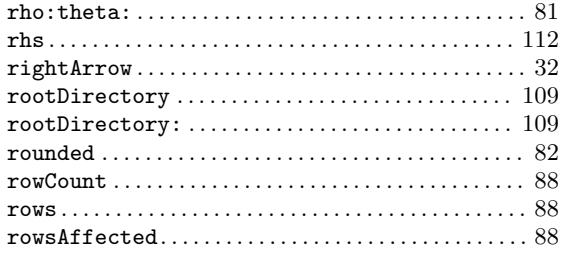

# $S$

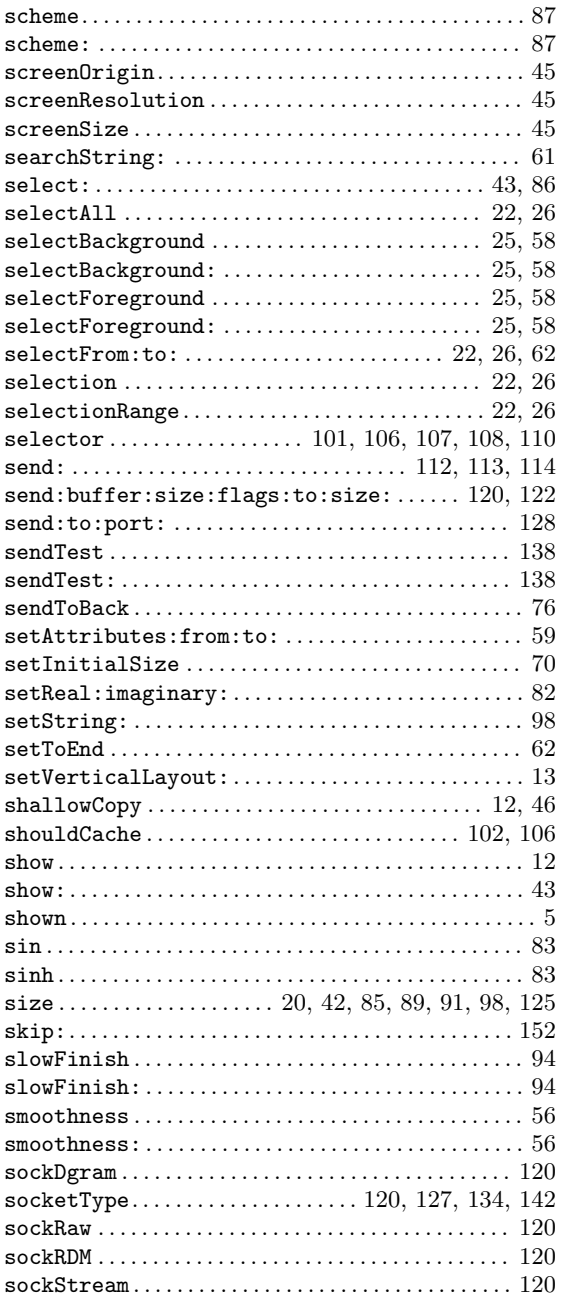

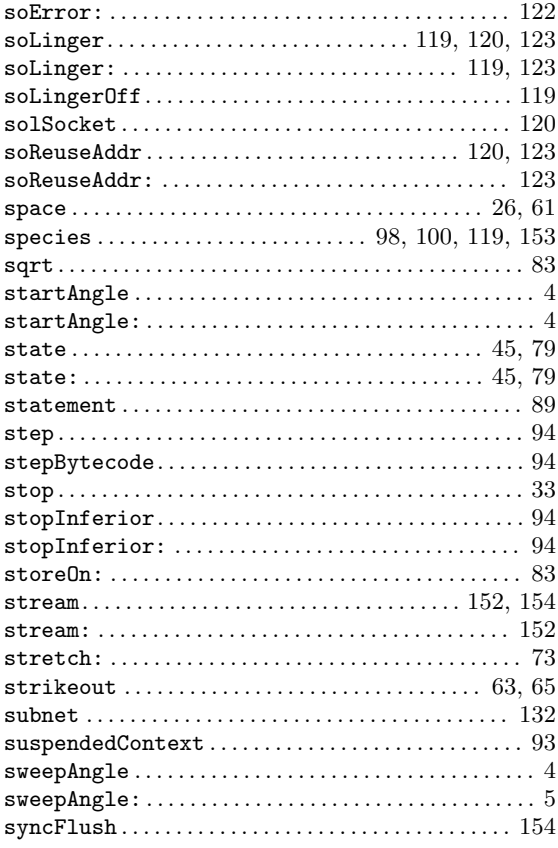

# $\mathbf T$

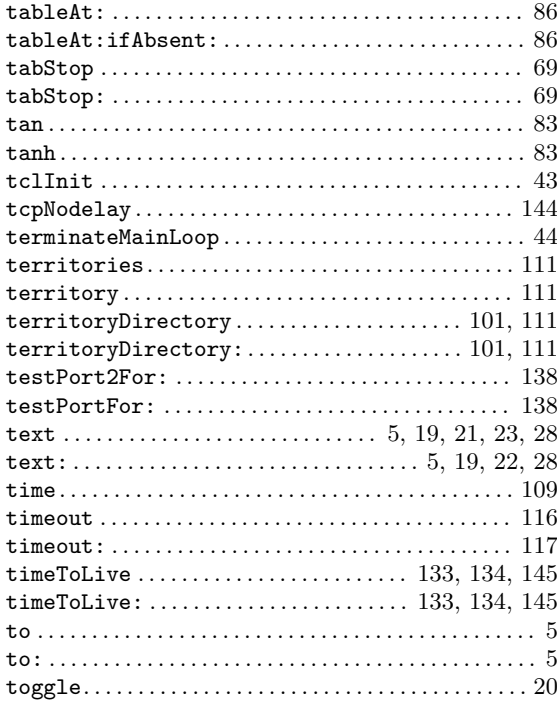

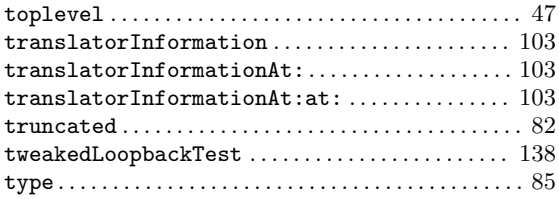

# $\mathbf U$

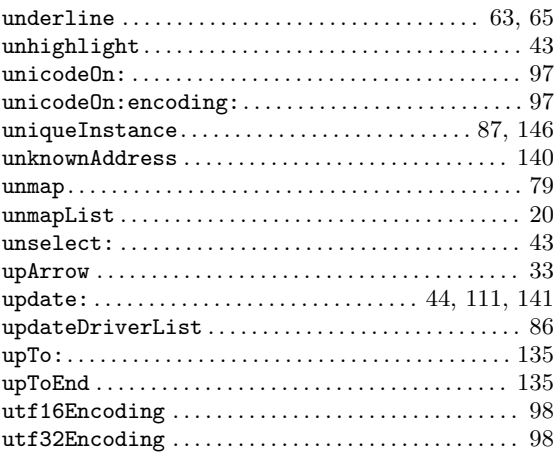

# $\mathbf{V}$

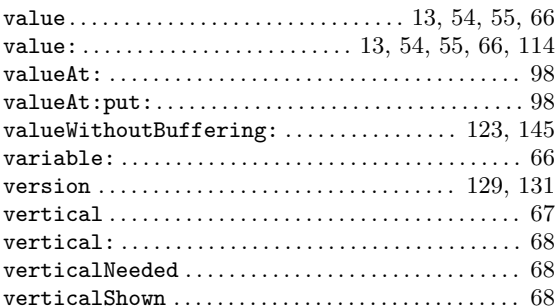

# $\mathbf W$

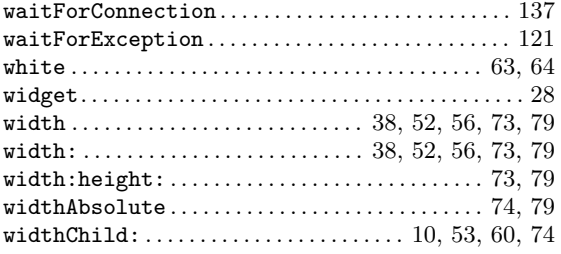

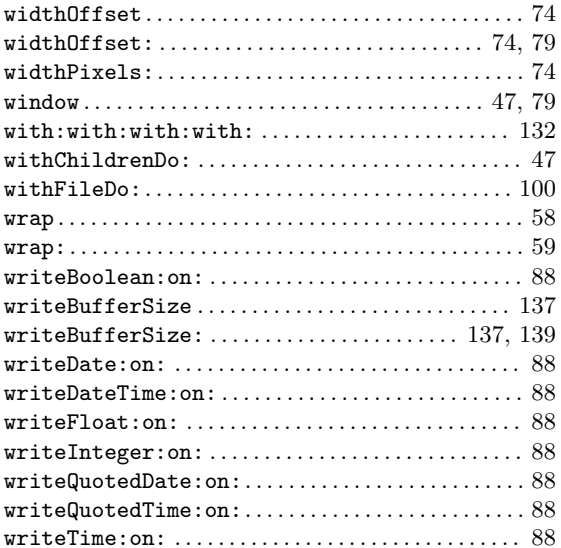

# $\mathbf X$

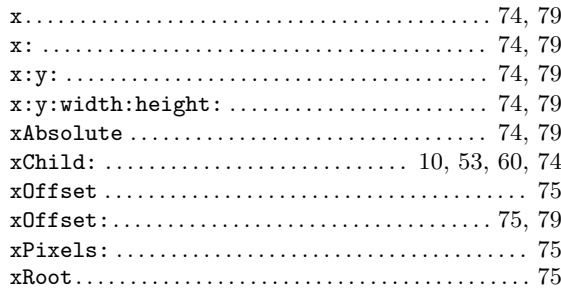

# $\mathbf Y$

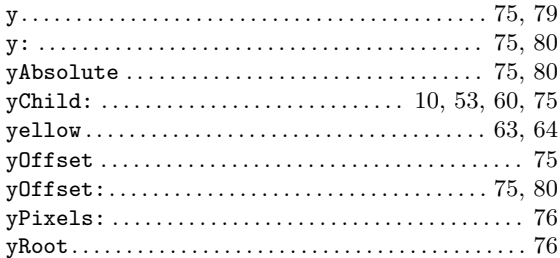

# $\mathbf{Z}$

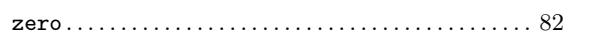

# Selector cross-reference

# ${\bf A}$

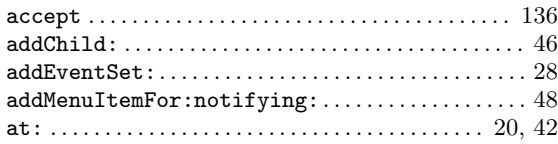

# $\label{eq:1} \mathbf{B}$

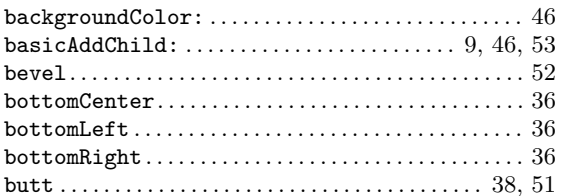

# $\mathbf C$

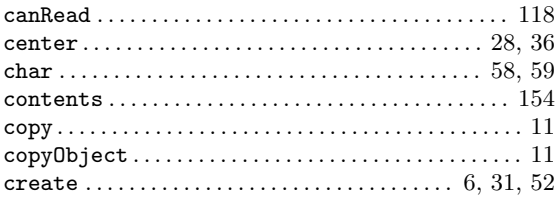

# $\mathbf{D}%$

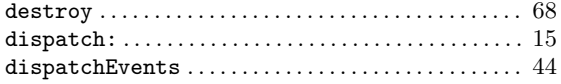

# ${\bf E}$

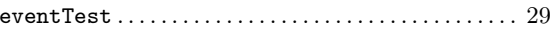

# $\mathbf{F}$

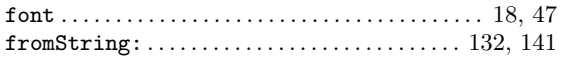

# $\overline{\mathbf{H}}$

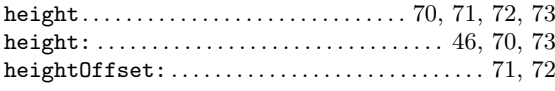

# $\overline{I}$

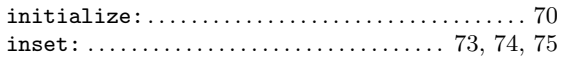

# $\mathbf L$

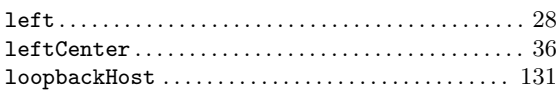

# $\mathbf{M}$

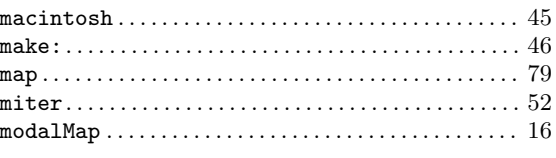

# $\overline{\mathbf{N}}$

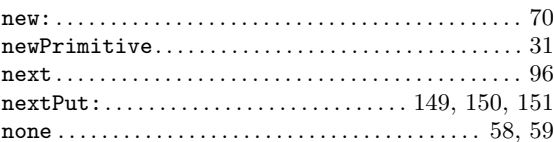

# $\overline{O}$

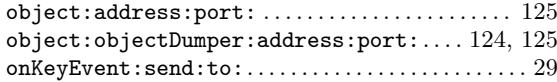

# $\mathbf P$

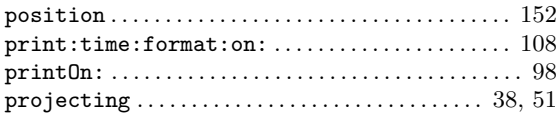

# $\mathbf R$

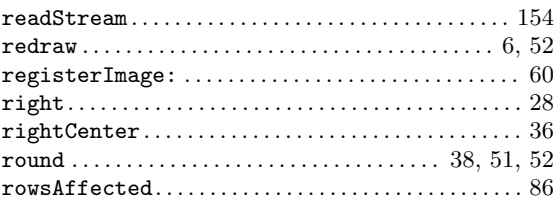

# $S$

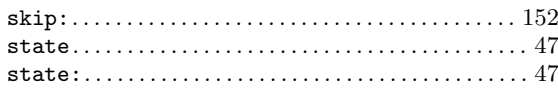

# $\mathbf T$

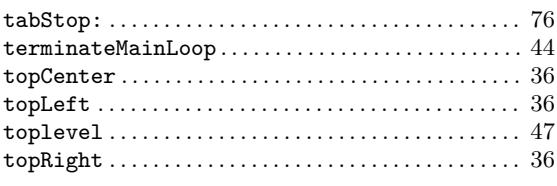

# $\boldsymbol{\mathrm{U}}%$

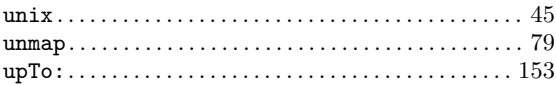

# W

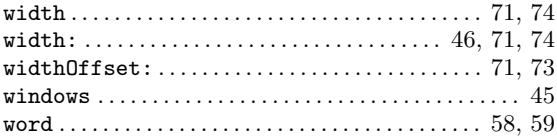

# $\mathbf X$

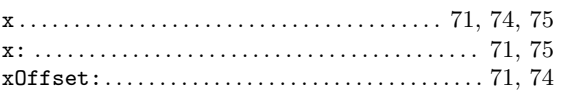

# $\mathbf Y$

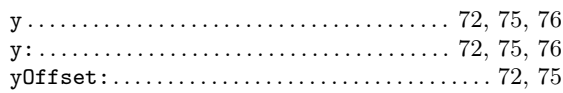

# Table of Contents

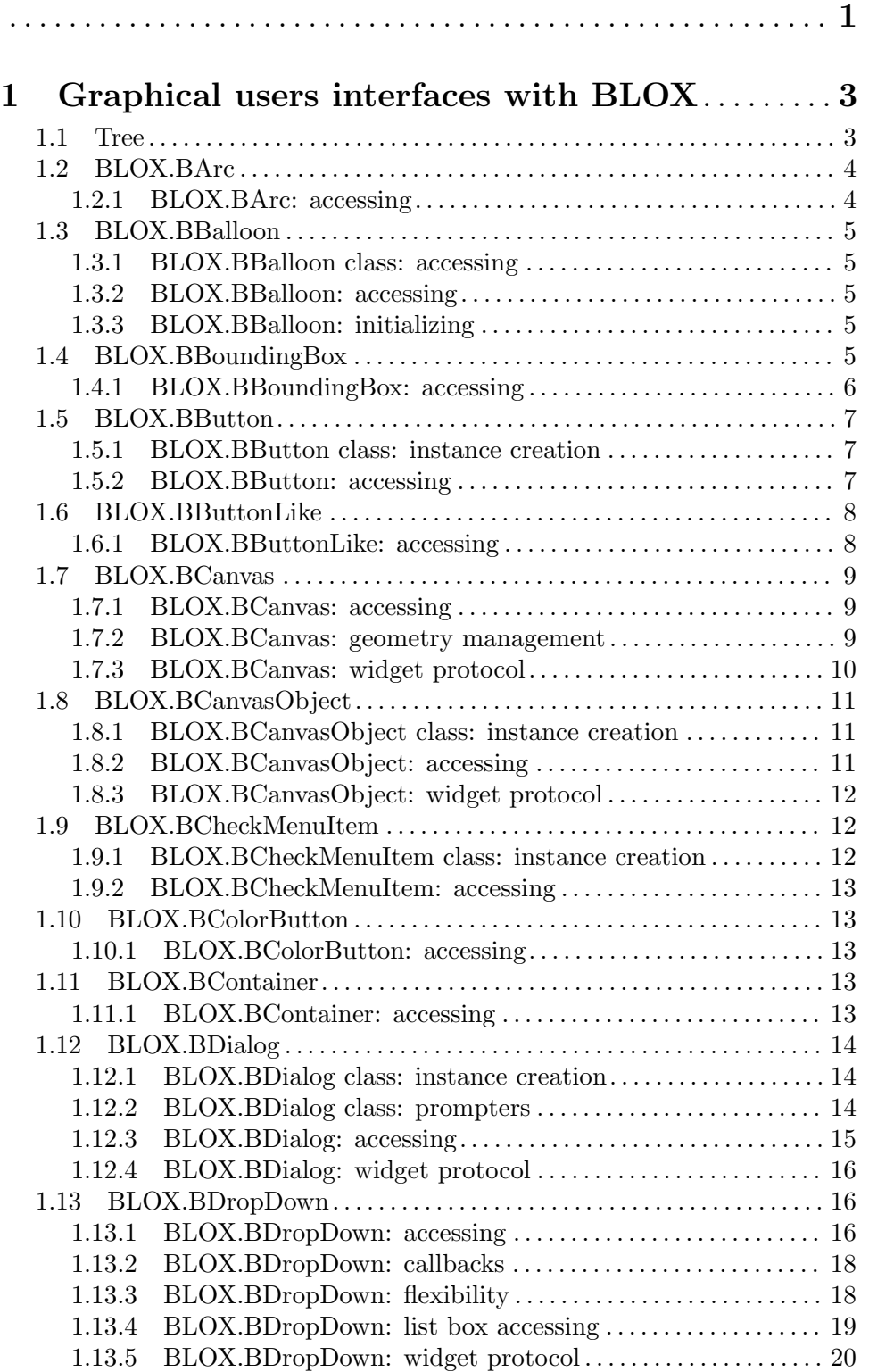

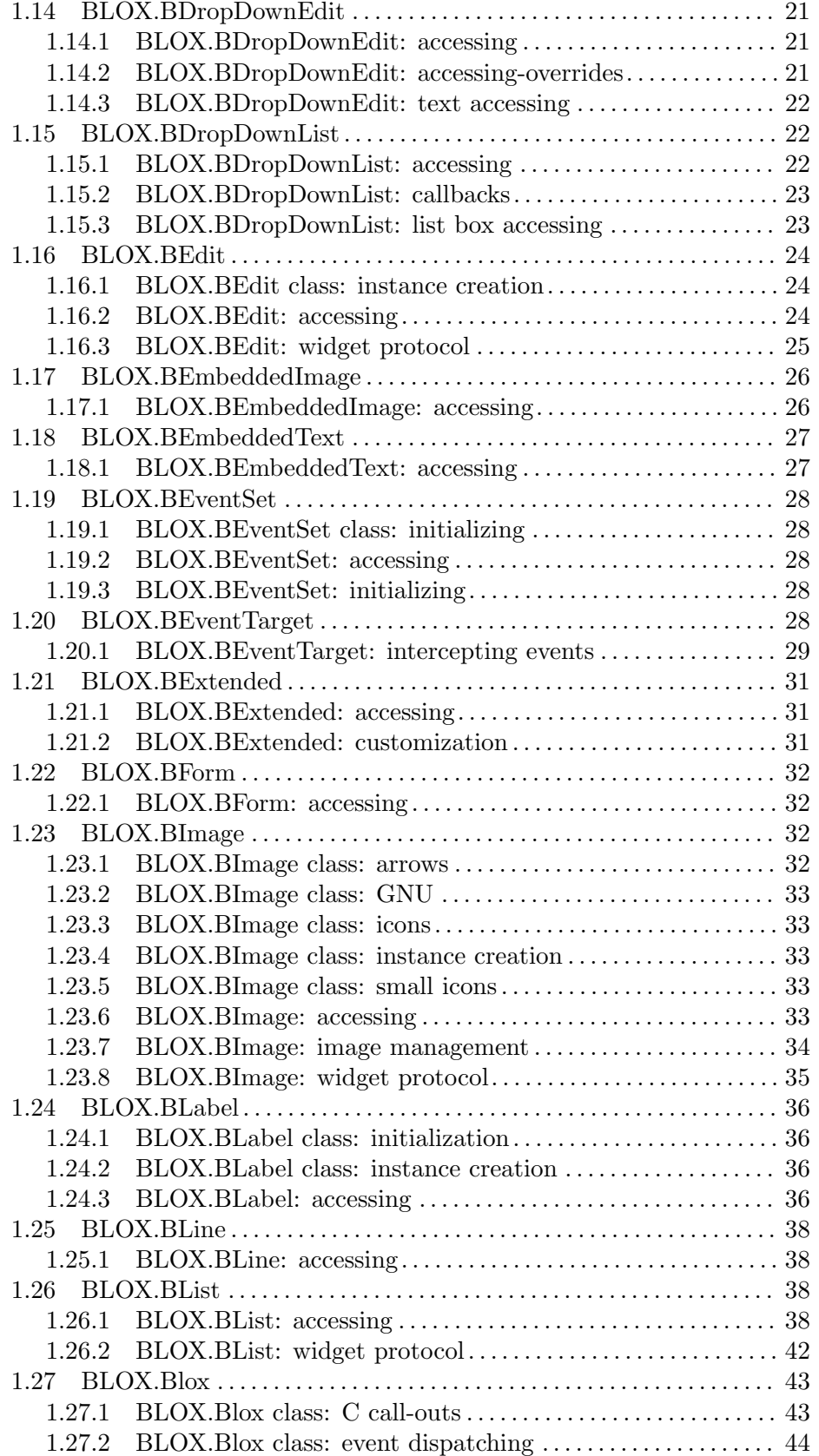

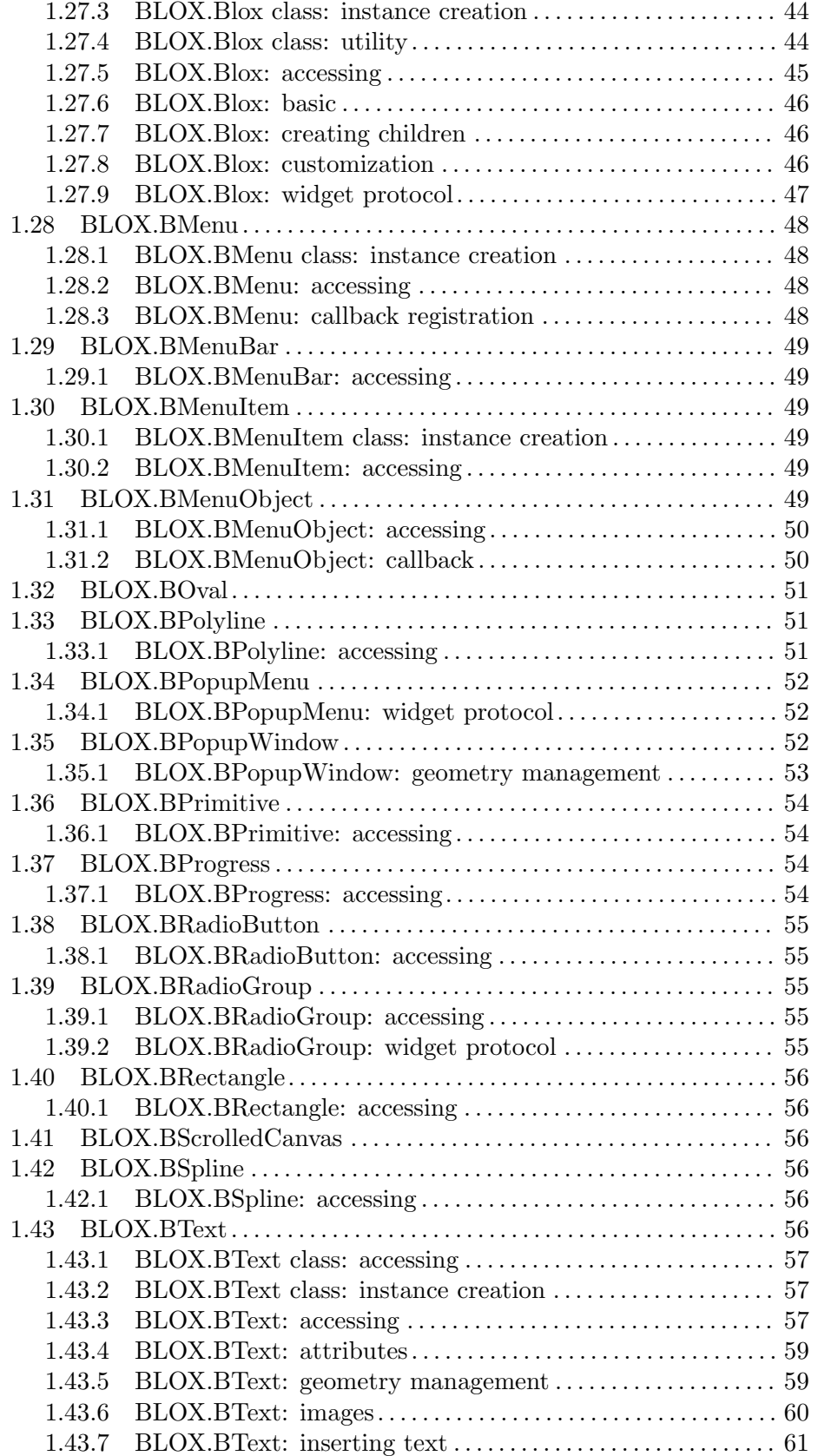

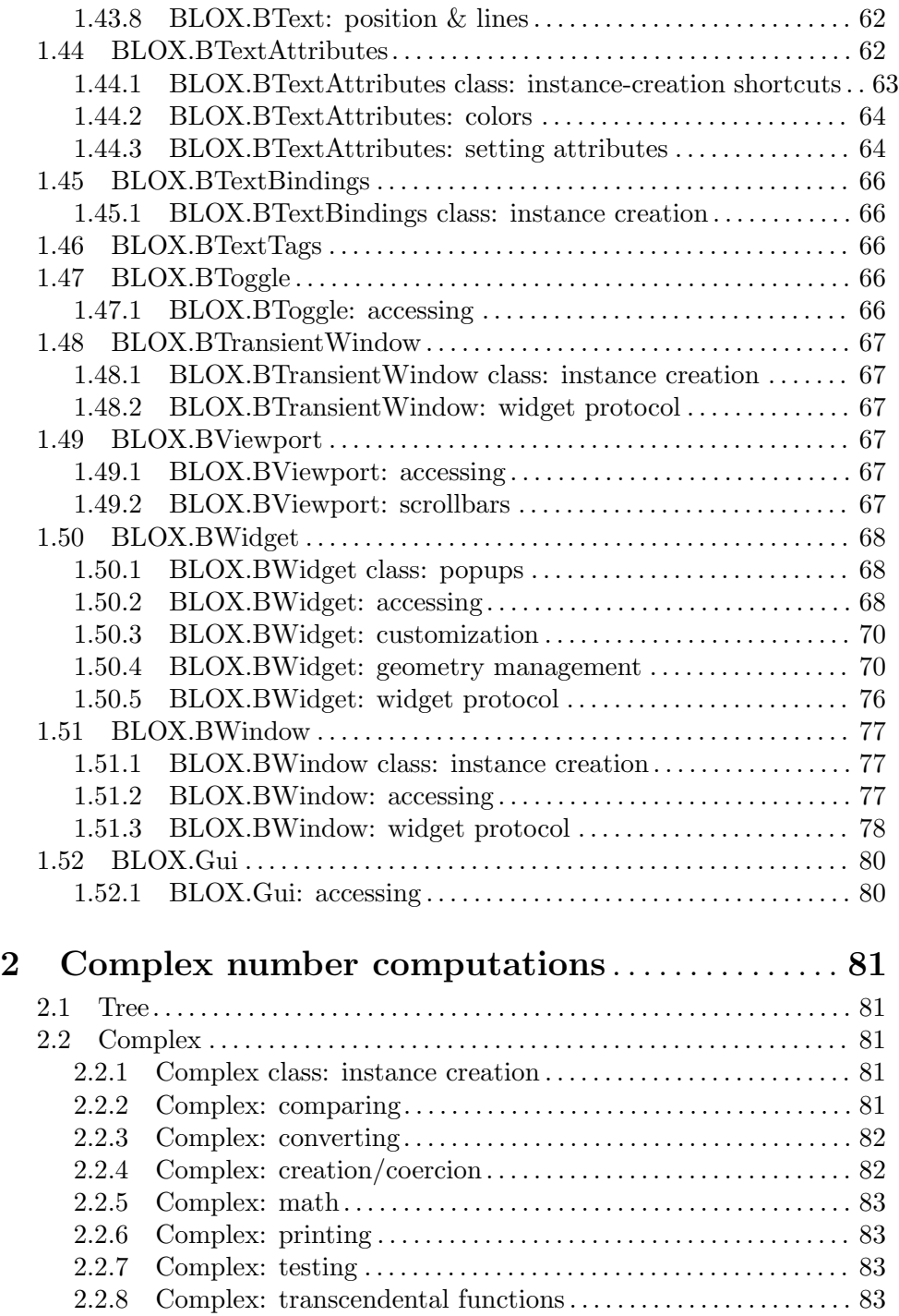
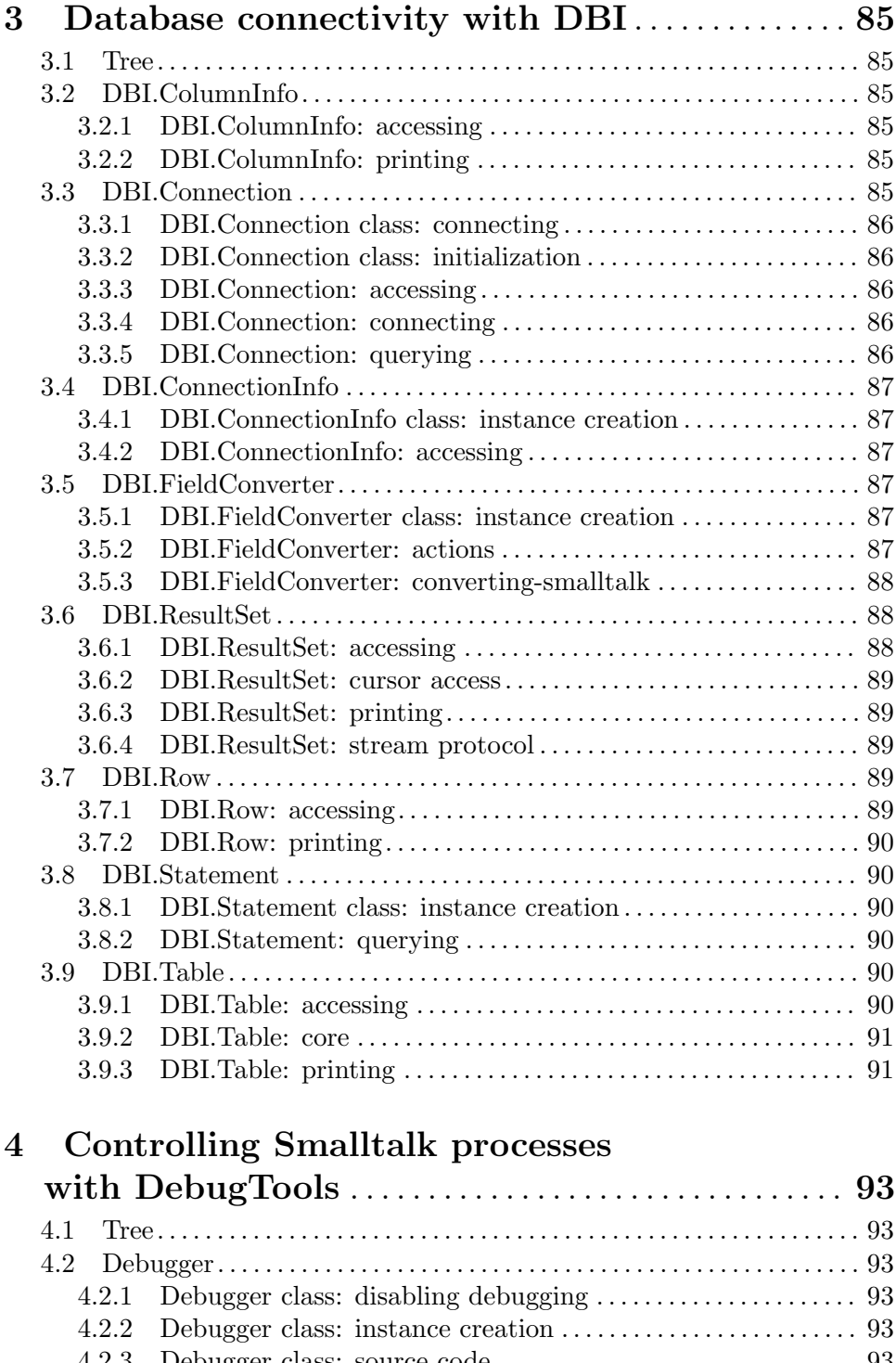

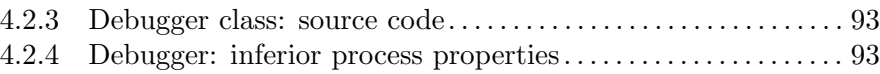

4.2.5 Debugger: stepping commands. . . . . . . . . . . . . . . . . . . . . . . . . . . . [93](#page-94-0)

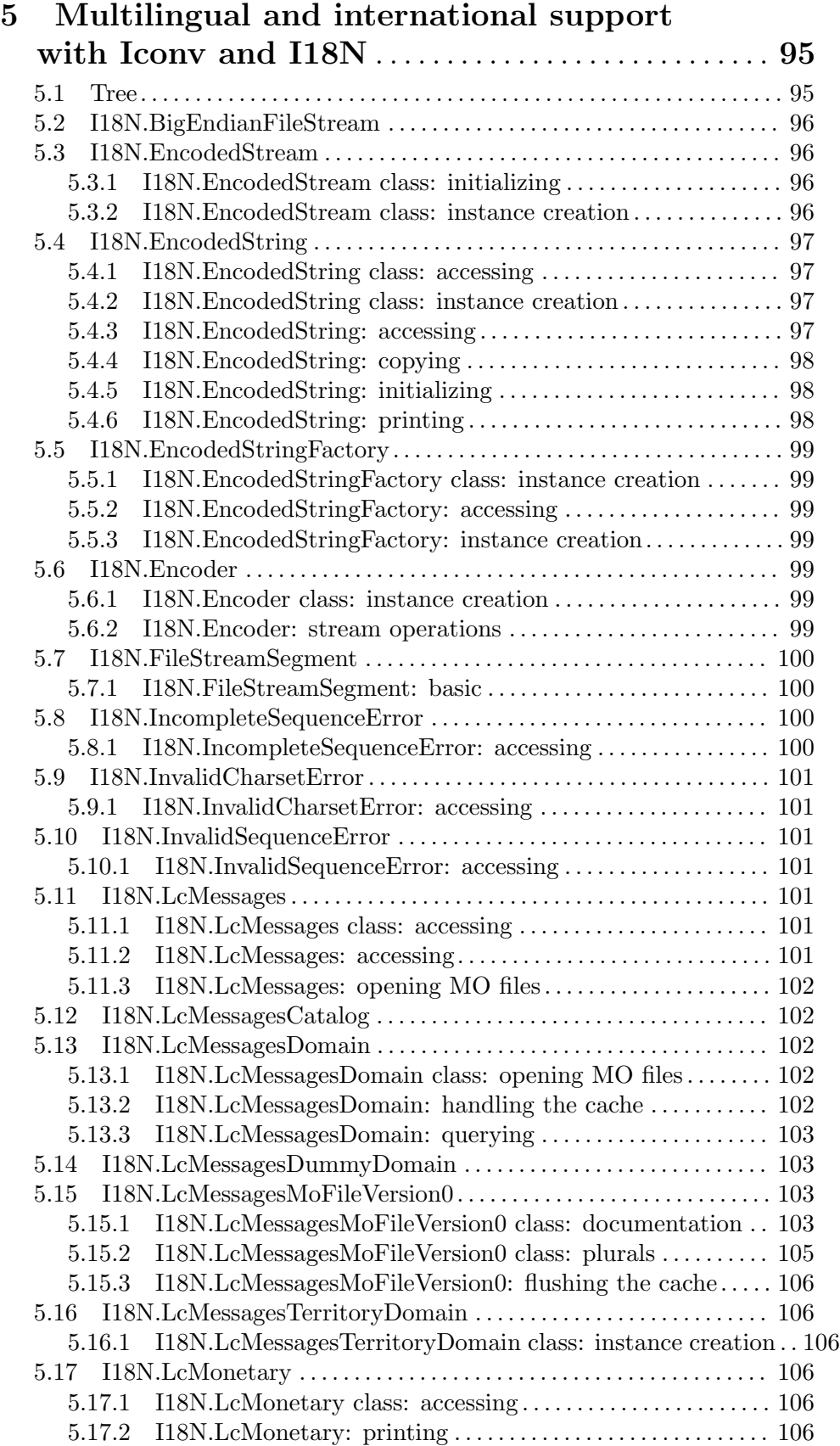

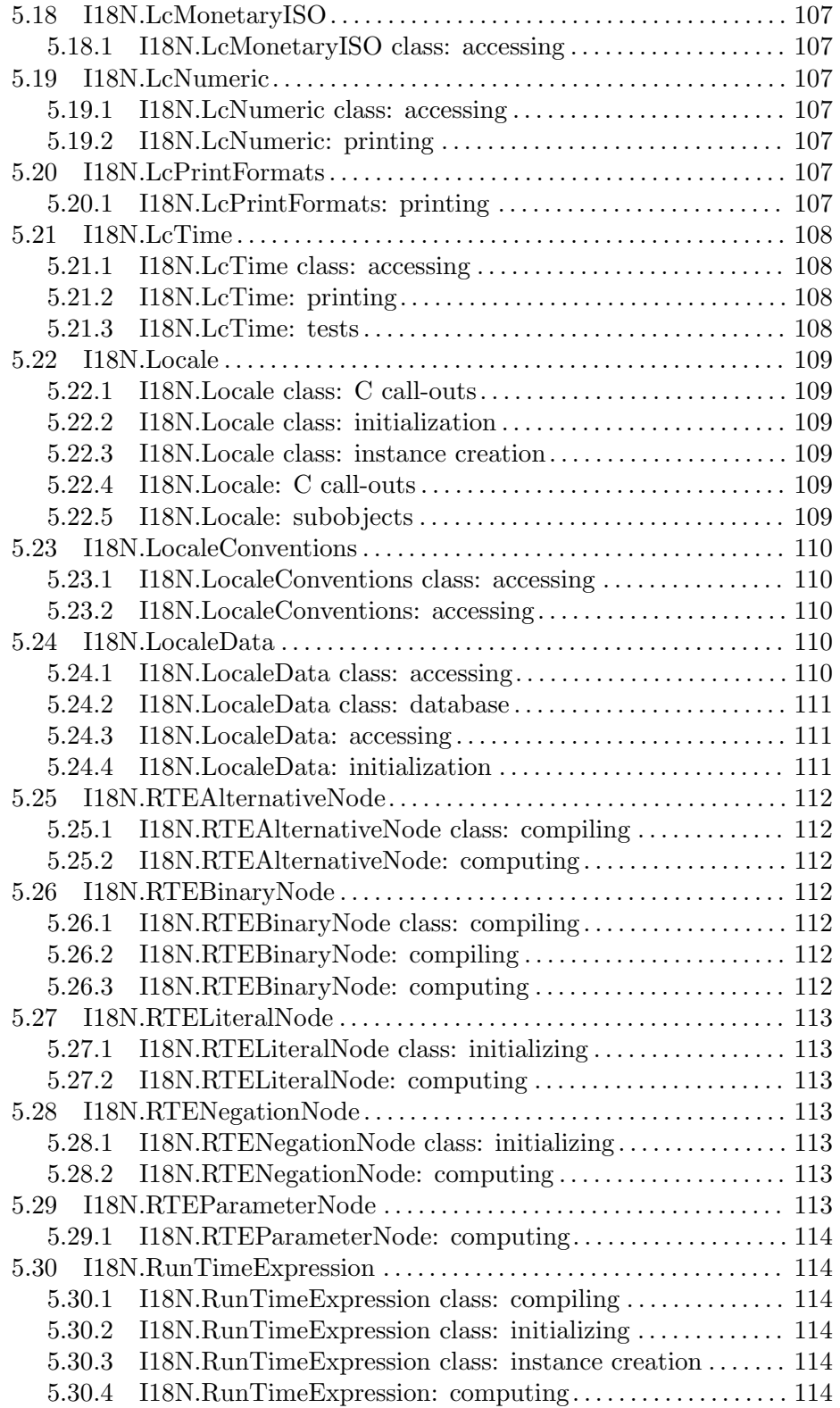

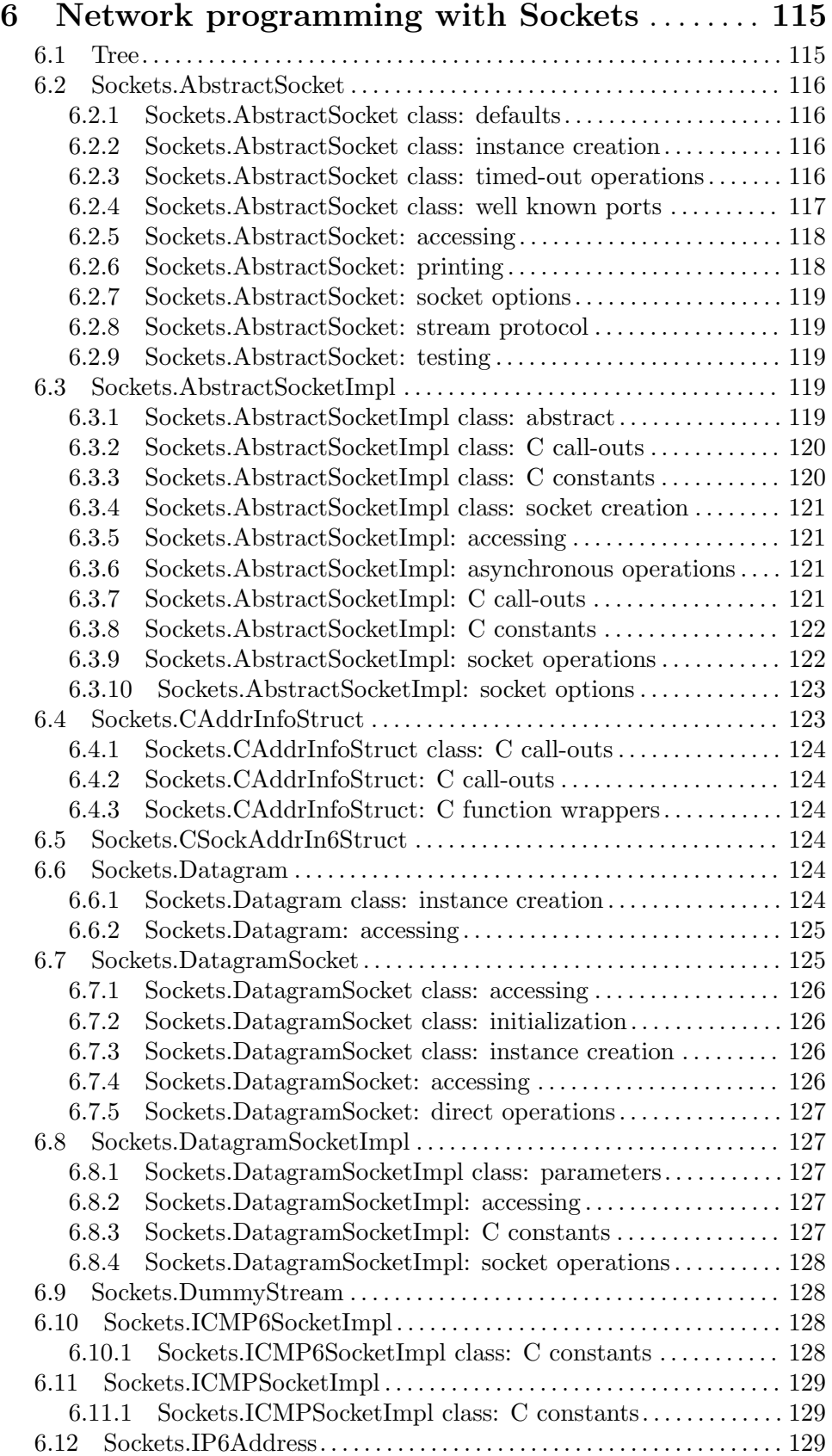

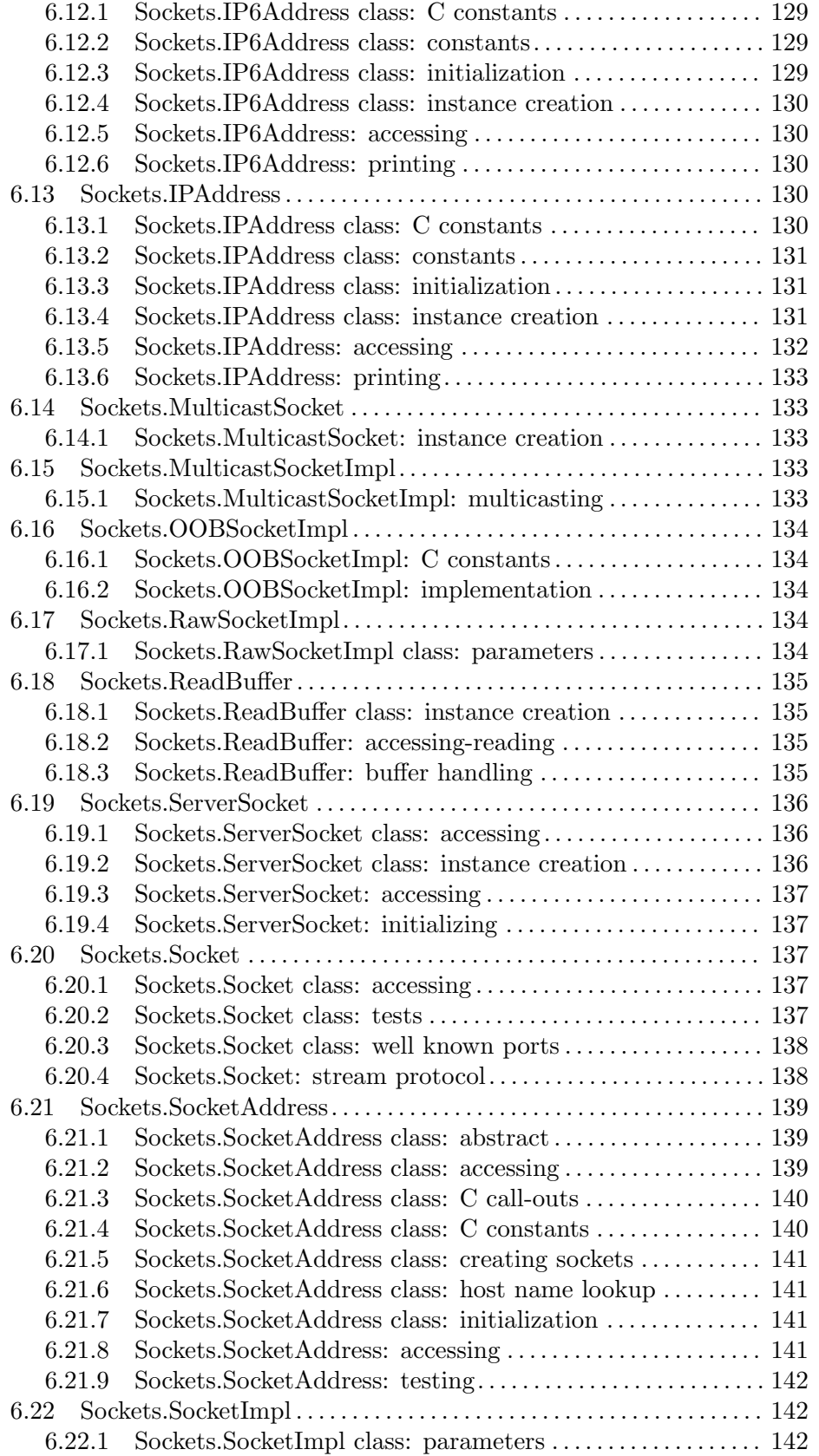

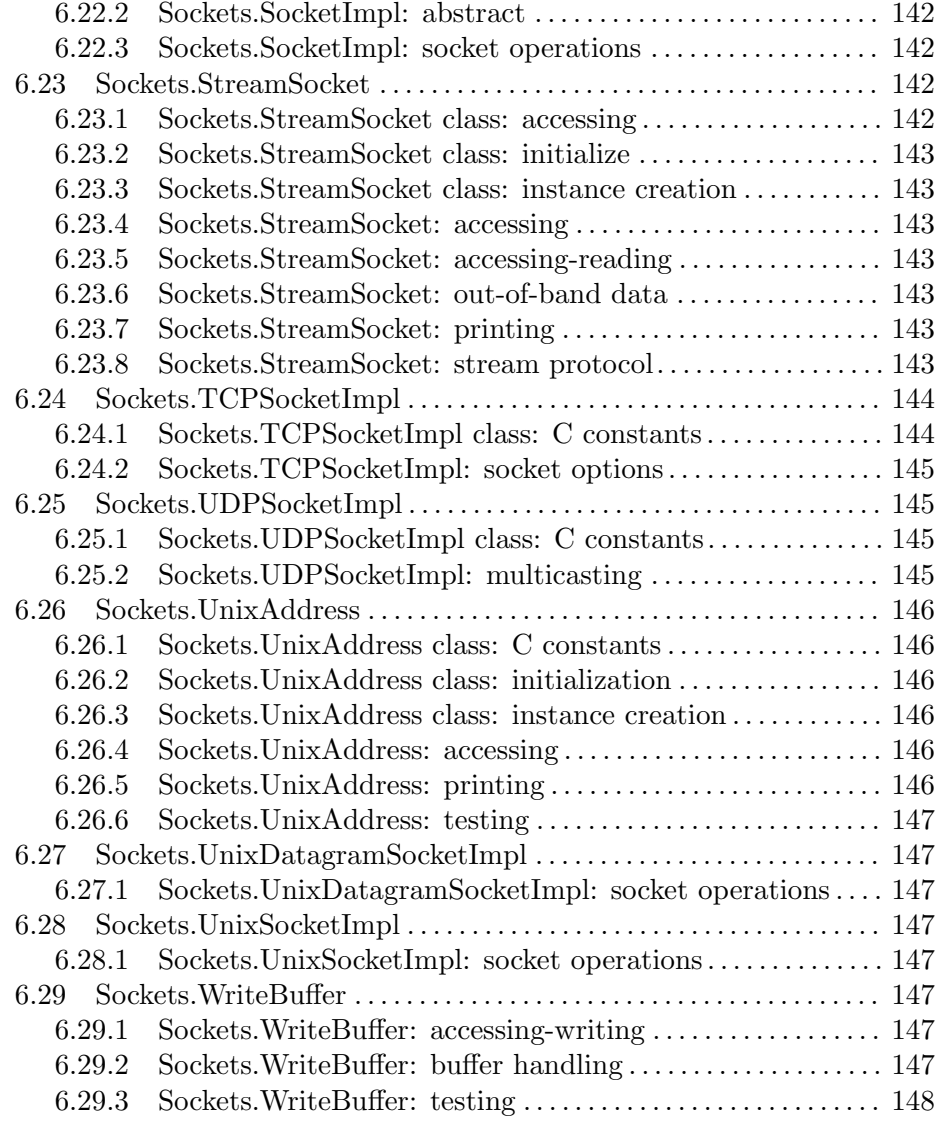

## 7 Compressing and decompressing data with ZLib . . . . . . . . . . . . . . . . . . . . . . . . . . . . . . . . . [149](#page-150-0) 7.1 Tree. . . . . . . . . . . . . . . . . . . . . . . . . . . . . . . . . . . . . . . . . . . . . . . . . . . . . . . . . . [149](#page-150-0) 7.2 ZLib.DeflateStream. . . . . . . . . . . . . . . . . . . . . . . . . . . . . . . . . . . . . . . . . . . [149](#page-150-0) 7.2.1 ZLib.DeflateStream class: instance creation . . . . . . . . . . . . . . [149](#page-150-0) 7.3 ZLib.DeflateWriteStream . . . . . . . . . . . . . . . . . . . . . . . . . . . . . . . . . . . . . [150](#page-151-0) 7.4 ZLib.GZipDeflateStream. . . . . . . . . . . . . . . . . . . . . . . . . . . . . . . . . . . . . . [150](#page-151-0) 7.4.1 ZLib.GZipDeflateStream class: instance creation . . . . . . . . . [150](#page-151-0) 7.5 ZLib.GZipDeflateWriteStream . . . . . . . . . . . . . . . . . . . . . . . . . . . . . . . . [150](#page-151-0) 7.6 ZLib.GZipInflateStream . . . . . . . . . . . . . . . . . . . . . . . . . . . . . . . . . . . . . . [150](#page-151-0) 7.7 ZLib.InflateStream . . . . . . . . . . . . . . . . . . . . . . . . . . . . . . . . . . . . . . . . . . . [150](#page-151-0) 7.8 ZLib.RawDeflateStream . . . . . . . . . . . . . . . . . . . . . . . . . . . . . . . . . . . . . . [151](#page-152-0) 7.8.1 ZLib.RawDeflateStream class: instance creation . . . . . . . . . . [151](#page-152-0) 7.9 ZLib.RawDeflateWriteStream . . . . . . . . . . . . . . . . . . . . . . . . . . . . . . . . . [151](#page-152-0)

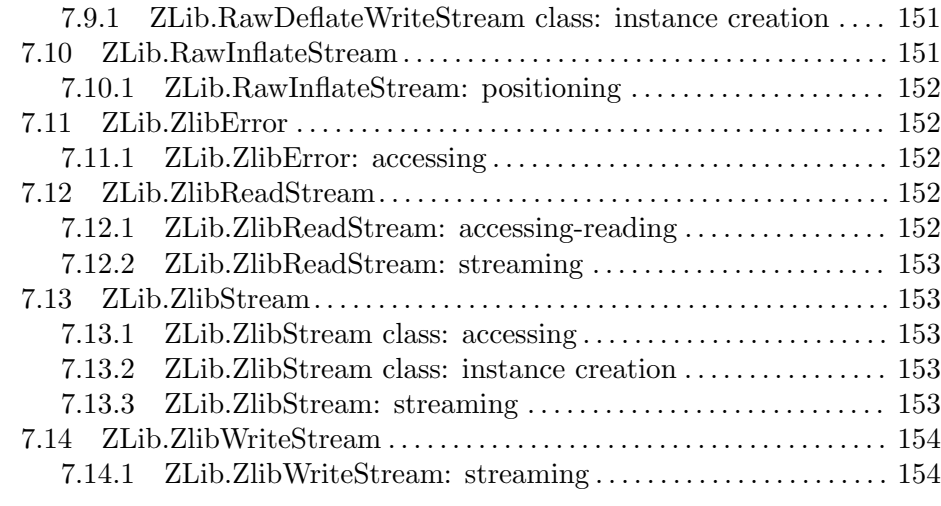

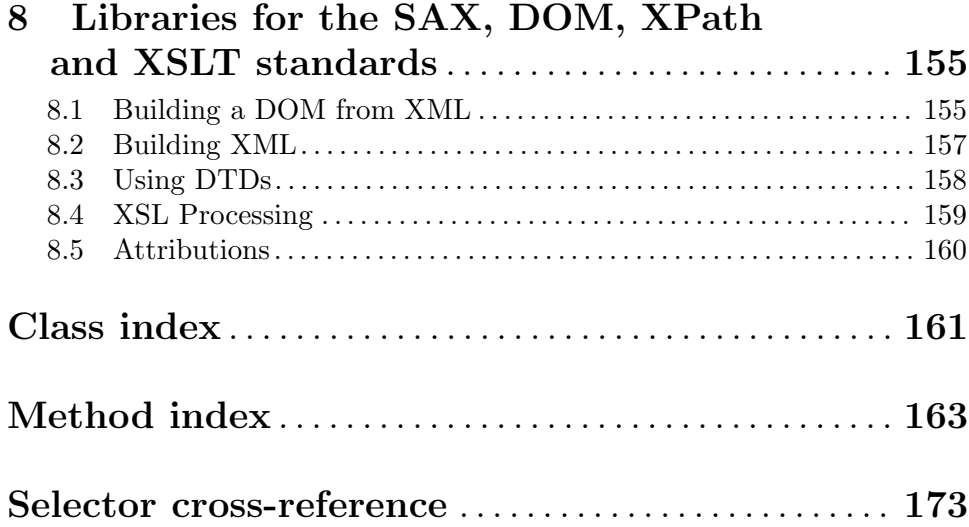

## xi